PROGRAMA DE PÓS-GRADUAÇÃO EM VIGILÂNCIA SANITÁRIA INSTITUTO NACIONAL DE CONTROLE DE QUALIDADE EM SAÚDE FUNDAÇÃO OSWALDO CRUZ

Eduardo José Duarte

**A ESTIMATIVA DA INCERTEZA DO RESULTADO ANALÍTICO COMO FERRAMENTA DE AVALIAÇÃO DA QUALIDADE METROLÓGICA DA ANÁLISE DIMENSIONAL DO DIU CONTENDO COBRE**

> Rio de Janeiro 2023

Eduardo José Duarte

# A ESTIMATIVA DA INCERTEZA DO RESULTADO ANALÍTICO COMO FERRAMENTA DE AVALIAÇÃO DA QUALIDADE METROLÓGICA DA ANÁLISE DIMENSIONAL DO DIU CONTENDO COBRE

Monografia apresentada ao curso de Especialização em Controle da Qualidade de Produtos, Ambientes e Serviços Vinculados à Vigilância Sanitária do Programa de Pós-Graduação em Vigilância Sanitária, do Instituto Nacional de Controle de Qualidade em Saúde, da Fundação Oswaldo Cruz, como requisito para a obtenção do Certificado de conclusão do Curso de Especialização em Controle da Qualidade de Produtos, Ambientes e Serviços Vinculados à Vigilância Sanitária.

Orientadora: Renata de Freitas Dalavia Vale

Co-orientadora: Maria Denise Neves Borges

Rio de Janeiro 2023

## Catalogação na Fonte

Instituto Nacional de Controle de Qualidade em Saúde **Biblioteca** 

Duarte, Eduardo José

A estimativa da incerteza do resultado analítico como ferramenta de avaliação da qualidade metrológica da análise dimensional do DIU contendo cobre. / Eduardo José Duarte. - Rio de Janeiro: INCQS/FIOCRUZ, 2023. 102 f. : il. ; fig. ; graf. ; tab.

Monografia (Curso de Especialização em Controle da Qualidade de Produtos, Ambientes e Serviços Vinculados à Vigilância Sanitária) - Programa de Pós-Graduação em Vigilância Sanitária, Instituto Nacional de Controle de Qualidade em Saúde, Fundação Oswaldo Cruz, Rio de Janeiro, 2023. Orientadora: Renata de Freitas Dalavia Vale. Co-orientadora: Maria Denise Neves Borges.

1. Dispositivos Intrauterinos de Cobre. 2. Controle de Qualidade. 3. Incerteza. I. Título.

Estimating the uncertainty of the analytical result as a tool for evaluating the metrological quality of the dimensional analysis of copper-containing IUDs.

Eduardo José Duarte

## A ESTIMATIVA DA INCERTEZA DO RESULTADO ANALÍTICO COMO FERRAMENTA DE AVALIAÇÃO DA QUALIDADE METROLÓGICA DA ANÁLISE DIMENSIONAL DO DIU CONTENDO COBRE

Monografia apresentada ao curso de Especialização em Controle da Qualidade de Produtos, Ambientes e Serviços Vinculados à Vigilância Sanitária do Programa de Pós-Graduação em Vigilância Sanitária, do Instituto Nacional de Controle de Qualidade em Saúde, da Fundação Oswaldo Cruz, como requisito para a obtenção do Certificado de conclusão do Curso de Especialização em Controle da Qualidade de Produtos, Ambientes e Serviços Vinculados à Vigilância Sanitária.

Aprovado em \_\_\_\_\_ /\_\_\_\_\_ /\_\_\_\_\_\_.

## BANCA EXAMINADORA

Dra. Michele Feitoza da Silva Instituto Aggeu Magalhães/FIOCRUZ

Dra. Ana Paula Pereira Alcides

Instituto Nacional de Controle da Qualidade em Saúde/FIOCRUZ

Msc. Thaiz Emanuelle Antunes de Santana

Instituto Nacional de Controle da Qualidade em Saúde/FIOCRUZ

## ORIENTADOR(ES)

Msc. Renata de Freitas Dalavia Vale Instituto Nacional de Controle da Qualidade em Saúde/FIOCRUZ

Msc. Maria Denise Neves Borges Instituto Nacional de Controle da Qualidade em Saúde/FIOCRUZ

A todos os que me ajudaram ao longo desta caminhada.

## **AGRADECIMENTOS**

A Deus, por tudo.

Agradeço à coordenadora Mararlene Ulberg Pereira.

A toda a equipe da secretaria acadêmica pelo apoio que me foi dado ao longo do curso.

Às orientadoras Renata de Freitas Dalavia Vale e Maria Denise Neves Borges por terem aceitado me acompanhar neste projeto. Nada seria possível sem vocês.

#### **RESUMO**

O dispositivo intrauterino (DIU) contendo cobre é um dispositivo médico inserido na cavidade uterina, com dimensões pré-estabelecidas, que atua como método contraceptivo mecânico, reversível, efetivo e seguro. A análise prévia obrigatória ao registro é realizada exclusivamente pelo INCQS/ FIOCRUZ, conforme o Regulamento Técnico do produto e a RDC nº 552 de 30 de agosto de 2021. Para atender à Norma ABNT NBR ISO 17025 de 2017 – Requisitos gerais para a competência de laboratórios de ensaio e calibração – o laboratório deve determinar a incerteza de medição, que é uma maneira de quantificar a qualidade do resultado da análise realizada. Conhecer e avaliar criticamente as fontes de incerteza de medição com maiores impactos na avaliação permite propor alternativas para minimizar seus efeitos na faixa de dispersão dos resultados. Inicialmente, o POP nº 65.3130.031 – Avaliação da qualidade de DIU - dimensões, rotulagem e instruções de uso – foi avaliado e revisado. Nessa revisão, o formulário de registro dos dados e medições da análise dimensional do DIU contendo cobre e a planilha eletrônica utilizada para os cálculos dos resultados com a incerteza associada, foram otimizados. Para os cálculos de estimativa da incerteza dos resultados, foi admitido o método descrito no Guia para a Expressão da Incerteza de Medição – ISO GUM. Na avaliação crítica dos resultados calculados por meio da planilha otimizada, foi possível verificar que as fontes de incerteza que mais impactam no valor da incerteza dos resultados são: repetibilidade das medições, resolução dos instrumentos de medição e incerteza declarada nos certificados de calibração desses instrumentos. Constatou-se que devido à inclusão da avaliação dos coeficientes de sensibilidade (*Ci*) nos cálculos, houve redução dos valores de incerteza calculados por meio da planilha otimizada ao serem comparados com os obtidos anteriormente por meio da planilha em revisão. E observou-se a importância da correção do erro do instrumento de medição. O estudo realizado, contribuiu para a melhoria contínua do processo da análise, assim como para o alinhamento do compromisso do laboratório com a consolidação das ferramentas de confiabilidade metrológica, reafirmando o que está preconizado no item 7 da norma ABNT NBR ISO/IEC 17025, com relação a constante atualização dos procedimentos analíticos em respeito às normas vigentes.

Palavras-Chave: Dispositivo Intrauterino. Incerteza de Medição. Qualidade.

#### **ABSTRACT**

The intrauterine device (IUD) containing copper is a medical device inserted into the uterine cavity, with pre-established dimensions, which acts as a mechanical, reversible, effective, and safe contraceptive method. The registration mandatory pre analysis of is conducted exclusively by INCQS/ FIOCRUZ, in accordance with the Technical Regulation of the product and RDC No. 552 of August 30, 2021. To comply with ABNT NBR ISO 17025 of 2017 - General requirements for laboratory competence of test and calibration – the laboratory must determine the uncertainty of measurement, which is a way to quantify the quality of the result of the analysis performed. Knowing and critically evaluating the sources of measurement uncertainty with the greatest impact on the evaluation allows proposing alternatives to minimize their effects in the range of dispersion of the results. Initially, POP  $n^{\circ}$  65.3130.031 – IUD quality assessment - dimensions, labeling and instructions for use – was evaluated and revised. In this review, the form for recording data and measurements of the dimensional analysis of the copper-containing IUD and the electronic spreadsheet used to calculate the results with the associated uncertainty were optimized. For estimating the uncertainty of the results, the method described in the Guide for the Expression of Measurement Uncertainty – ISO GUM was accepted. In the critical evaluation of the results calculated through the optimized spreadsheet, it was possible to verify that the sources of uncertainty that cause the most impact on the uncertainty value of the results are: repeatability of measurements, resolution of measuring instruments and uncertainty declared in the calibration certificates of these instruments. It was found that due to the inclusion of the assessment of sensitivity coefficients (Ci) in the calculations, there was a reduction in the uncertainty values calculated using the optimized spreadsheet when compared with those previously obtained values, using the spreadsheet under review. Also, the importance of correcting the error of the measuring instrument was observed. The study conducted contributed to the continuous improvement of the analysis process, as well as to the alignment of the laboratory's commitment to the consolidation of metrological reliability tools, reaffirming what is recommended in item 7 of the ABNT NBR ISO/IEC 17025 standard, regarding the constant updating of analytical procedures in compliance with current regulations.

Keywords: Intrauterine Device. Measurement Uncertainty. Quality.

## **LISTA DE ILUSTRAÇÕES**

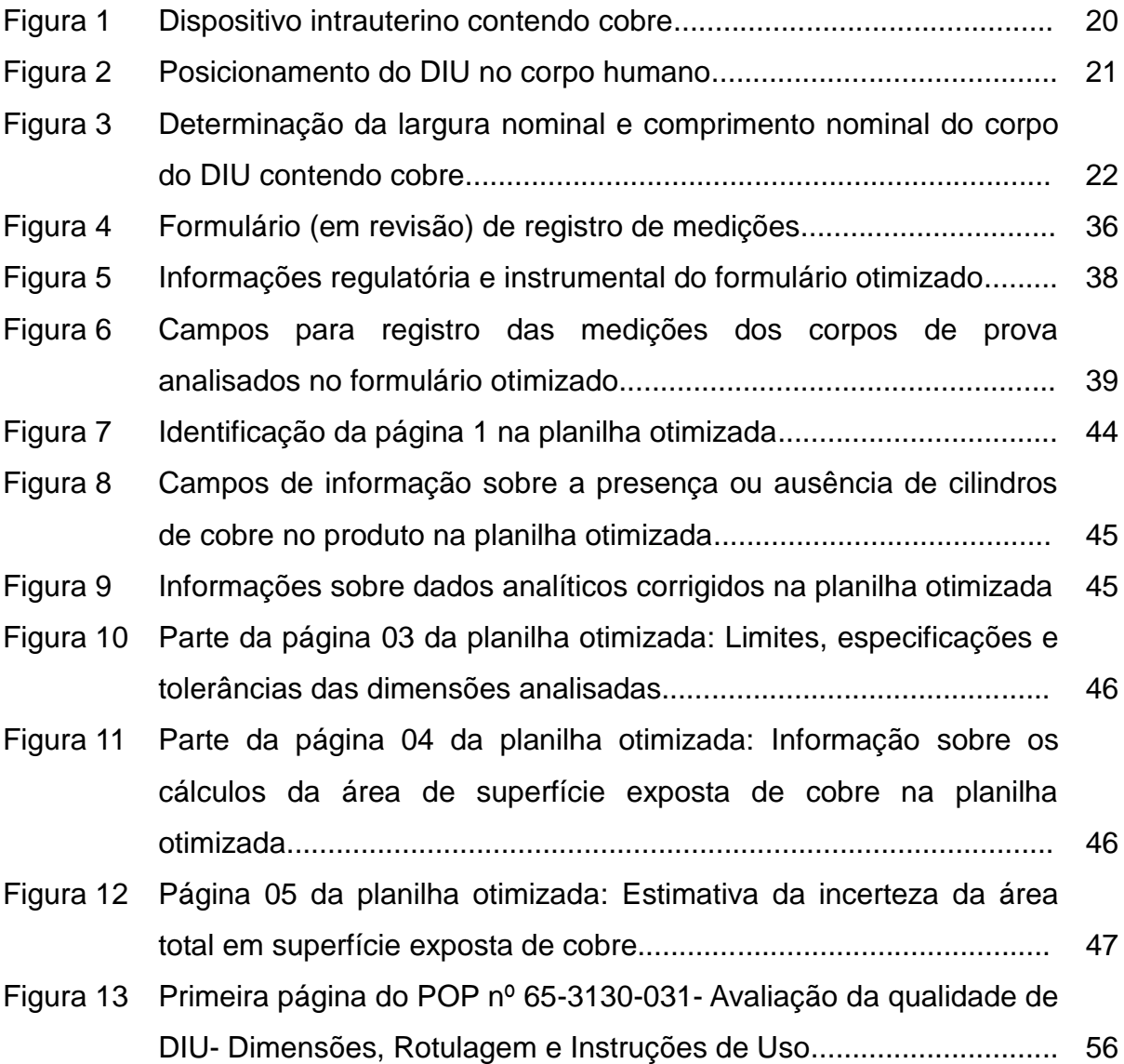

## **LISTA DE GRÁFICOS**

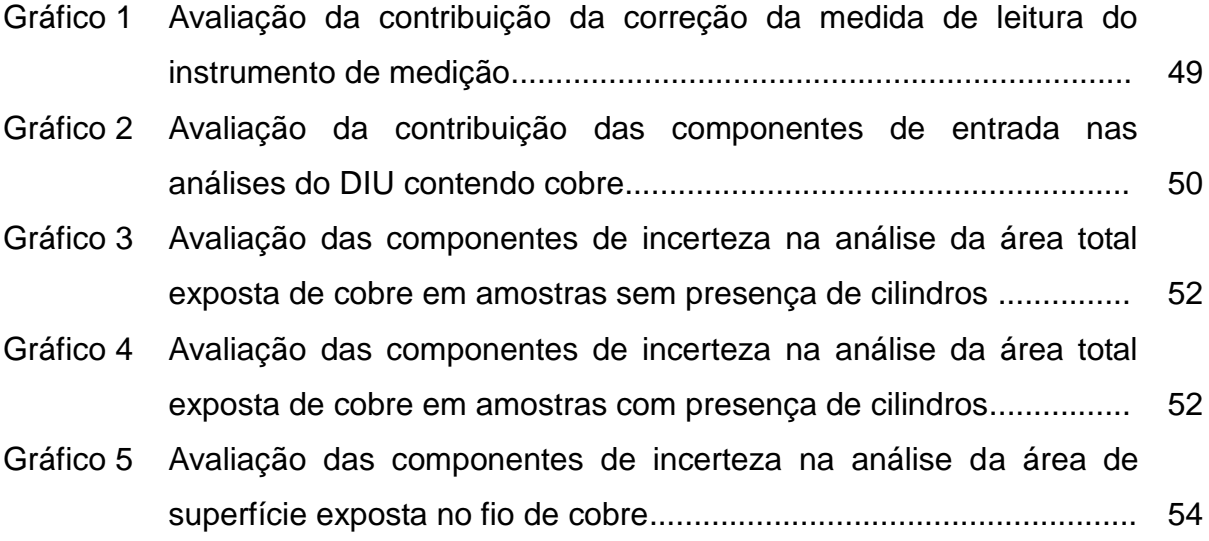

## **LISTA DE TABELAS**

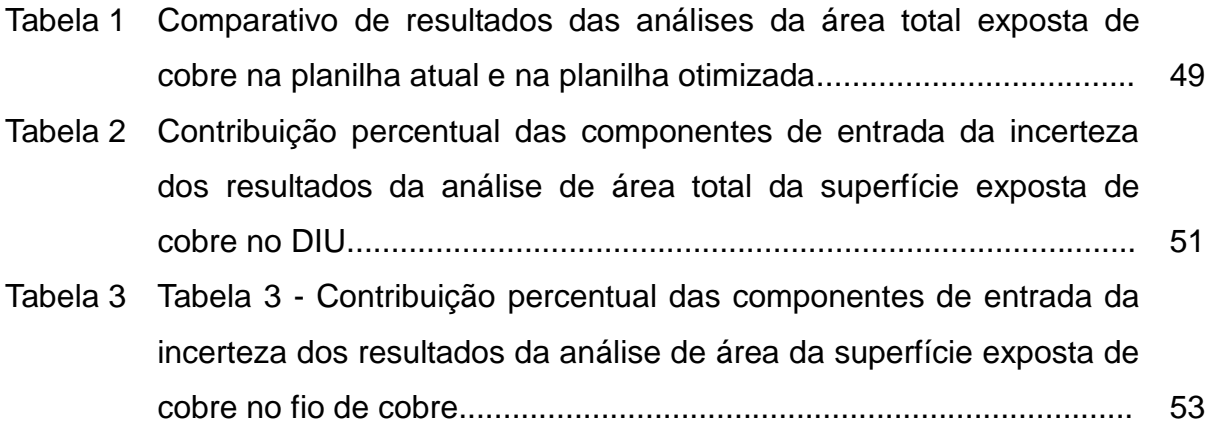

## **LISTA DE SIGLAS**

- ABNT Associação Brasileira de Normas Técnicas.
- ANS Agência Nacional de Saúde Suplementar.
- ANVISA Agência Nacional de Vigilância Sanitária.
- CEP Controle Estatístico de Processo.
- Ci Coeficiente de Sensibilidade.
- DIU Dispositivo Intrauterino.
- GUM Guia para a Expressão de Incerteza de Medição, do inglês Guide to the Expression of Uncertainty in Measurement.
- **HIV** Vírus da imunodeficiência humana, do inglês "Human Immuno-Deficiency Virus"
- IEC Comissão Eletrotécnica Internacional, do inglês "International Electrotechnical Commission".
- INCQS Instituto Nacional de Controle da Qualidade em Saúde.
- INMETRO Instituto Nacional de Metrologia.
- ISO Organização Internacional para Padronização, do inglês "International Organization for Standardization".
- JCGM Comitê Conjunto para Guias em Metrologia, do inglês **"**Joint Committee for Guides in Metrology".
- LCCDMA Laboratório Central de Controle de Drogas, Medicamentos e Alimentos
- mm Unidade de medida de comprimento, equivalente a um milésimo do metro, correspondente a milímetros.
- $mm<sup>2</sup>$ Unidade de medida de superfície, correspondente a milímetros quadrados.
- PA Probabilidade de abrangência.
- **PDCA** Ciclo planejar, desenvolver, checar e ajustar. Uma ferramenta usada na gestão da qualidade dos processos, do inglês "Plan-Do-Check-Adjust"
- RBC Rede Brasileira de Calibração.
- POP Procedimento operacional padrão.
- RDC Resolução da Diretoria Colegiada.
- SUS Sistema Único de Saúde.
- **SNVS** Sistema Nacional de Vigilância Sanitária.
- TPM Manutenção Produtiva Total, do inglês "Total Productive Maintenance".
- VIM Vocabulário Internacional de Metrologia.

## **SUMÁRIO**

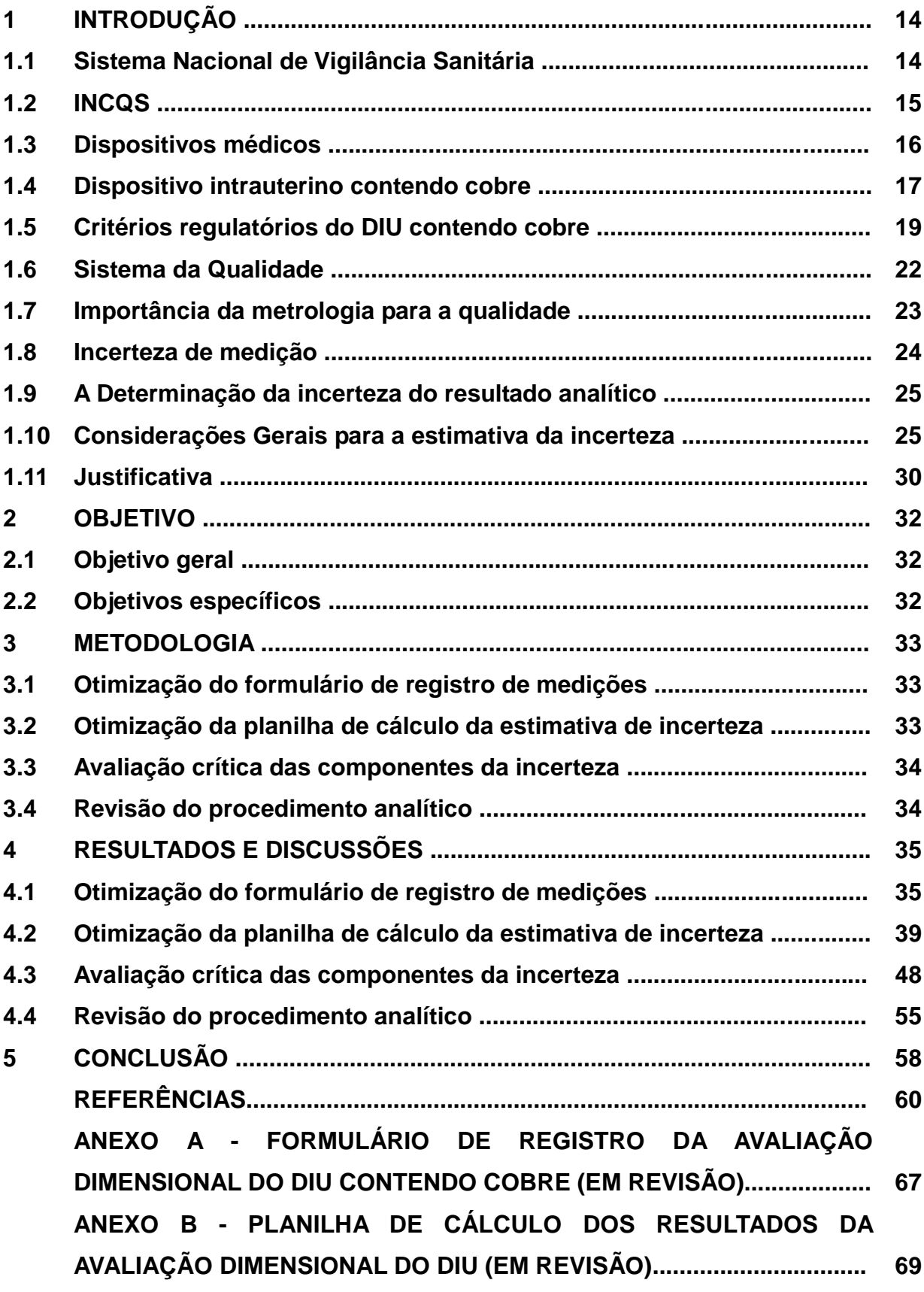

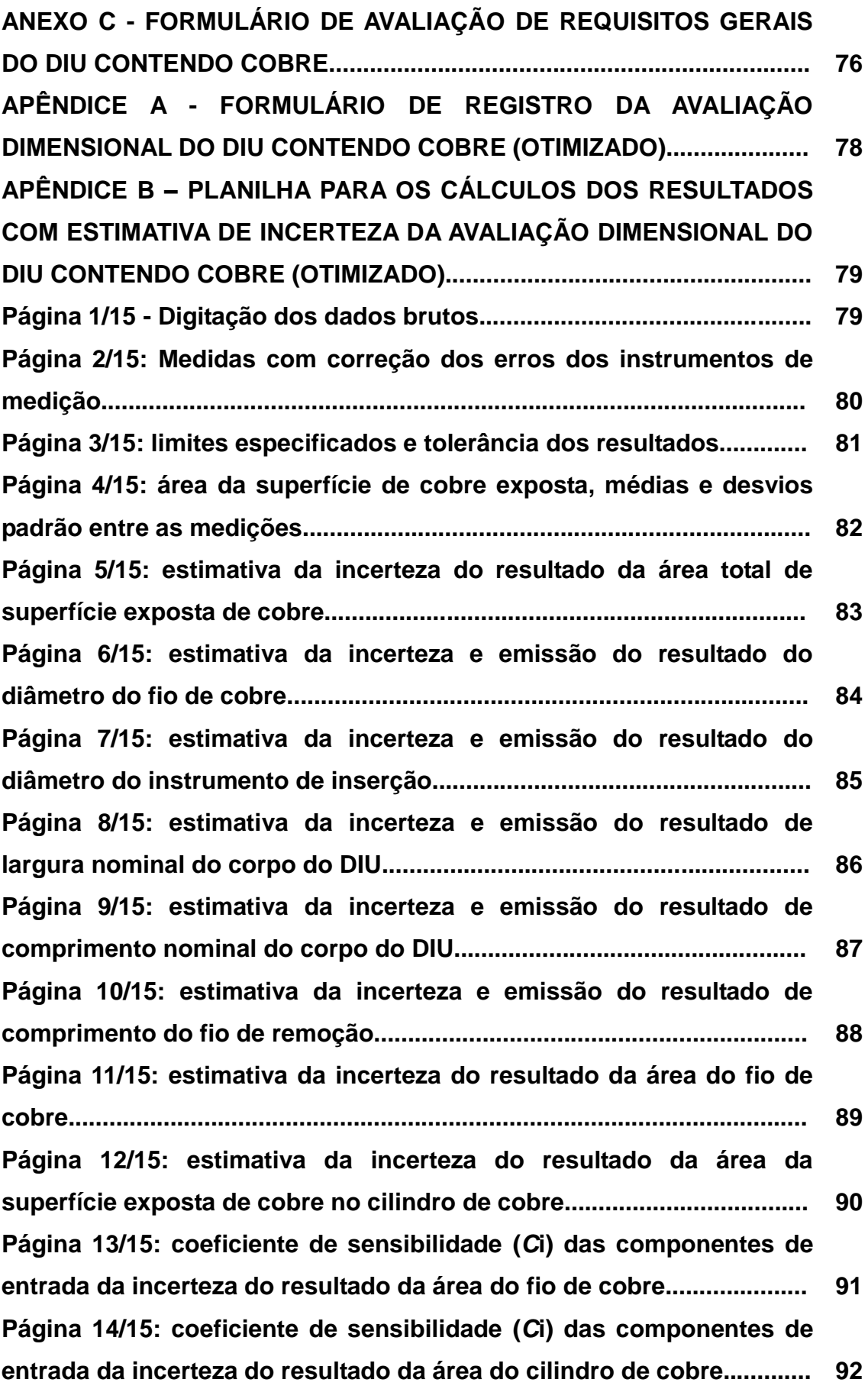

**Página 15/15: coeficiente de sensibilidade (***C***i) das componentes de entrada da incerteza do resultado da área total de superfície exposta de cobre........................................................................................................ 93 APÊNDICE C - DESCRITIVO DAS ETAPAS DOS CÁLCULOS DOS RESULTADOS COM INCERTEZA ASSOCIADA POR MEIO DA PLANILHA ELETRÔNICA............................................................................. 94**

## **1 INTRODUÇÃO**

#### **1.1 Sistema Nacional de Vigilância Sanitária**

A Constituição Federal de 1988 afirma que a saúde de todos é um dever do Estado e para garantir este direito foi criado o SUS: Sistema Único de Saúde (Brasil, 1988).

Diante disso, o Sistema Nacional de Vigilância Sanitária (SNVS) constitui o instrumento do SUS para realizar seu objetivo de promoção, proteção e recuperação da saúde (Brasil, 1999).

A Vigilância Sanitária apresenta atuações que abrangem todas as ações médico sanitárias, buscando desenvolver ações estratégicas na ambiência de riscos associados a produtos, insumos e atividades relacionados à saúde e.

Essas ações visam regularizar as atividades relacionadas ao ciclo de produção e consumo de bens e serviços de interesse à saúde tanto pública como privada (Rozenfeld, 2000).

Qualquer produto, substância, processo ou serviço direta ou indiretamente relacionados à saúde no Brasil estão sob vigilância sanitária e podem ser objetos de intervenção (São Paulo, 1998).

A Vigilância Sanitária tem a responsabilidade promover, prevenir e proteger a saúde da população quanto ao uso de produtos e serviços de interesse da saúde ou às condições de seus ambientes (Paraiba, 2020).

A Lei 8080 de 1990 veio consolidar este compromisso. A chamada lei orgânica de saúde veio reforçar o poder de intervenção nas inconformidades oriundas do meio ambiente, produção de bens e prestação de serviços de interesse da saúde (Rozenfeld, 2000).

No final dos anos 1990, vários eventos envolvendo a venda de medicamentos falsificados, sem registro e outras não conformidades prejudicaram bastante a confiabilidade na atuação da vigilância proporcionando uma imagem muito negativa para o Brasil em nível internacional (Brasília, 2005).

Diante disso, foram criadas duas agências na área social, a Agência Nacional de Vigilância Sanitária (ANVISA) e a Agência Nacional de Saúde Suplementar (ANS) para regular a assistência suplementar. A princípio, a criação da Anvisa provocou

preocupações de que uma agência em separado ameaçasse a unidade do sistema único de saúde. Mas a lei nº 9782 de 1999 enquadrou a agência à norma constitucional do sistema único de saúde (Brasil, 1999).

A criação da Anvisa e melhor estruturação do sistema nacional de vigilância sanitária em seu vínculo com o sistema único de saúde foram fatores decisivos que reforçam a visibilidade da vigilância sanitária e sua organização (Silva; Costa; Lucchese, 2018).

O plano de reforma do aparelho do estado estabeleceu que esta agência reguladora possuísse total independência administrativa e financeira, apesar de ser vinculada ao Ministério da Saúde, promovendo total imparcialidade na ação, como órgão fiscalizador, nos serviços submetidos à vigilância sanitária (Damasco, 2014).

#### **1.2 INCQS**

O período entre os governos de Getúlio Vargas e Juscelino Kubitschek acompanhou um grande crescimento mundial da indústria de produção de bens e serviços e essa expansão industrial já sinalizava uma carência de controle dos riscos à saúde que essa produção em grande escala pudesse ocasionar (Santos, 2022).

O governo federal começou a atuar e novas leis foram criadas e estabelecidas se estendendo até o início dos anos de 1970. No início dos anos de 1980, o governo federal transferiu o Laboratório Central de Controle de Drogas, Medicamentos e Alimentos (LCCDMA) para a estrutura da Presidência da Fundação Oswaldo Cruz no Rio de Janeiro (FIOCRUZ, 1981).

Este movimento proporcionado pelo governo federal, observado nos anos 1970, trouxe um enorme progresso na expansão industrial brasileira e o Brasil, juntamente com outras empresas com produtos sujeitos à vigilância sanitária, manifestou o desejo de se tornar protagonista e autossuficiente em medicamentos e imunobiológicos (INCQS, 2012).

Este fato favoreceu para que um centro de referência, de reconhecimento e idoneidade robustos, fosse criado em prol da garantia da qualidade da saúde pública no nível nacional, proporcionando, deste modo, que a Fundação Oswaldo Cruz começasse a trilhar como protagonista nas ações de vigilância sanitária (BRASIL, 1978).

Foi criado o INCQS (Instituto Nacional de Controle de Qualidade em Saúde) com objetivo principal de atuar no desenvolvimento científico e tecnológico na área do controle da qualidade de produtos, ambientes e serviços vinculados à vigilância sanitária (INCQS, 2016).

A consolidação do INCQS como referência nacional tornou inevitável a sua ampliação e atuação no campo analítico, além de aumentar a diversidade de produtos sob vigilância sanitária (FIOCRUZ, 2003).

Novos avanços foram alcançados pelo Instituto a partir da sua atuação buscando sempre o foco na missão institucional, dentre eles, ensaios laboratoriais reconhecidos pela Organização Mundial da Saúde, a criação de uma revista on-line reconhecida pelos órgãos regulamentadores de ensino e a implementação, pelo programa de Pós-Graduação em Vigilância Sanitária, de cursos de pós-graduação fora do instituto (INCQS, 2016).

#### **1.3 Dispositivos médicos**

Na busca pelo atendimento à expansão do mercado voltado para a saúde, a legislação sanitária brasileira atuou de maneira importante para designar a classe de produtos e serviços. Além disso, as agências reguladoras desenvolveram em conjunto a órgãos internacionais, um serviço de aplicação dos requisitos legais às normas técnicas de qualidade dos dispositivos médicos, assegurando aos pacientes a idoneidade do sistema de saúde (ANVISA, 2001).

Como consequência a este desempenho começaram a serem implementadas leis, normas e instruções normativas relacionadas aos dispositivos médicos como, por exemplo, a Lei Nº 6360, de 23 de setembro de 1976, que submete à vigilância sanitária medicamentos, drogas, cosméticos, saneantes insumos farmacêuticos e correlatos (Brasil, 1976).

Neste momento, os dispositivos médicos, eram identificados como correlatos, mas esta categoria também recebeu as identificações: produto para saúde, produto médico, entre outras.

Esta categoria de produto é definida pela Resolução RDC nº 751 de 2022 como instrumento, aparelho, equipamento, implante, dispositivo médico para diagnóstico "in vitro", "software", material ou outro artigo, destinado pelo fabricante a

ser usado, isolado ou conjuntamente, em seres humanos, para algum dos seguintes propósitos médicos específicos, e cuja principal ação pretendida não seja alcançada por meios farmacológicos, imunológicos ou metabólicos no corpo humano, mas que podem ser auxiliados na sua ação pretendida por tais meios: diagnóstico, prevenção, monitoramento, tratamento (ou alívio) de uma doença ou reparação de uma lesão ou deficiência; investigação, substituição, alteração da anatomia ou de um processo ou estado fisiológico ou patológico; suporte ou manutenção da vida; controle ou apoio à concepção; ou fornecimento de informações por meio de exame in vitro de amostras provenientes do corpo humano, incluindo doações de órgãos e tecidos (Brasil, 2022).

A categoria de dispositivos médicos é formada por um amplo universo de produtos de diferentes níveis de complexidade, incluindo desde uma simples compressa de gaze a equipamentos de ressonância magnética. Nesta categoria de produtos temos os dispositivos intrauterinos contendo cobre (BIBLIOTECA, 2022).

#### **1.4Dispositivo intrauterino contendo cobre**

Um dos grandes desafios que insistem em permanecer nas estatísticas como um problema de saúde pública de difícil solução é a questão da gravidez não desejada dentro do planejamento familiar (Gonzaga *et al*, 2017).

A constituição brasileira, em seu artigo 226, inciso 7, reconhece a contracepção como direito do cidadão (Brasil, 1988).

Neste quesito, uma das opções para contraceptivos de longa duração é o uso do Dispositivo Intrauterino contendo cobre (DIU), um dispositivo médico com regulamentação específica estabelecida, reversível, não hormonal e de baixo custo para o sistema único de saúde (SUS), mas que ainda não atingiu o seu uso em grande escala no planejamento familiar (Jacobson *et al*, 2016; Brasil, 2018).

O dispositivo intrauterino (DIU) contendo cobre é, por definição, um dispositivo inserido na cavidade uterina, com uma forma que possibilite esta adaptação anatômica, constituído por um dispositivo de polietileno, pequeno, flexível e revestido de cobre, cuja finalidade é prevenir a gravidez (Figura 1). Trata-se de um dispositivo médico de uso único, segundo especificações do fabricante, destinado a ser usado como contraceptivo por tempo estabelecido (Brasil, 2009).

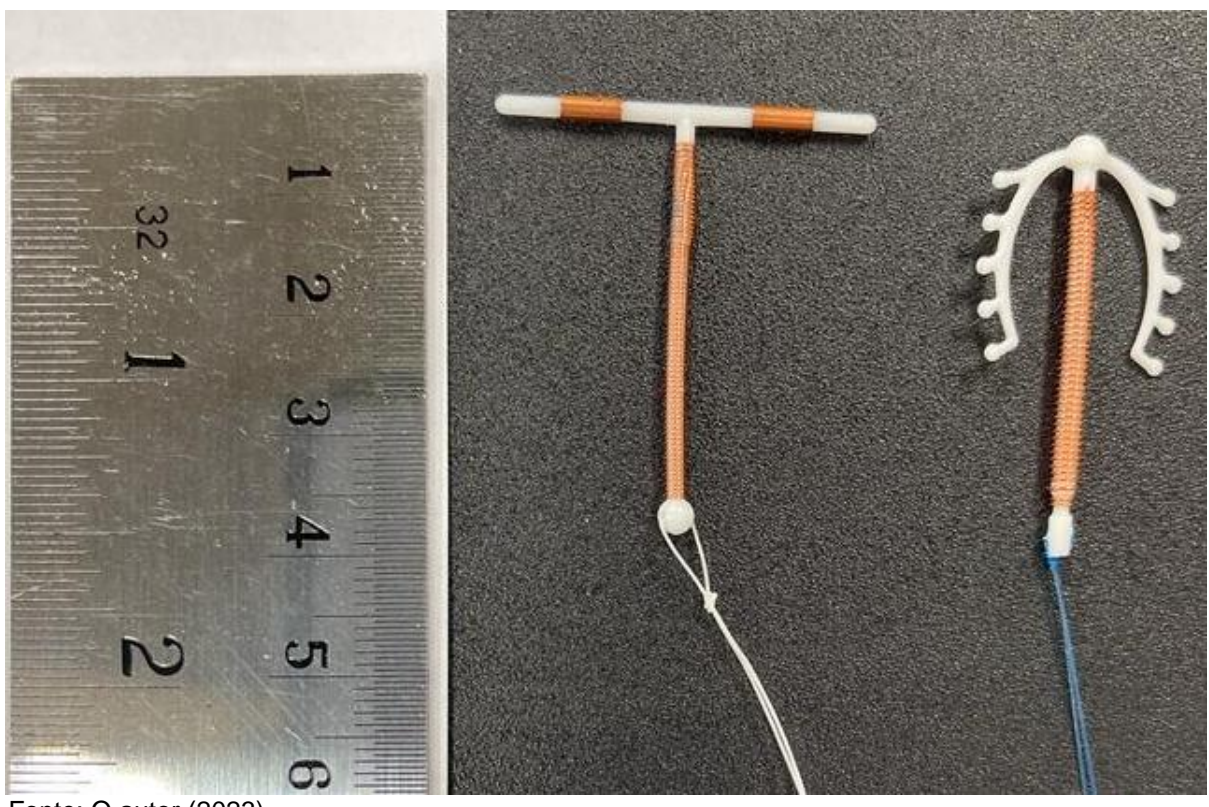

Figura 1- Dispositivo intrauterino contendo cobre

Fonte: O autor (2023).

Entre as principais características do DIU contendo cobre podemos citar o fato de ser um dispositivo que não contém hormônios, com uma eficiência de mais de 99%. Devido ao seu baixo custo, a disponibilidade no serviço de saúde pública se torna mais viável, além de permitir a praticidade de não ter que lembrar diariamente o seu uso, tem longa duração e mesmo com um longo período de uso ele permite um rápido retorno à fertilidade, com total ausência de efeitos sistêmicos, não interferindo na lactação e com elevadas taxas de continuidade. Trata-se de um dispositivo que não aumenta o risco de contrair Infecções sexualmente transmissíveis (Brasil, 2018).

A atuação do DIU contendo cobre nas mudanças bioquímicas e morfológicas no endométrio ocorre devido aos íons que são liberados na cavidade uterina (Figura 2), ocasionando uma ação inflamatória e citotóxica com efeito espermicida. O aumento da produção da prostaglandina ocorre sob a presença do cobre, que, além do aumento da prostaglandina, provoca a redução das enzimas endometriais, tendo ação direta tanto nos espermatozoides quanto nos ovócitos secundários (Brasil, 2018).

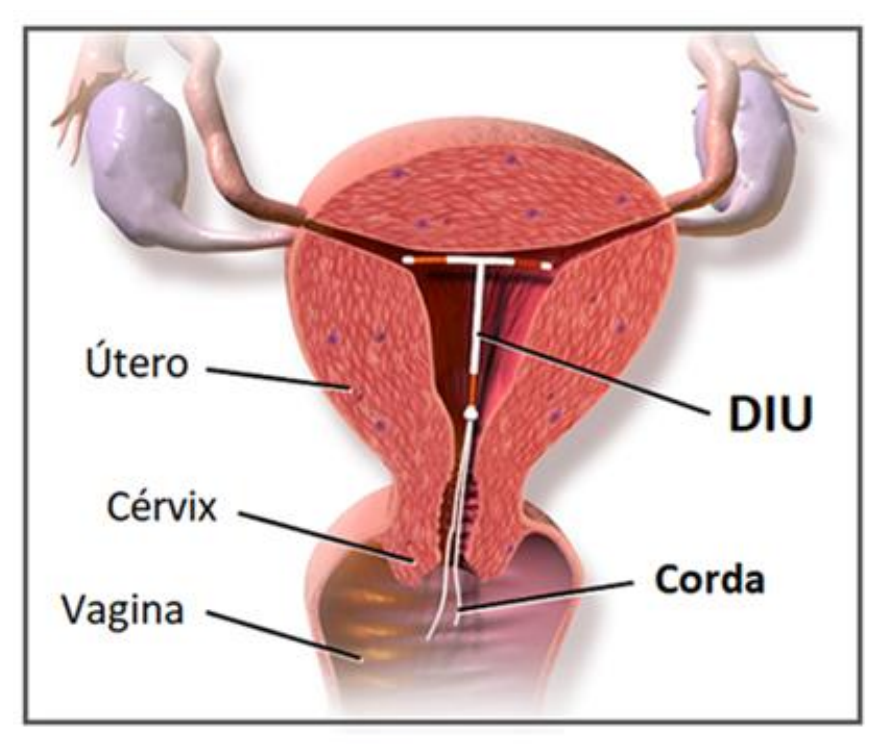

Figura 2 - Posicionamento do DIU no corpo humano

Fonte: https://www.saberatualizado.com.br(2023).

#### **1.5Critérios regulatórios do DIU contendo cobre**

A regulamentação técnica do DIU contendo cobre, RDC nº 552, de 30 de agosto de 2021, dispõe sobre o registro, fabricação, controle de qualidade, comercialização e uso do DIU contendo cobre.

Na Norma específica ABNT NBR ISO 7439 de 2018 os parâmetros de requisitos e ensaios estabelecidos estão em conformidade assim como os requisitos que dispõem sobre os critérios essenciais para a segurança e eficácia aplicáveis (Brasil, 2018; Brasil, 2021a).

Para obter o registro e permitir a utilização do produto médico, a ANVISA requer que este contraceptivo seja submetido a análise prévia no INCQS (Brasil, 2001).

Nesta análise prévia ao registro são verificados critérios de qualidade exigíveis e a aprovação contribuirá para o produto registrado pelo órgão responsável e manter o seu registro por 10 anos (Brasil, 2021b).

Os parâmetros dimensionais determinam que o DIU não deve causar qualquer incômodo, descartando-se qualquer possibilidade de acidente quanto ao seu acabamento, visto que o seu formato deve se adaptar à cavidade uterina e é de grande importância observar que arestas pontiagudas não podem ser detectadas tanto no dispositivo quanto no instrumento de inserção (Rio de Janeiro, 2017).

Além disso, entre os critérios de qualidade estabelecidos pela Resolução RDC nº 552 de 2021, podemos destacar:

- Comprimento nominal, medindo 36 mm;
- Largura nominal, medindo 32 mm;
- Pureza do cobre utilizado deve ser maior ou igual a 99,9%,
- Área nominal da superfície exposta de cobre correspondendo entre 200 e 380 mm<sup>2</sup>, com um diâmetro maior ou igual a 0,25 mm.
- Figura 3 Determinação da largura nominal e comprimento nominal do corpo do DIU contendo cobre

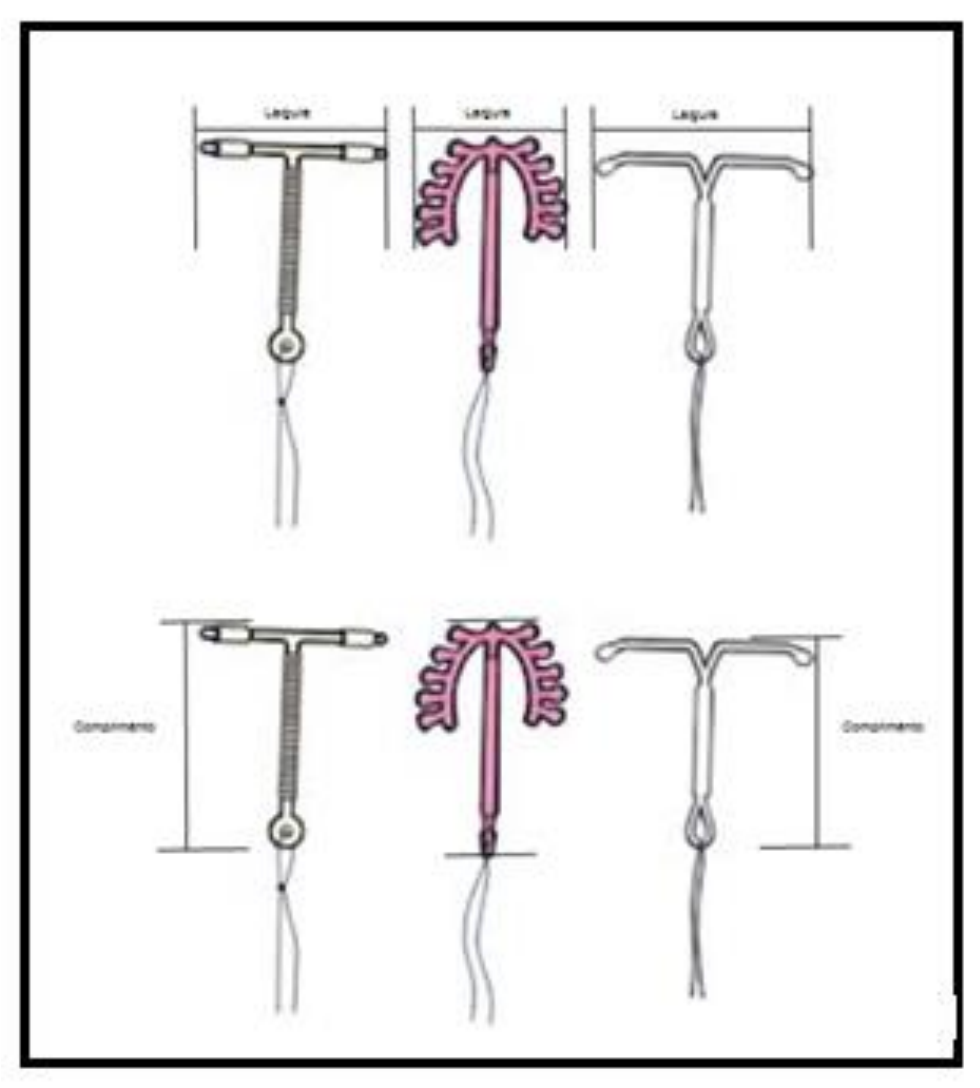

Fonte: POP 65-3130-031 – INCQS (2023).

A verificação da condição estéril do produto é outro critério extremamente importante a ser observado, associado a presença de informações na rotulagem, instrução de uso e informações à mulher.

Vale destacar que, são admitidas variações de 5% e 10% do valor declarado pelo fabricante nos critérios de qualidade em alguns critérios estabelecidos, como, por exemplo, nas dimensões. Além do dimensionamento, o dispositivo deverá ser detectável por exame radiológico, ser submetido a um teste de tração e resistir a uma força igual a 12 N, manter todas as suas características no período que compreende ao seu prazo de validade, demonstrando resistência à deformação e todas as demais exigências requeridas pelos órgãos regulamentadores (Brasil, 2021c).

#### **1.6Sistema da Qualidade**

Um dos requisitos necessários para a implementação de um sistema de gestão da qualidade é a uniformidade na documentação, o que pode ser caracterizado como um grande desafio em um ambiente dinâmico e complexo. Em contrapartida, esta iniciativa promove melhorias, inovação e reorganização (Brasil, 2008).

Toda documentação de apoio possui uma propriedade informativa de grande importância no processo de gerenciamento da coleta de dados. Com isso, é possível recorrer à criação de formulários como uma importante ferramenta para organizar informações capazes de promover correções, mudanças e até sugerir novos projetos (SABESIM, 2023).

Esse conjunto de informações deve estar em conformidade com as normas vigentes e consequente avaliação final da amostra (Brasília, 2012).

As normas vigentes são outro estímulo para a criação do formulário de registro das medições, pois, recomendam que todas as instruções, manuais e dados de referência devem ser atualizados e disponibilizados à equipe técnica (Brasil, 2017).

É possível encontrar empresas que utilizam, como sistema de gestão da qualidade e produtividade, as regras de boas práticas de fabricação e associem a outras ferramentas da qualidade, tais como o controle estatístico de processo (CEP),

a técnica de entrega em tempo real "Just in time", produção com condições ótimas de operação (TPM), o programa 5S e o ciclo planejar, desenvolver, checar e ajustar (PDCA). Entretanto, estas empresas o fazem com o intuito de otimizar o desempenho produtivo, reduzir estoque e agilizar a entrega ao cliente do que obter uma certificação de qualidade ISO 9000 propriamente (Carlage; Felipe Araujo *et al.*, 2007).

Para a atividade de avaliação da qualidade dos produtos e serviços oferecidos, é preciso que uma instituição, que queira ser certificada, apresente um sistema de gestão da qualidade implementado com base nos requisitos da norma ISO 9001 para proporcionar confiabilidade nos seus resultados oriundos de ensaios e a calibração dos seus instrumentos (Prado Filho, 2010).

O sistema da qualidade implementado no INCQS está de acordo com a norma ABNT ISO/IEC 17025, que confere total confiabilidade em relação aos resultados gerados e com a NBR ISO/IEC 17043, que estabelece requisitos gerais para a competência de provedores de ensaio de proficiência.

Entre os requisitos exigidos pela norma ABNT ISO/IEC 17025 de 2017, a rastreabilidade e a participação em ensaios de proficiência são essenciais para a comparabilidade de resultados analíticos e a garantia da sua competência técnica (INMETRO, 2018).

Isso significa que uma organização que prima pela qualidade dos seus serviços deve garantir a rastreabilidade das suas medições (Wallard, 2003).

O resultado desse sistema de rastreabilidade, mediante um sistema de gestão da qualidade, garante a confiabilidade da qualidade e a segurança do produto final (Brasil, 2017).

A possibilidade de relacionar a propriedade do resultado de uma medição a uma referência é denominada rastreabilidade metrológica (VIM, 2012)

A rastreabilidade metrológica compreende o principal parâmetro comparador das medidas nacionais e internacionais por intermédio de uma cadeia contínua de padrões (VIM, 2012).

#### **1.7Importância da metrologia para a qualidade**

A metrologia está presente em um amplo processo de tomada de decisões e sua abrangência envolve, dentre outras áreas, boa parte das indústrias, comércio, saúde e meio ambiente, tendo por objetivo, pontuar a confiabilidade, credibilidade e qualidade universal das medidas. O Inmetro, por intermédio da adoção de mecanismos destinados à melhoria da qualidade, fortalece as empresas nacionais na obtenção de produtos e serviços (Silva Neto, 2018).

A confiabilidade metrológica engloba técnicas e procedimentos de operação capazes de orientar um laboratório de ensaio ou de calibração a produzir certificados de calibração e/ou relatórios de ensaios confiáveis e formalmente reconhecidos (PUC Rio, 2004a)

A confiabilidade da metodologia empregada requer o uso de ferramentas tais como: calibração, uso de padrões internacionais, materiais de referência e rastreabilidade, sem os quais se tornaria impossível estabelecer uma cadeia segura para a aceitação dos dados analíticos (Moura; Costa, 2009).

Nesse contexto, a medida corresponde ao resultado de um processo de medição e deve ser reconhecidamente de qualidade e metrologicamente confiável (PUC Rio, 2004b).

Assim, para indicar a qualidade dos resultados obtidos na medição, entre os critérios exigíveis, temos a expressão da incerteza associada à medição, entre outros critérios (PUC Rio, 2004c)

Avaliar a incerteza de medição é obter uma precisão estimada que captura as fontes de variação aleatória associadas ao processo de medição (United States, 1994)

#### **1.8Incerteza de medição**

A palavra incerteza é descrita no dicionário como dúvida, hesitação, indecisão, imprecisão. E a incerteza de medição, parâmetro não negativo que caracteriza a dispersão dos valores atribuídos ao que está sendo medido, traz como ponto focal um modo de quantificar esta dúvida que, geralmente, engloba muitas componentes (VIM, 2012).

Nenhuma medição é perfeita porque todo resultado de medição é passível de um valor de incerteza associado. Contudo, na busca por um sistema de medição, onde essa medição possa ser apresentada com a maior confiabilidade possível, a incerteza possibilitará avaliar a qualidade de um resultado objetivamente de forma quantitativa (Fidelis, 2011; JCGM 100, 2008).

Ou seja, a incerteza é um critério quantitativo, onde são avaliados os aspectos teóricos e práticos que influenciam o resultado, para atestar a qualidade do resultado de medição, visto que todo resultado de medição é um modo de se aproximar um suposto valor verdadeiro a uma determinada propriedade. A estimativa da incerteza quantifica a dúvida em torno deste valor (VIM, 2012; INMETRO, 2012).

Portanto, a emissão do resultado de medição só se torna completo, quando acompanhado pela declaração da incerteza associada a esse resultado (INMETRO, 2012).

#### **1.9A determinação da incerteza do resultado analítico**

A literatura descreve diferentes abordagens para estimar a incerteza de medição em ensaios quantitativos. Entre as abordagens mais utilizadas para ensaios de calibração ou análises físico-químicas, existem: a propagação pelo método de Monte Carlo, a abordagem de Kragten e a abordagem descrita no Guia para Expressão da Incerteza de Medição – ISO GUM.

O método de Monte Carlo (MMC) propaga distribuições atribuídas às grandezas de entrada através de uma simulação numérica. A aplicação resulta em informações dentro de um sistema fechado, sem demonstrar qual foi a fonte de maior impacto na determinação da incerteza (Wovst, 2015).

A abordagem de Kragten calcula desvios padrão e intervalos de confiança com uma planilha universalmente aplicável e exige somente o conhecimento da equação para obter o resultado, além dos valores numéricos dos parâmetros de entrada e suas respectivas incertezas (Lourenço, 2018).

A abordagem que segue o processo descrito no Guia para a Expressão da Incerteza de Medição – ISO GUM, conhecida como "Bottom up", possibilita conhecer detalhadamente cada componente de entrada da incerteza e permite calcular o percentual de contribuição de cada componente, individualmente, no valor da incerteza final. Com isso, todo o processo é globalmente mais bem detalhado e compreendido. Além desta principal vantagem, é possível verificar quais são as componentes de maior contribuição para o valor final da incerteza combinada (Ferreira, 2018).

#### **1.10 Considerações gerais para a estimativa da incerteza**

O domínio do procedimento realizado na análise e as repetições das medidas, sempre nas mesmas condições, permite verificar que o valor obtido não se repete. Esta é uma condição de observação tão importante quanto as equações empregadas nos cálculos do resultado da análise. (Gonçalvez Junior, 2004).

É importante descrever a qual grandeza o mensurando está sendo submetido e conhecer detalhadamente o processo de medição e conhecer detalhadamente o processo de medição. A partir desse conhecimento, torna-se possível identificar os fatores que agem sobre o processo de medição, (Gonçalvez Junior, 2002).

Durante o procedimento de medição podemos estar sujeitos às interferências decorrentes dos equipamentos de medição utilizados e das oscilações ambientais ou de execução das medições (Fidelis, 2011).

Ou seja, todo resultado de medição apresentado está sujeito a várias influências direta ou indiretamente que irão atribuir valor ao resultado (Bastos, 2016).

Essas influências são denominadas fontes de incerteza, que por definição, são fenômenos que contribuem para a variabilidade do resultado de uma medição (DICLA-021, 2012).

Normalmente, as fontes de incertezas estão mais presentes nos métodos de medição, condições experimentais e no operador (Gonçalvez Junior, 2002).

Podemos citar algumas das principais fontes de incerteza:

- Instrumentos de medição desgastes, desvios de linearidade, resolução etc.;
- Definição incompleta do mensurando;
- Habilidade do operador treinamento inadequado ou julgamento subjetivo;
- Referência ou padrões utilizados;
- Amostragem pode não compreender uma medição representativa;
- Condições ambientais Temperatura, pressão, vibrações; e
- Aproximações ou suposições incorporadas ao procedimento de medição.

Conforme a sua origem, as componentes de incerteza poderão ser do tipo A ou do tipo B.

As incertezas do tipo A são obtidas por meio de análises estatísticas, requerem uma série de observações. Por intermédio da determinação da média aritmética ou de análise de regressão adequada, pode-se obter o desvio padrão experimental relacionadas à repetitividade do ensaio. Ou seja, as componentes de incerteza do tipo A são obtidas quando são realizadas várias medições para a determinação do valor de uma grandeza de forma a originar uma média e um desvio-padrão (INMETRO, 2012).

As componentes de incertezas do tipo B têm origem em algum outro conhecimento científico, obtido por meios não estatísticos. Geralmente são relacionadas à resolução dos instrumentos de medição utilizados, aos dados do seu certificado de calibração e deriva dos valores de calibração. Também podem estar relacionadas a outras estimativas relevantes ao processo de medição, como: erro de paralaxe, constantes físicas, informações obtidas em tabelas, rótulos ou de domínio público (INMETRO, 2012).

Para o entendimento da padronização que deve ser feita de cada componente de entrada, a fim de que posteriormente possam ser combinada, obtendo-se a incerteza padrão combinada (u<sub>C</sub>), alguns conceitos importantes, como distribuição de probabilidade, coeficiente de sensibilidade, incerteza padrão, incerteza combinada, fator de abrangência e incerteza expandida, devem ser esclarecidos.

A distribuição de probabilidades associa uma probabilidade a cada resultado numérico de um experimento, ou seja, dá a probabilidade de cada valor de uma variável aleatória (Minas Gerais, 2012).

Vale destacar que existem, entre outros, três tipos de distribuição de probabilidades: distribuição *t* de Student, a distribuição retangular e a distribuição triangular.

A distribuição *t* de Student (Gaussiana) é uma distribuição de probabilidade que aparece naturalmente no processo de se determinar a média de uma população, que segue a distribuição normal, a partir de uma amostra (Santos, 2010).

Na distribuição retangular, os valores medidos estão espalhados de forma muito semelhante entre eles, uniformemente entre o maior e o menor valor medido (Brasil, 2020). Geralmente ocorre com relação à resolução de instrumentos digitais.

A distribuição triangular descreve situações de análise em que o instrumento é utilizado para se obter apenas os valores mínimos mais prováveis. Por isso, se torna fundamental que a escolha do modelo utilizado seja justificada com base em informações da relevância à determinação da qualidade dos resultados de medição (Lima Junior; Silveira, 2011). Geralmente ocorre com relação à resolução de instrumentos analógicos.

A lei da propagação das incertezas, conforme é descrita no Guia para a Expressão de Incerteza de Medição – ISO GUM, recomenda a determinação dos Coeficiente de Sensibilidade (*C*i) de cada variável da equação utilizada no cálculo do resultado. O Coeficiente de Sensibilidade é obtido por meio do cálculo das derivadas parciais da equação que descreve a função do resultado (Bastos, 2016).

As variáveis da equação correspondem às grandezas de entrada da análise e as derivadas parciais descrevem o modo como o resultado da equação varia de acordo com as grandezas de entrada. O valor de cada componente da incerteza deve ser multiplicado pelo Ci da grandeza de entrada a qual corresponde. Assim tratadas, as estimativas de incerteza de todas as componentes tornam-se quantitativos equiparáveis e podem ser combinadas (Bastos, 2016).

A incerteza combinada é determinada pela equação chamada de Lei de Propagação de Incertezas. Trata-se da soma quadrática dos produtos entre cada componente de entrada (*u* <sup>i</sup>) e seu respectivo coeficiente de sensibilidade (*C* i), sendo que o valor da incerteza deve ser padronizado para 68% de probabilidade de abrangência, antes de ser multiplicada pelo *C* i (Ferreira, 2018).

É possível obter um aumento da probabilidade de abrangência ao redor da estimativa da incerteza do mensurando multiplicando a incerteza combinada por um fator de abrangência (*k*), que representa os valores de uma distribuição normal obtidos durante o procedimento dimensional e estão associados à distribuição de probabilidades (Arrencibia; Ribeiro, 2009; Pedott, 2012).

O fator k, por definição, consiste como um fator numérico utilizado como um multiplicador da incerteza-padrão combinada. No momento do emprego do fator k, automaticamente, se obtém o valor da incerteza expandida (INMETRO, 2012).

Com a necessidade em se fornecer uma medida de incerteza capaz de definir um intervalo que possa abranger uma distribuição de valores que satisfaça a segurança do usuário, deve-se expressar os resultados compreendidos do valor calculado e a Incerteza Expandida (INMETRO, 2012).

Para que se coloque em prática a rotina de estimativa de incerteza dos resultados das análises realizadas pelo laboratório, é fortemente recomendado que se utilize um roteiro com etapas, adotadas como passos, para se chegar ao resultado da estimativa da incerteza.

Um roteiro, com quinze passos assim descritos, pode nortear esse caminho de forma objetiva (Elaborado pelo Autor, 2023):

- 1) Definição do objetivo da análise mensurando com suas propriedades;
- 2) Definição da equação utilizada para se obter o resultado da análise, quando aplicável;
- 3) Identificação das grandezas de entrada envolvidas na obtenção do resultado variáveis e constantes da equação, quando aplicável;
- 4) Identificação das fontes de incerteza para cada grandeza de entrada;
- 5) Descrição das componentes de entrada para incerteza do resultado;
- 6) Identificação da distribuição de probabilidade de cada componente;
- 7) Identificação da probabilidade de abrangência (PA %) de cada componente;
- 8) Identificação do valor do divisor necessário para padronizar as componentes, torná-las com 68 % de probabilidade de abrangência;
- 9) Determinação do Coeficiente de Sensibilidade (Ci*)* de cada componente derivada parcial da variável correspondente, quando aplicável;
- 10) Cálculo da incerteza padrão de cada componente, dividindo pelo divisor correspondente para ficar com PA = 68% e multiplicando pelo *Ci* correspondente;
- 11) Cálculo da incerteza padrão combinada pela raiz da soma quadrática dos valores de incerteza padrão de todas as componentes (*u*c);
- 12) Identificação dos graus de liberdade de cada componente  $(\Box)$ ;
- 13) Cálculo dos graus de liberdade efetivos da incerteza padrão combinada, por meio da equação de Weltch- Satterthwaite ( $\square$ <sub>eff</sub>);
- 14) A verificação do valor do fator de abrangência (*k*) para expandir a incerteza para 95,45% de probabilidade, na tabela t de Student;
- 15) Obtenção do valor da Incerteza Expandida (U <sub>95%</sub>)., multiplicando a incerteza padrão combinada pelo valor truncado do k encontrado.

#### **1.11 Justificativa**

A partir da publicação da primeira versão do Guia para a Expressão da Incerteza de Medição em 1993, a expressão da incerteza associada ao resultado de medição passou a ser um requisito exigido aos laboratórios de calibração.

Com a publicação do Guia EURACHEM: Quantificando a Incerteza em Medições Analíticas, em 2000, e a primeira edição em português do Guia para a expressão de incerteza de medição, pelo INMETRO em 2012, a implementação desses cálculos começou a ser praticada para expressão de resultados de ensaios analíticos. Até que, ao ser preconizada na terceira edição da Norma ABNT NBR ISO/IEC 17025: Requisitos gerais para a competência de laboratórios de ensaio e calibração, de 2017, a expressão da incerteza passou a ser um requisito fortemente recomendado aos laboratórios de ensaio.

Atender a esse requisito, além de possibilitar a acreditação ou certificação do laboratório, é uma importante ferramenta de avaliação da qualidade metrológica da análise e, consequentemente, da competência técnica do laboratório que a realiza.

Observar o valor da incerteza declarada nos resultados emitidos por diferentes laboratórios, para o mesmo ensaio, permite comparar a qualidade entre os resultados. Quanto menor o valor absoluto da incerteza, maior a qualidade analítica e metrológica do laboratório.

O domínio metrológico de todo processo analítico, obtido a partir do conhecimento detalhado de todas as fontes de incerteza das medições realizadas no ensaio, possibilita saber o quanto e como, cada etapa do processo contribui para o valor da incerteza associada ao resultado emitido.

Esse estudo está direcionado para a expressão da incerteza dos resultados das análises dimensionais do DIU contendo cobre, por se tratar de análises com limites de tolerância rigorosos, em que o valor da incerteza deve ser cuidadosamente avaliado.

Um dos parâmetros dimensionais analisados nesse dispositivo médico, é a área de superfície exposta de cobre, que está diretamente relacionada à eficácia da sua ação anticoncepcional. O que torna muito relevante, a qualidade metrológica da análise.

A otimização do protocolo utilizado nessa análise, vem tornar as etapas de medição, o detalhamento das componentes de incerteza e os cálculos dos resultados, facilmente compreendidos e rastreáveis.

Por meio dessa otimização, torna-se possível identificar claramente, quais componentes de incerteza exercem maior impacto na expressão resultados. Para então, propor estratégias alternativas para reduzir o valor dessas componentes e, consequentemente, seus efeitos na propagação da incerteza.

De acordo com essa proposta, a prática da expressão da incerteza, além de ser capaz de refletir a qualidade do resultado de forma quantitativa, poderá contribuir como uma ferramenta de melhoria contínua da qualidade metrológica da análise do DIU contendo cobre. Além de reafirmar o comprometimento do INCQS na verificação da qualidade e eficácia desse dispositivo médico.

#### **2 OBJETIVO**

#### **2.1 Objetivo geral**

Avaliar as componentes de entrada dos cálculos de estimativa da incerteza dos resultados da análise dimensional do DIU contendo cobre a partir da otimização do protocolo analítico.

#### **2.2 Objetivos específicos**

Otimizar o formulário de registro de dados da análise dimensional do DIU contendo cobre, visando tornar os campos para o registro das medições e das informações relevantes para os cálculos mais organizados e de fácil preenchimento.

Otimizar a planilha eletrônica de cálculo da estimativa da incerteza da análise dimensional do DIU contendo cobre, organizada para conter células específicas para serem preenchidas a partir das medições e informações registradas no formulário otimizado, além de proteger as células com o recurso de senhas.

Avaliar os resultados das análises realizadas, expressos com os valores de incerteza associados, calculados por meio da planilha eletrônica, mensurar, comparar e identificar as componentes de entrada da incerteza com contribuição de maior impacto na expressão do resultado

Revisar e atualizar o procedimento operacional padrão da análise dimensional do DIU contendo cobre (POP 65-3130-031 Avaliação da Qualidade do DIU-Dimensões, Rotulagens e Instruções de Uso).

## **3 METODOLOGIA**

### **3.1 Otimização do formulário de registro de medições**

A disposição dos campos a serem preenchidos e a formatação do formulário foram otimizadas sobre a perspectiva do que é exigido no item 7.5 da Norma ABNT NBR ISO 17205 de 2017 com o objetivo de reduzir o risco de falhas durante o preenchimento das medições. Para tal, foram avaliados e reorganizados:

- O cabeçalho e rodapé do documento com os títulos;
- Os títulos e informações de revisão;
- Informações regulatórias;
- Os campos para registro da identificação da amostra e condições de análise;
- Os campos para registro dos instrumentos de medição utilizados e informações de calibração;
- A divisão dos campos de preenchimento em grupos por parâmetros e corpos de prova analisados;
- A identificação e ordem de disposição dos campos de registro das medições.

## **3.2 Otimização da planilha de cálculo da estimativa de incerteza**

De posse das informações obtidas no processo de otimização do formulário e, de acordo com a proposta deste estudo, a planilha foi ajustada para contemplar todo detalhamento dos cálculos das médias dos resultados e expressão da incerteza associada.

A planilha foi organizada de modo a identificar as componentes de incerteza de cada avaliação realizada independentemente. As análises consideradas foram:

- Determinação da área total de superfície exposta de cobre (mm<sup>2</sup>);
- Determinação da área de superfície exposta de cobre no fio de cobre (mm<sup>2</sup>);
- Determinação das áreas de superfície expostas de cobre nos cilindros de cobre, quando estes cilindros estiverem presentes (mm<sup>2</sup>);
- Determinação do diâmetro do fio de cobre (mm);
- Determinação da largura nominal do DIU (mm);
- Determinação do comprimento nominal do DIU (mm);
- Determinação do diâmetro externo do instrumento de inserção do DIU (mm);
- Determinação do comprimento do fio para remoção e verificação da presença do DIU (mm).

#### **3.3 Avaliação crítica das componentes da incerteza**

Os dados e medições de nove amostras analisadas anteriormente, foram inseridos na planilha de cálculos otimizada.

Dessa forma, os resultados com a expressão da incerteza foram recalculados e os percentuais de contribuição de cada componente de entrada de incerteza foram determinados.

Diante dos cálculos realizados, as componentes que mais impactaram no resultado foram observadas e discutidas, assim como a expressão final da incerteza.

#### **3.4 Revisão do procedimento analítico**

Na revisão do POP Nº 65.3130.031 – Avaliação da qualidade de DIU-Dimensões, Rotulagem e Instruções de Uso, foi realizada a observação da seguinte documentação específica sobre o DIU contendo cobre: Resolução RDC nº 552 de 2021 e Norma ABNT NBR ISO 7439 de 2018.

O procedimento foi revisado e suas instruções foram elaboradas buscando, de maneira detalhada, uma melhor utilização tanto do formulário e da planilha, em conformidade com os critérios estabelecidos no POP Nº 65.1120.001 (elaboração de manuais, procedimentos operacionais padronizados e procedimentos de uso) e no POP Nº 65.1120.068 (Padronização de cadernos, planilhas, formulários e etiquetas do INCQS).
#### **4 RESULTADOS E DISCUSSÕES**

#### **4.1 Otimização do formulário de registro de medições.**

O formulário de registro das informações referentes às análises dimensionais amostras do DIU contendo cobre, em revisão, correspondiam às duas primeiras páginas da planilha de cálculos (Figura 4). Essas duas páginas eram impressas para que fossem preenchidas manualmente. Posteriormente os dados registrados a mão eram repassados para o modo digital da planilha, onde todos os cálculos eram realizados eletronicamente. As imagens das páginas da planilha eletrônica que era utilizada encontram-se no anexo A.

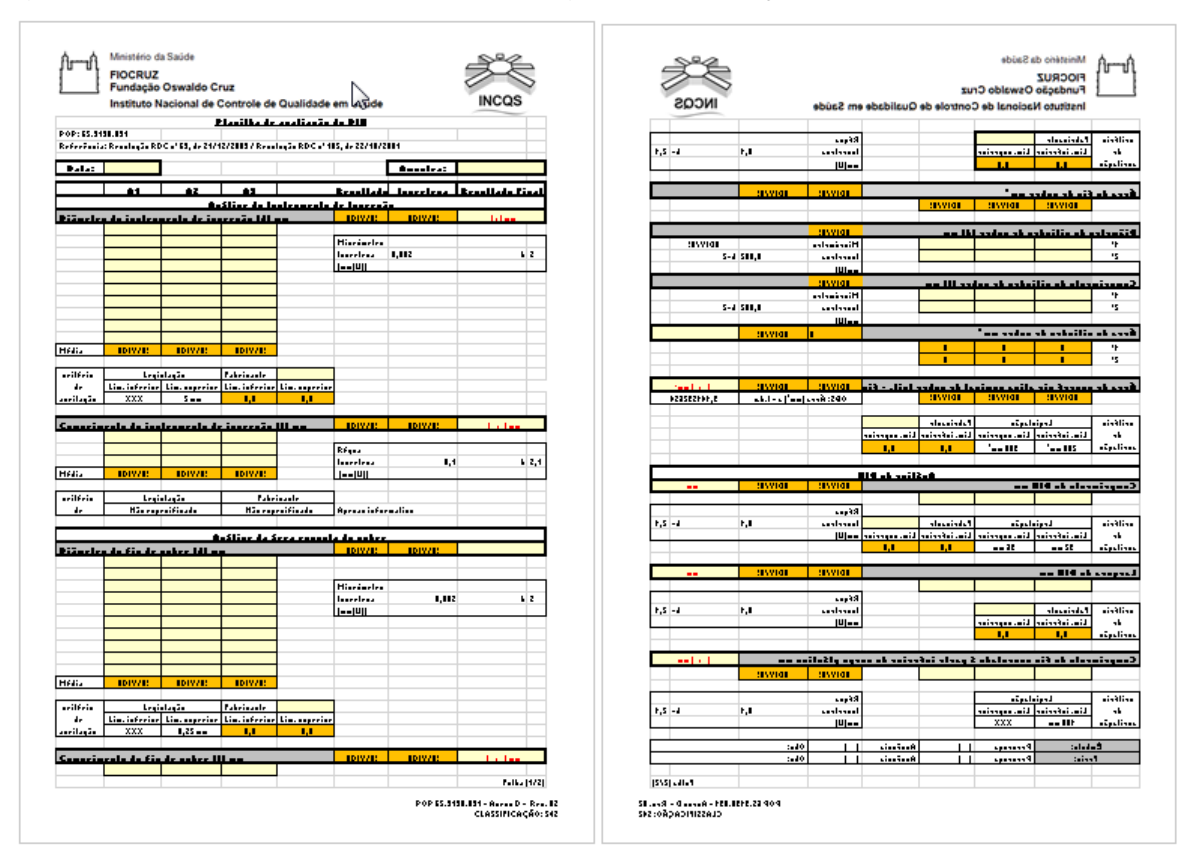

#### Figura 4 - Formulário (em revisão) de registro de medições

Fonte: Instituto Nacional de Controle de Qualidade em Saúde (2018).

Para a otimização do formulário de registro dos dados da análise dimensional do DIU contendo cobre, suas possíveis adequações e novas informações que

contribuam para os cálculos, o estudo foi baseado na norma ABNT NBR ISO 7439 de 2018, seus ensaios, requisitos e referências normativas.

Do mesmo modo, ao consultar o regulamento específico do produto, foram observados todos os requisitos de qualidade exigíveis, tais como: requisitos gerais, dimensões, resistência à tração, estabilidade, resistência à deformação, materiais, rotulagem, dentre outros.

De posse destas informações, baseado na ordem dos critérios descritos no POP 65.3130.031: Avaliação da Qualidade do DIU- Dimensões, Rotulagem e Instruções de Uso, observa-se que o estudo trouxe uma harmonização entre os requerimentos especificados tanto na RDC nº 552 de 2021 quanto na ABNT ISO 7439 de 2018 e um novo formulário de registro foi adequado e atualizado conforme o objetivo deste estudo.

No formulário otimizado, a citação à Resolução RDC nº 185 de 2001, revogada e substituída pela Resolução RDC nº 751 de 2022, foi considerada não relevante para a avaliação dimensional e dessa forma foi removida.

A citação referente à Resolução RDC nº 69 de 2009 foi atualizada e mantida, uma vez que esta Resolução foi revogada e substituída pela Resolução RDC nº 552 de 2021 (Figura 5), e que determina as sequências de informações requeridas para o formulário estão de acordo com esta Resolução.

Além disso, com a otimização do formulário foi possível indicar o instrumento utilizado na medição, também destacado na Figura 5, admitindo a utilização do paquímetro ou do micrômetro.

O formulário otimizado (Apêndice A) apresenta também um quadro denominado "Critérios de Aceitação (Valor especificado pelo fabricante) para o preenchimento das informações declaradas pelo fabricante sobre a amostra. Isto devido ao regulamento também estabelecer critério relacionado ao valor declarado para os requisitos da largura nominal do DIU.

Ainda na observação sobre as células relacionadas aos critérios de aceitação exigidos durante a avaliação, optou-se por excluir as especificações determinadas pela regulamentação vigente, por exemplo, o critério de aceitação de 200 a 380 mm<sup>2</sup> para a área ativa nominal de cobre.

#### Ministério da Saúde **FIOCRUZ** Fundação Oswaldo Cruz Instituto Nacional de Controle de Qualidade em Saúd Referência: Formulário de Registro dos Dados da Análise Dimensional do DIU Contendo Cobre Resolução RDC nº 552, 30/08/2021 **Nº Amostra** Data: °C Amostra contém cilindros de cobre ? Temp. ambiente não (  $sim($ Critérios de aceitação (Valor Especificado pelo Fabricante) Instrumentos de Medição Utilizados na Avaliação Instrumento Valo valor valor dificado Resolução Emo V Incerteza k Requisito Requisito Nominal de  $(mm<sup>2</sup>)$  $(mm)$ Calibração  $(mm)$  $(mm)$  $(mm)$ efetivo Medição  $(mm)$ Largura Nominal do DIU Régua de aco **PAQUIMETRO** Comprimento Nominal do DIU Área da Superficie Afiva ou Diâmetro do Instrumento de inserção **MICROMETRO** Diâmetro do Fio de Cobre

#### Figura 5 - Informações regulatória e instrumental do formulário otimizado

Fonte: O autor (2023).

Foram destacadas, também, as informações relacionadas aos instrumentos de medição utilizados na avaliação (Figura 5):

- Identificação do certificado de calibração;
- Valor nominal (mm);
- Resolução (mm);
- Erro (mm);
- Incerteza (mm):
- Fator de abrangência (*k*) e
- Graus de liberdade efetivo (*Veff*).

No formulário em revisão, as informações sobre fatores de abrangências e incerteza se apresentam em mais de um campo e os valores dos graus de liberdade efetivos estavam ausentes. A informação quanto aos graus de liberdade efetivos da incerteza do instrumento de medição utilizado é importante, porque é utilizada no cálculo dos graus de liberdade efetivos da incerteza padrão expandida do resultado da análise. A forma como esses cálculos são realizados e esses dados são utilizados está descrita no APENDICE C.

Além disso, os registros dos critérios de aceitação se apresentam descritos em cada tabela de medição, podendo dificultar a busca de tais informações.

No formulário otimizado, foi feita a identificação em cada coluna referente ao corpo de prova analisado (corpo de prova "A", "B" e "C"). E, também, foi incluído o espaço para a inserção dos valores correspondentes a essa amostra, para evitar dúvida quanto a correspondência das medidas realizadas conforme destacado na Figura 6.

Em todas as avaliações, o número de medições foi mantido, em concordância com a descrição do procedimento analítico.

Figura 6 - Campos para registro das medições dos corpos de prova analisados no formulário otimizado

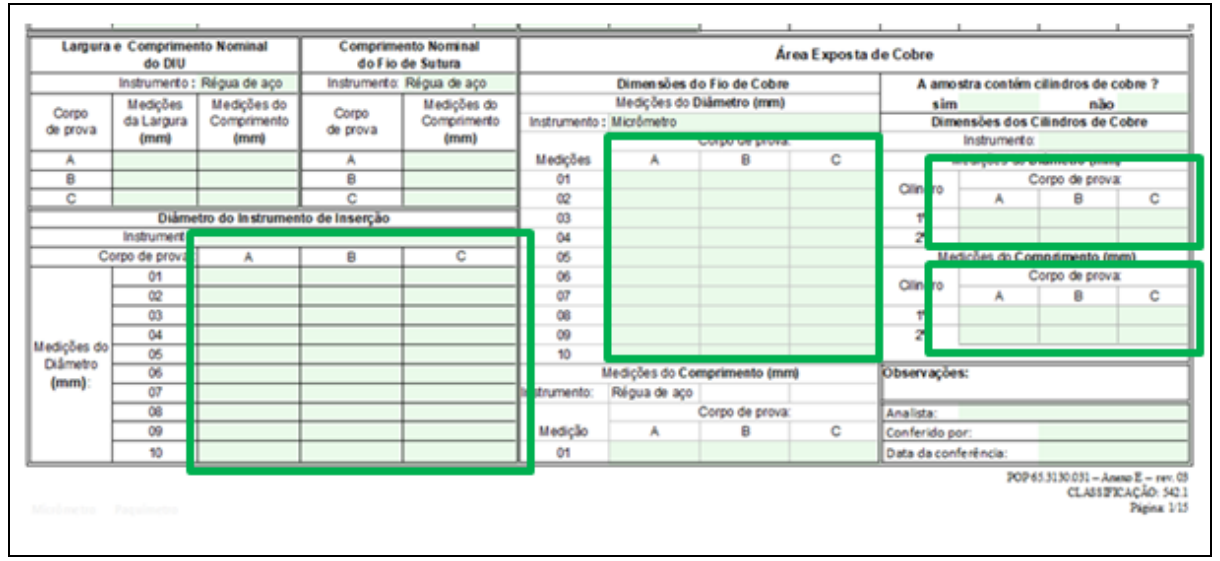

Fonte: O autor (2023).

A informação "Comprimento do Instrumento de Inserção" foi excluída por não se tratar de uma informação que conste na Resolução RDC nº 552 de 2021 e as informações da amostra "presença de êmbolo" e "presença de freio" foram removidas, pois, se apresentam no formulário de avaliação de requisitos gerais do DIU contendo cobre (Anexo C).

O número do Procedimento Operacional Padrão, POP 65.3130.31 foi mantido no rodapé. No entanto, as informações de data da análise da amostra e sua identificação foram mantidas próximas ao título do formulário.

Vale destacar que a avaliação do comprimento nominal do fio de remoção não se apresenta relacionada na norma ABNT NBR 7439 de 2018.

Ainda sobre a otimização do formulário de registro, foi possível observar a falta de necessidade em se disponibilizar campos destinados à conclusão do resultado da análise, uma vez que o objetivo é inserir as informações que serão transferidas para a planilha otimizada sequencialmente neste estudo.

#### **4.2 Otimização da planilha de cálculo da estimativa de incerteza**

Em continuidade aos procedimentos adotados, nesta etapa, que compreende a otimização da planilha de cálculo da estimativa de incerteza, destaca-se que o documento que é utilizado atualmente se apresenta em conformidade para a obtenção do resultado com sua incerteza de medição. No entanto, buscou-se um novo olhar sobre as componentes para trazer um melhor detalhamento de possíveis fontes de incerteza, seu impacto no resultado da incerteza expandida e fornecer uma maior robustez aos resultados.

A planilha em revisão possui a descrição das informações e critérios de aceitação do produto, contudo, os critérios que relacionam as componentes de incerteza que impactam na avaliação podem ser mais abrangentes ao se inserir mais informações que proporcionem uma avaliação mais robusta.

Na planilha em revisão, o método de cálculo da incerteza utilizado é o método relativo e, na nova proposta, o método realiza o cálculo dos valores da incerteza padrão de cada componente utilizando o coeficiente de sensibilidade (C*i*) que é obtido por derivada parcial.

Durante a otimização da planilha, as componentes de entrada para os cálculos da estimativa da incerteza, foram organizados por análise realizada: área total de superfície exposta de cobre, diâmetro do fio de cobre, comprimento nominal do DIU, largura nominal do DIU, diâmetro do instrumento de inserção, comprimento do fio para remoção e verificação da presença do DIU.

A área total de superfície exposta de cobre é calculada por meio da soma das áreas do fio e dos cilindros de cobre, conforme a Equação 1. Com isso, para a estimativa da incerteza desse resultado, foi necessário calcular as incertezas das grandezas de entrada (variáveis) dessa equação.

#### Equação 1:

área total (mm <sup>2</sup>) = área fio (mm <sup>2</sup>) + área cilindro 1 (mm <sup>2</sup>) + área cilindro 2 (mm <sup>2</sup>)

Foram consideradas quatro componentes de entrada para estimativa da incerteza do resultado da determinação da área total de superfície exposta de cobre. A primeira relacionada com o desvio padrão entre os resultados dos três corpos de prova da amostra e as outras três, relacionadas às variáveis da equação:

- 1. Repetibilidade entre os resultados calculados para área total dos corpos de prova;
- 2. Incerteza do resultado da área da superfície do fio de cobre;
- 3. Incerteza do resultado da área de um dos cilindros de cobre (cilindro 1);
- 4. Incerteza do resultado da área de um dos cilindros de cobre (cilindro 2)

Como demonstrado na relação das componentes de entrada da incerteza da área total, é necessário realizar, inicialmente, os cálculos das incertezas dos resultados das áreas de superfície exposta do fio de cobre e dos cilindros de cobre. Essas áreas são calculadas conforme a Equação 2. Com isso, para a estimativa da incerteza desse resultado, foi necessário calcular as componentes de incertezas das grandezas de entrada (variáveis) dessa equação.

área ( mm<sup>2</sup>) = diâmetro (mm) . comprimento (mm) . 
$$
\pi
$$
 (Equação 2)

(Onde: *π =* 3,14159265358979)

Para a estimativa da incerteza do resultado da determinação da área de superfície do fio de cobre, foram consideradas seis componentes de entrada relacionadas com as variáveis da equação. A primeira relacionada com o desvio padrão entre as medidas do diâmetro do fio de cobre e as outras cinco, relacionadas às variáveis da equação:

- 1 Repetibilidade entre as medições do diâmetro em 10 posições do fio de cobre do mesmo corpo de prova (como foram medidos três corpos de prova, adotou-se o pior caso – maior desvio padrão);
- 2 Incerteza do micrômetro utilizado na medição do diâmetro do fio de cobre (certificado);
- 3 Incerteza devida à resolução do micrômetro, utilizado na medição do diâmetro do fio, que corresponde à metade do valor da resolução do micrômetro;
- 4 Incerteza da régua utilizado na medição do comprimento do fio de cobre (certificado);
- 5 Dúvida na leitura do valor do comprimento do fio medido com a régua, que corresponde à metade do valor da resolução da régua na faixa da medição;
- 6 Incerteza do valor de π considerado com 15 algariamos significativos, conforme apresentado no Software Excel® , que correspondeu a 14 casas decimais.

Para a estimativa da incerteza do resultado da determinação da área de superfície dos cilindros de cobre, foram consideradas cinco componentes de entrada. Nesse caso, foi realizada apenas uma medição para o diâmetro e uma para o comprimento, não havendo componente do tipo A (Apêndice C). As cinco componentes de entrada identificadas, foram relacionadas ao instrumento de medição (componentes do tipo B):

- 1. Incerteza do micrômetro utilizado na medição do diâmetro do cilindro de cobre (certificado);
- 2. Incerteza devida à resolução do micrômetro, utilizado na medição do diâmetro do cilindro, que corresponde à metade do valor da resolução do instrumento de medição;
- 3. Incerteza do micrômetro utilizado na medição do comprimento do cilindro de cobre (certificado);
- 4. Incerteza devida à resolução do micrômetro, utilizado na medição do comprimento do cilindro, que corresponde à metade do valor da resolução do instrumento de medição;
- 5. Incerteza do valor de π considerado com 15 algarismos significativos, conforme apresentado no Software Excel® , que correspondeu a 14 casas decimais.

Vale ressaltar que a incerteza devido à variação entre os corpos de prova, foi contemplada na repetibilidade da área total.

As análises do diâmetro do fio de cobre, comprimento nominal do DIU, largura nominal do DIU, diâmetro do instrumento de inserção e comprimento do fio de remoção, não envolvem equações para determinação do resultado. Nessas análises, os resultados são obtidos por média simples. Por isso, as componentes de entrada são aquelas relacionadas aos desvios padrão entre as medidas (componentes do tipo A) e as relacionadas ao instrumento de medição (componentes do tipo B).

Para que todas as componentes de entrada de cada análise sejam combinadas, devem ser padronizadas para 68% de probabilidade de abrangência e equiparadas quanto à sensibilidade do resultado em função de cada uma. Para isso, são consideradas as informações de probabilidade de abrangência (P.A), distribuição de probabilidade e o coeficiente de sensibilidade (C*i*) de cada componente.

A partir da combinação das componentes de entrada padronizadas e equiparadas, obtém-se a incerteza combinada, por meio da raiz da soma quadrática das componentes.

Utilizando-se a equação de Welch-Satterthwaite (Equação 3), a partir dos valores da incerteza combinada  $(uC)$ , da incerteza padronizada de cada componente  $(uxi8%)$  e de seus respectivos graus de liberdade  $(vxi)$ , é calculado o grau de liberdade efetivo (*V*eff) que permite obter o fator de abrangência calculado pela tabela *t* Student e, posteriormente, a incerteza expandida. A descrição dos cálculos realizados está no APÊNDICE C.

$$
V \text{eff} = \frac{(u\text{C})^4}{\sum_{i=1}^n \frac{(u\text{xi}68\%)^4}{\nu \text{xi}}} \tag{Equaq\tilde{a}o 3}
$$

Na planilha otimizada, a organização das informações e dos cálculos resultou em uma planilha cujo arquivo é apresentado em um formato com quinze abas, correspondentes a 15 página, que foram formatadas para serem impressas com os dados e resultados da análise com as descrições das etapas, conforme (Apêndice B). Na primeira página (Figura 7), identificada como "dados brutos", foram reservados os campos para que o analista possa transcrever as informações da análise proveniente do formulário de registro de medições otimizado e as demais planilhas recebam as informações da primeira página que, automaticamente, efetuam o processamento dos dados estabelecidos pelas fórmulas inseridas e protegidas.

Nesta página também são inseridos os dados de calibração disponíveis nos certificados e as especificações declaradas pelo fabricante.

Assim como os campos para assinatura do analista e do responsável pela conferência da análise.

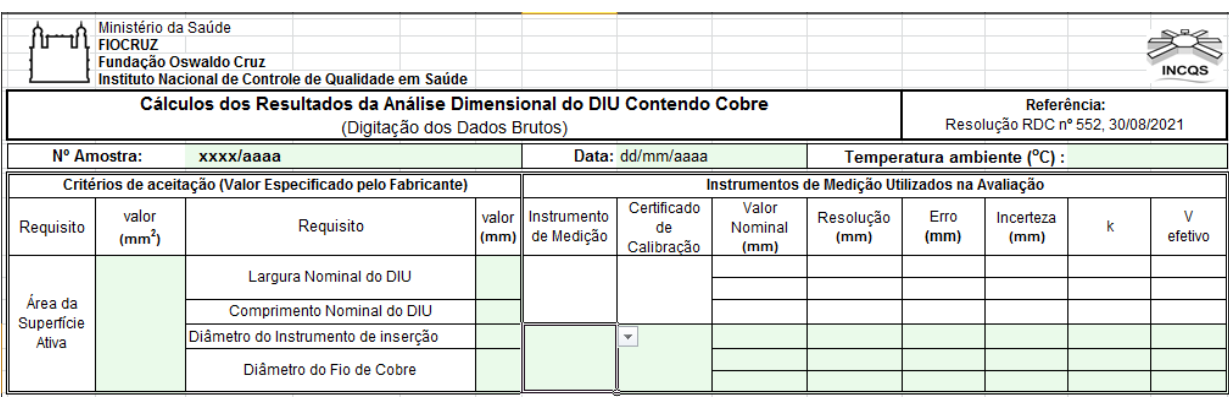

Figura 7 - Identificação da página 1 na planilha otimizada

Fonte: O autor (2023).

Além disso, nesta página é possível eliminar ou incluir etapas dimensionais relacionadas à presença ou ausência dos cilindros de cobre no produto (Figura 8).

O método desenvolvido neste estudo, permite que a planilha otimizada apresente os resultados com mais informações e possibilite identificar as principais componentes de maior impacto no resultado por intermédio do rastreamento das informações declaradas pelo fabricante e provenientes dos certificados de calibração.

A segunda página da planilha é identificada como "Medidas com correção dos erros dos instrumentos de medição" (Figura 9) e permite que os dados inseridos na primeira página (oriundos do formulário) sejam automaticamente corrigidos pelo valor correspondente ao erro do instrumento de medição.

Figura 8 - Campos de informação sobre a presença ou ausência de cilindros de cobre no produto na planilha otimizada

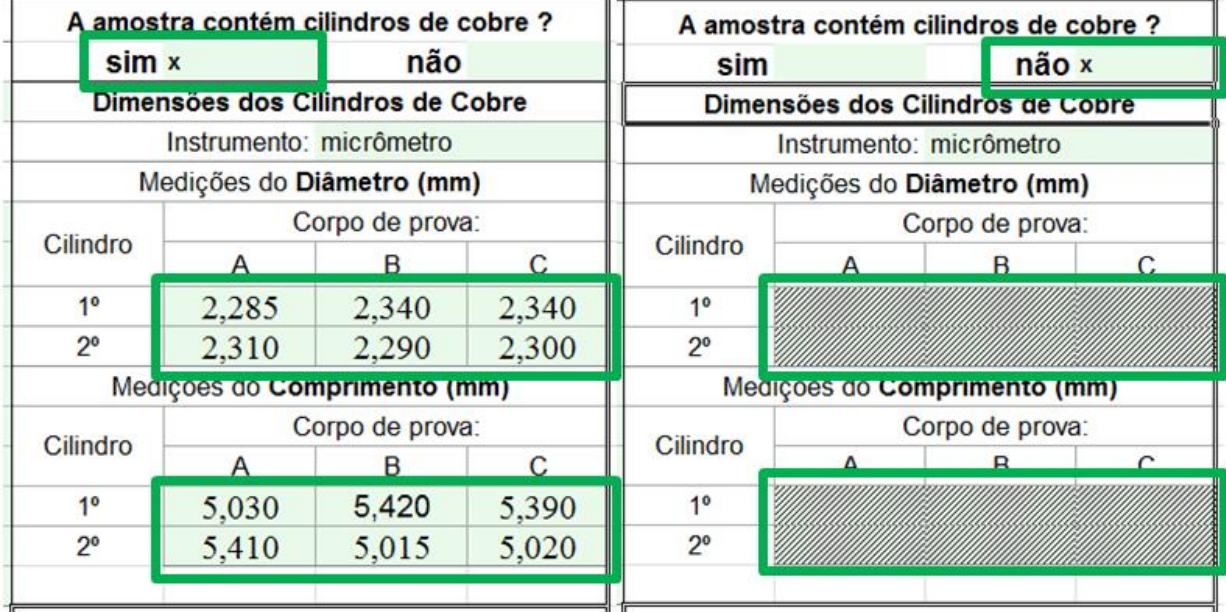

Fonte: O autor (2023).

Na página 3 da planilha são registrados os critérios de aceitação com os valores de referência determinados e a tolerância estabelecida pelo fabricante. Os dados contidos nessa página (Figura 10) funcionam como recurso para a conclusão de resultado após o processamento das informações referentes à análise dimensional.

Figura 9 - Informações sobre dados analíticos corrigidos na planilha otimizada

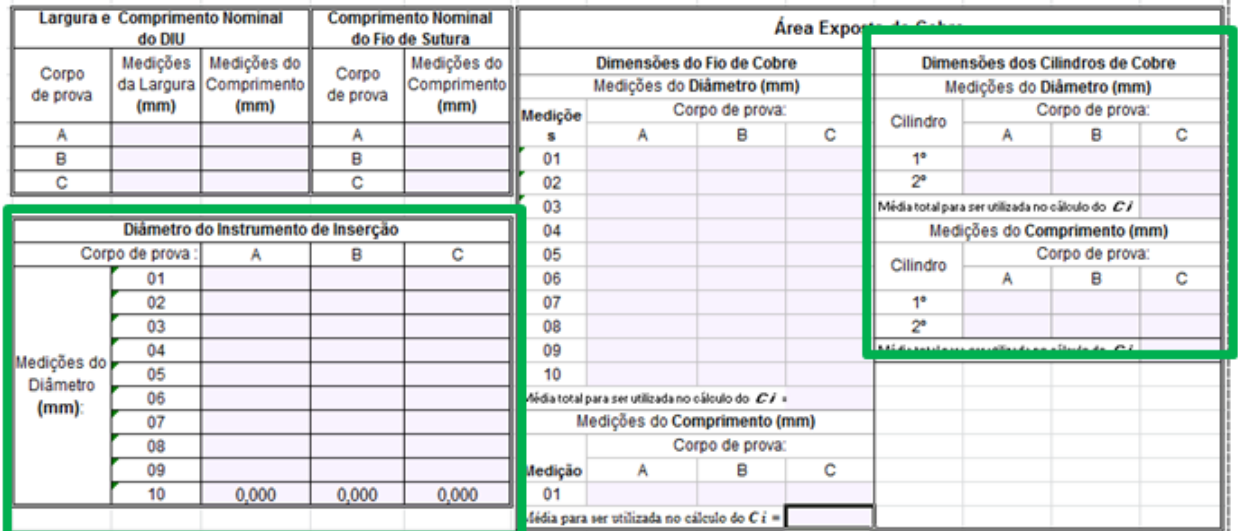

Fonte: O autor (2023).

A quarta página (Figura 11) da planilha, identificada por "Área de superfície exposta de cobre, médias e desvios padrão entre as medições", apresenta os valores calculados para média e desvio padrão de cada critério de análise realizada no produto e a equação de cálculo da área é apresentada ao analista.

### Figura 10 – Parte da página 03 da planilha otimizada: Limites especificados e tolerância dos resultados

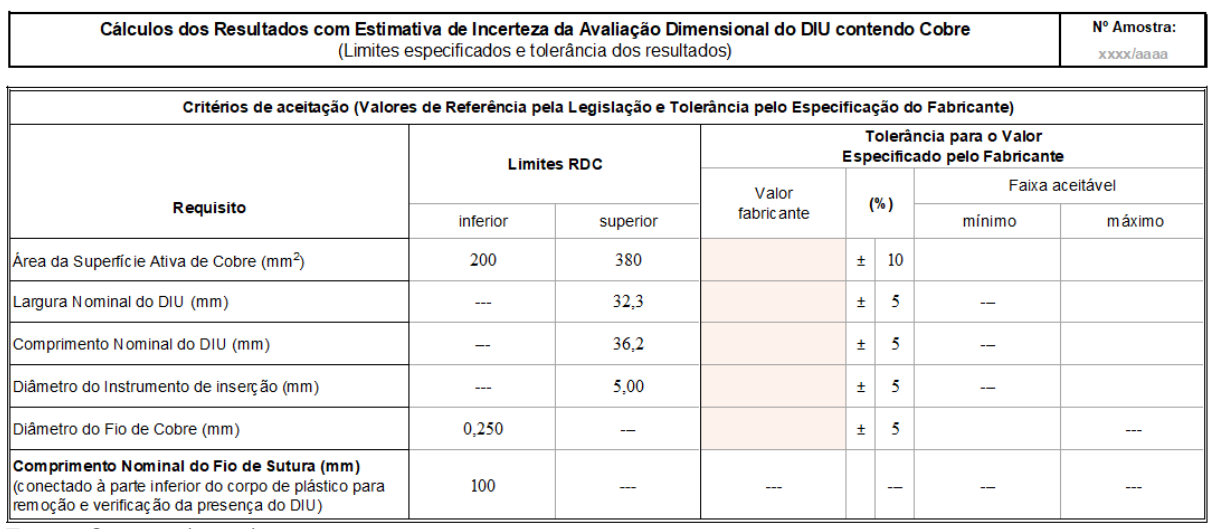

Fonte: O autor (2023).

Figura 11 – Parte da página 04 da planilha otimizada: Informação do cálculo da área de superfície exposta de cobre na planilha otimizada

|                            |                                                                                                |                  |                                               |                                                                                                    |                    | Area de Superfície Exposta de Cobre                                                                                                    |        |                        |  |  |
|----------------------------|------------------------------------------------------------------------------------------------|------------------|-----------------------------------------------|----------------------------------------------------------------------------------------------------|--------------------|----------------------------------------------------------------------------------------------------|--------|------------------------|--|--|
| Corpo                      | Diâmetro do Fio de Cobre<br>(mm)                                                               |                  | Area do<br>Fio de Cobre<br>(mm <sup>2</sup> ) | Equação: área (mm <sup>2</sup> ) = diâmetro (mm) x comprimento (mm) x $\pi$<br>Area dos<br>Cilindros de Cobre<br>(mm <sup>2</sup> ) |                    | Onde: $\pi = 3.141592653589790$<br>Área de Superfície Exposta de Cobre Total (mm <sup>2</sup> )<br>equação: área total = área do fio (mm $^2$ ) + área do 1º cilindro (mm $^2$ ) + área do 2º cilindro (mm $^2$ ) |        |                        |  |  |
| de prova                   | Média                                                                                          | Desvio<br>Padrão | Valor<br>Calculado                            | Cilindro                                                                                                    | Valor<br>calculado | Area por Corpo<br>de Prova                                                                                                    | Média  | Desvio Padrão Amostral |  |  |
|                            | 0,2660                                                                                         | 0,004595         | 321,731                                       | $1^{\circ}$                                                                                                    | 35.924             | 396,722                                                                                                    | 389.42 |                        |  |  |
| A                          |                                                                                                |                  |                                               | $2^{\circ}$                                                                                                    | 39.067             |                                                                                                    |        |                        |  |  |
| B                          | 0,2565                                                                                         | 0.005297         | 310,240                                       | $1^{\circ}$                                                                                                    | 39.649             | 385,785                                                                                                    |        | 6,326942               |  |  |
|                            |                                                                                                |                  |                                               | $2^{\circ}$                                                                                                    | 35,896             |                                                                                                    |        |                        |  |  |
|                            | 0,2585                                                                                         | 0,005798         | 310,223                                       | $1^{\circ}$                                                                                                    | 39.430             | 385,741                                                                                                    |        |                        |  |  |
| $\mathsf{C}$               |                                                                                                |                  |                                               | $2^{\circ}$                                                                                                    | 36.089             |                                                                                                    |        |                        |  |  |
| Média Total:               | 0.26033                                                                                        |                  | 314,06449                                     |                                                                                                    | 37,67586           |                                                                                                    |        |                        |  |  |
| Desvio padrão<br>amostral: | 0.00501                                                                                        |                  | 6,63896                                       |                                                                                                    | 1,87935            |                                                                                                    |        |                        |  |  |
|                            | Maior desvio padrão entre as 10<br>medidas no mesmo corpo de prova<br>0,005798<br>(pior caso): |                  |                                               |                                                                                                    |                    |                                                                                                    |        |                        |  |  |

Fonte: O autor (2023).

A quinta página, nomeada como "Estimativa da incerteza do resultado da área total de superfície exposta de cobre", apresenta a descrição das componentes de entrada e cálculos da incerteza combinada e expandida, destacado na Figura 12.

Nesta página foi inserida uma célula que compara os valores de referência descritos na página 03, avaliando se a amostra apresenta um resultado satisfatório em relação aos valores determinados na legislação.

A descrição dos cálculos realizados nesta página da planilha otimizada está detalhada no APÊNDICE C.

Figura 12 - Página 05 da planilha otimizada: Estimativa da incerteza da área total da superfície exposta de cobre

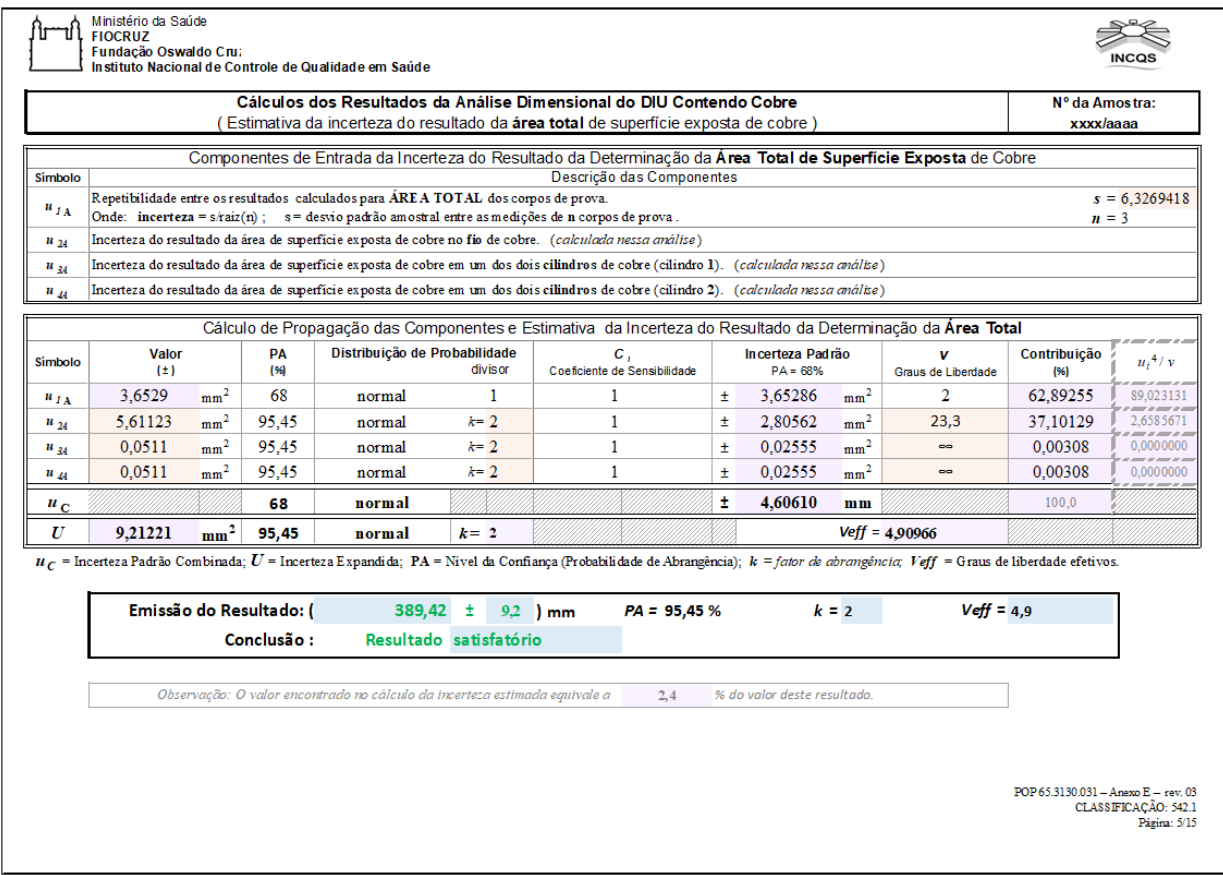

Fonte: O autor (2023).

As páginas 6 a 12 apresentam a descrição das componentes de entrada e cálculos da incerteza para as demais análises realizadas no produto.

Nas páginas destinadas a cada análise, logo abaixo da tabela com as componentes de incerteza, são apresentados os valores calculados da incerteza padrão combinada e da incerteza expandida. Também é possível visualizar o nível de confiança, de acordo com a probabilidade de abrangência em que a incerteza expandida está declarada, com seus respectivos graus de liberdade efetivos e o fator de abrangência.

Da mesma forma que foi inserida na página 5, nas páginas de 6 a 12, também existem células para a avaliação final quanto a satisfatoriedade ou não do resultado, de acordo com as especificações de cada item da análise dimensional.

Nas páginas 13, 14 e 15, são realizados os cálculos dos coeficientes de sensibilidade das variáveis da equação da área do fio de cobre, da área dos cilindros de cobre e da área total exposta de cobre, respectivamente em cada página. Os cálculos dos coeficientes de sensibilidade são realizados por meio das derivadas parciais calculadas pelo método geométrico.

Como garantia de segurança para que as fórmulas eletrônicas implementadas nas células da planilha não sofram qualquer tipo de alteração, seja por imprudência operacional ou qualquer outro tipo de acidente, os acessos às respectivas informações foram bloqueados por senhas. Isto evita e assegura que não ocorra nenhum tipo de alteração atribuído ao sistema de cálculos implementados por fórmulas utilizadas com o recurso do sistema disponível na planilha eletrônica.

#### **4.3 Avaliação crítica das componentes da incerteza**

Na planilha otimizada, ao submeter os resultados das análises das nove amostras selecionadas nos últimos oito anos, não foi observada nenhuma inconsistência referente aos resultados das avaliações, apenas foi observado que, ao ser utilizado o coeficiente de sensibilidade das componentes houve redução da estimativa da incerteza sobre o resultado final da análise dimensional do DIU contendo cobre conforme Tabela 1. Nesta tabela, temos um comparativo entre o valor da área (mm<sup>2</sup>) total exposta de cobre antes e após a otimização da planilha, bem como o valor da incerteza expandida.

Diante da comprovação da consistência dos cálculos, foi possível o procedimento de avaliação dos dados, definidos como um fator de confirmação empregado a um procedimento já executado cuja qualidade sempre se manteve assegurada.

Foi possível observar que a correção do erro na leitura do instrumento de medição contribuiu positivamente para a redução da variabilidade do resultado, reduzindo a margem percentual do real impacto desta componente.

|         |                      |                                          | Planilha atual                  | Otimizada medicão corrigida |                   |                                          |                                 |                  |
|---------|----------------------|------------------------------------------|---------------------------------|-----------------------------|-------------------|------------------------------------------|---------------------------------|------------------|
| Amostra | Possui<br>Cilindros? | Valor<br>calculado<br>(mm <sup>2</sup> ) | incerteza<br>(mm <sup>2</sup> ) |                             | incerteza<br>(% ) | Valor<br>calculado<br>(mm <sup>2</sup> ) | incerteza<br>(mm <sup>2</sup> ) | incerteza<br>(%) |
| Am 01   | não                  | 380                                      | 14                              |                             | 3.64              | 380                                      | 6                               | 1.56             |
| Am 02   | sim                  | 369                                      | 21                              |                             | 5,76              | 368                                      | 5                               | 1,38             |
| Am 03   | não                  | 409                                      | 17                              |                             | 4,08              | 409                                      | 16                              | 3,94             |
| Am 04   | não                  | 398                                      | 17                              |                             | 4.27              | 398                                      | 15                              | 3.76             |
| Am 05   | sim                  | 388                                      | 21                              |                             | 5.54              | 388                                      | 10                              | 2.63             |
| Am 06   | sim                  | 389                                      | 23                              |                             | 5,94              | 389                                      | 12                              | 3,07             |
| Am 07   | não                  | 399                                      | 14                              |                             | 3.58              | 399                                      | 6                               | 1.63             |
| Am 08   | não                  | 415                                      | 22                              |                             | 5.24              | 415                                      | 19                              | 4.56             |
| Am 09   | sim                  | 390                                      | 22                              |                             | 5,55              | 389                                      | 9                               | 2,36             |

Tabela 1 - Comparativo de resultados das análises da área total exposta de cobre na planilha em revisão e na planilha otimizada

Fonte: O autor (2023).

O Gráfico 1 demonstra a importância do critério de correção das medições dos instrumentos utilizados através do exemplo da avaliação da área do fio de cobre:

Gráfico 1 - Avaliação da contribuição da correção da medida de leitura do instrumento de medição

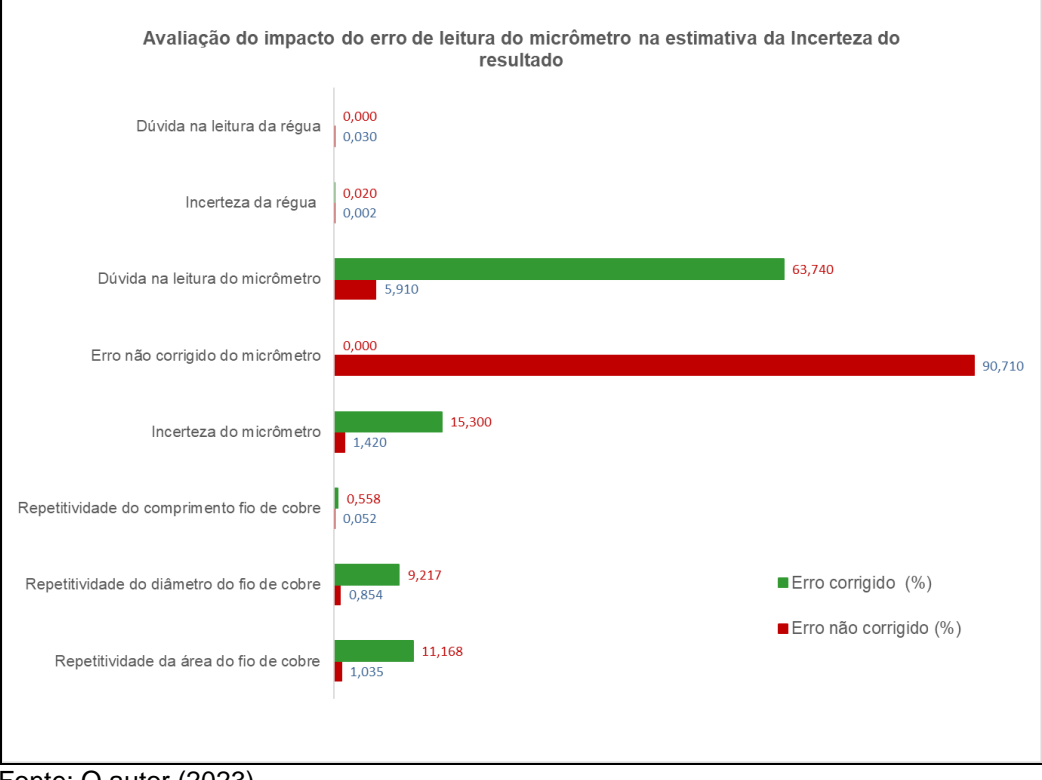

Fonte: O autor (2023).

Nas cinco avaliações realizadas no produto, observa-se que a componente "repetibilidade das medidas realizadas" consiste na componente de maior impacto.

O Gráfico 2 demonstra o perfil das componentes que mais contribuem para a expressão da incerteza do resultado da análise dimensional do DIU contendo cobre.

## Gráfico 2 - Avaliação da contribuição das componentes de entrada nas análises do DIU contendo cobre

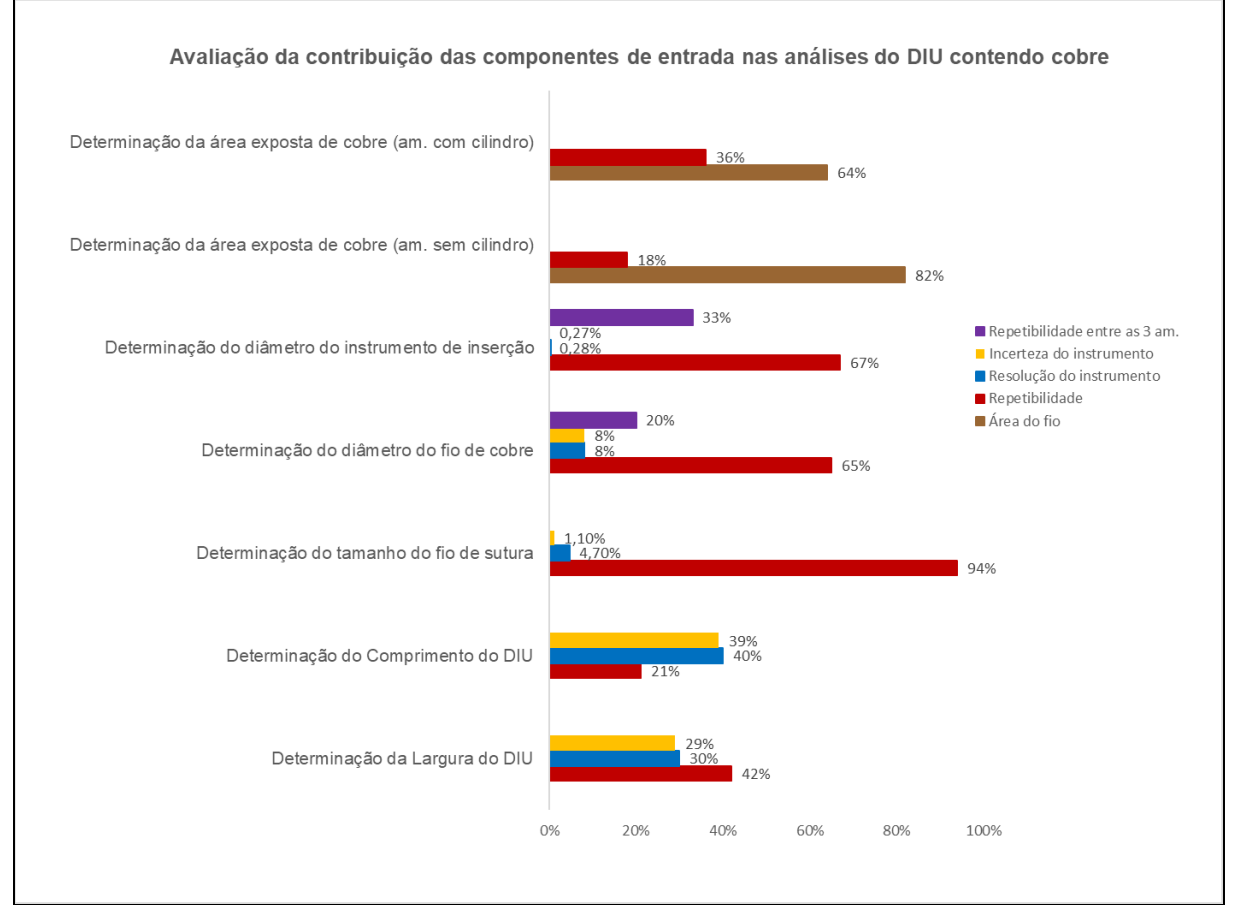

Fonte: O autor (2023).

Considerando a análise da área total de superfície exposta de cobre, em amostras com presença ou não de cilindros de cobre (Tabela 2), pôde-se observar a contribuição de cada componente para a estimativa final da incerteza.

| Componentes                                                                                                    | Am 01<br>(%) | Am 02<br>(%) | Am 03<br>(%) | Am 04<br>(%) | Am 05<br>(%) | Am 06<br>(%) | Am 07<br>(%) | Am 08<br>(%) | Am 09<br>$(\%)$ |
|----------------------------------------------------------------------------------------------------|--------------|--------------|--------------|--------------|--------------|--------------|--------------|--------------|-----------------|
| Repetibilidade entre os<br>resultados da área<br>total de cobre nos<br>corpos de prova.                                   | 14,3         | 21,3         | 25,2         | 7,9          | 10,4         | 47,7         | 22,5         | 20,2         | 62,9            |
| Incerteza do resultado<br>da área de superfície<br>exposta de cobre no fio<br>de cobre.                                   | 85,7         | 78,7         | 74,8         | 92,1         | 89,6         | 52,3         | 77,5         | 79,8         | 37,1            |
| Incerteza do resultado<br>da área de superfície<br>exposta de cobre em<br>um dos dois cilindros<br>de cobre (cilindro 1). | n.a.         | 0,010        | n.a          | n.a          | 0,002        | 0,002        | n.a          | n.a          | 0,003           |
| Incerteza do resultado<br>da área de superfície<br>exposta de cobre em<br>um dos dois cilindros<br>de cobre (cilindro 2). | n.a          | 0,010        | n.a          | n.a          | 0,002        | 0,002        | n.a          | n.a          | 0,003           |

Tabela 2 - Contribuição percentual das componentes de entrada da incerteza dos resultados da análise de área total da superfície exposta de cobre no DIU

n.a.: não se aplica (amostras sem a presença de cilindros).

Fonte: O autor (2023).

Foi identificado que, para amostras que não contêm cilindros de cobre, onde a área da superfície de cobre é fornecida apenas pelo fio de cobre, a componente de maior contribuição é a incerteza da área do fio de cobre, como pode ser observado no Gráfico 3.

No entanto, para amostras que contém cilindros de cobre, a variação das áreas de superfície exposta entre os corpos de prova se torna maior. Com isso, para algumas amostras, a componente de incerteza de maior contribuição passa a ser a repetibilidade e a incerteza da área do fio, como pode ser observado no Gráfico 4.

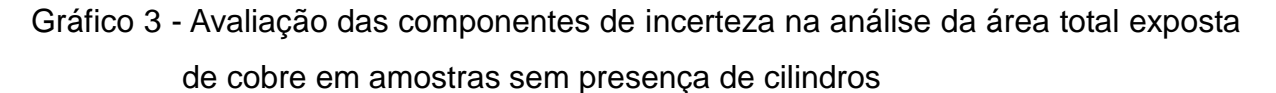

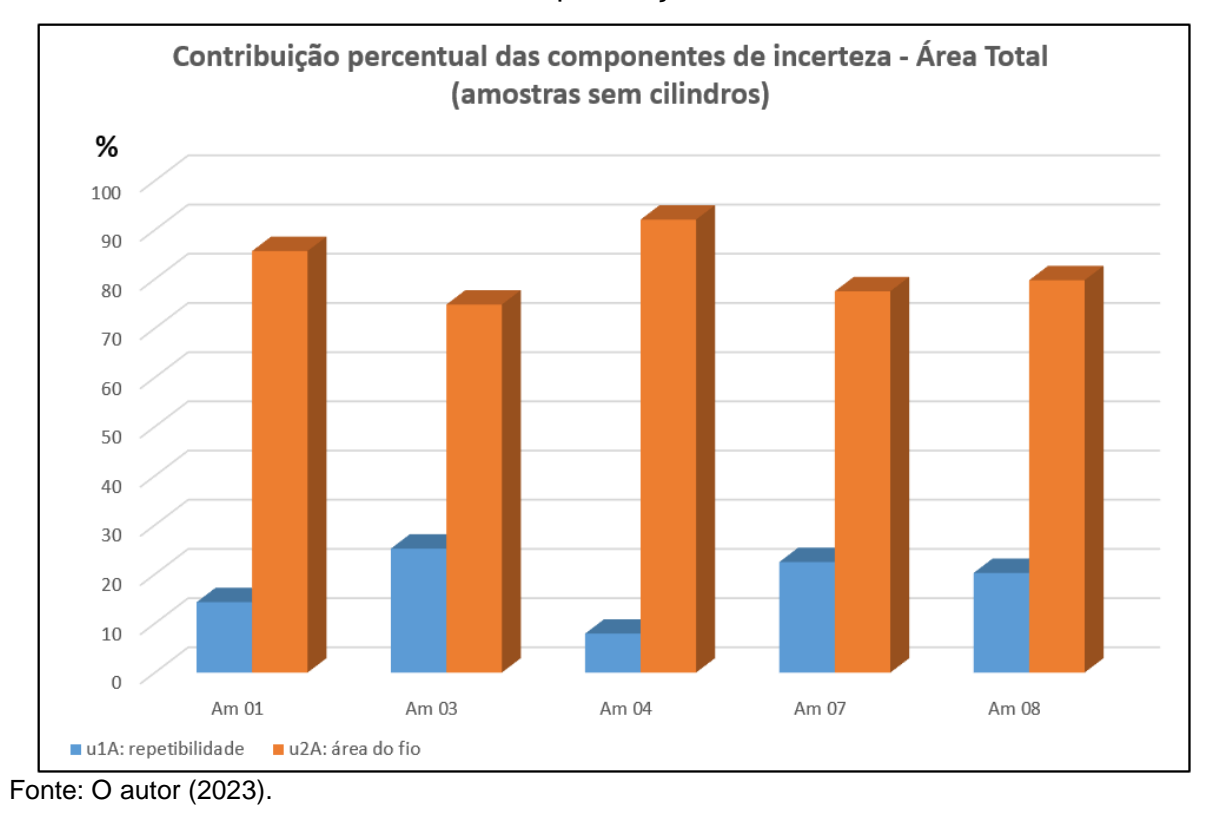

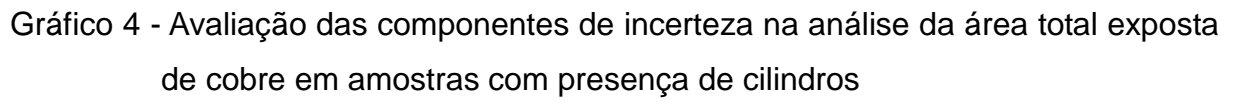

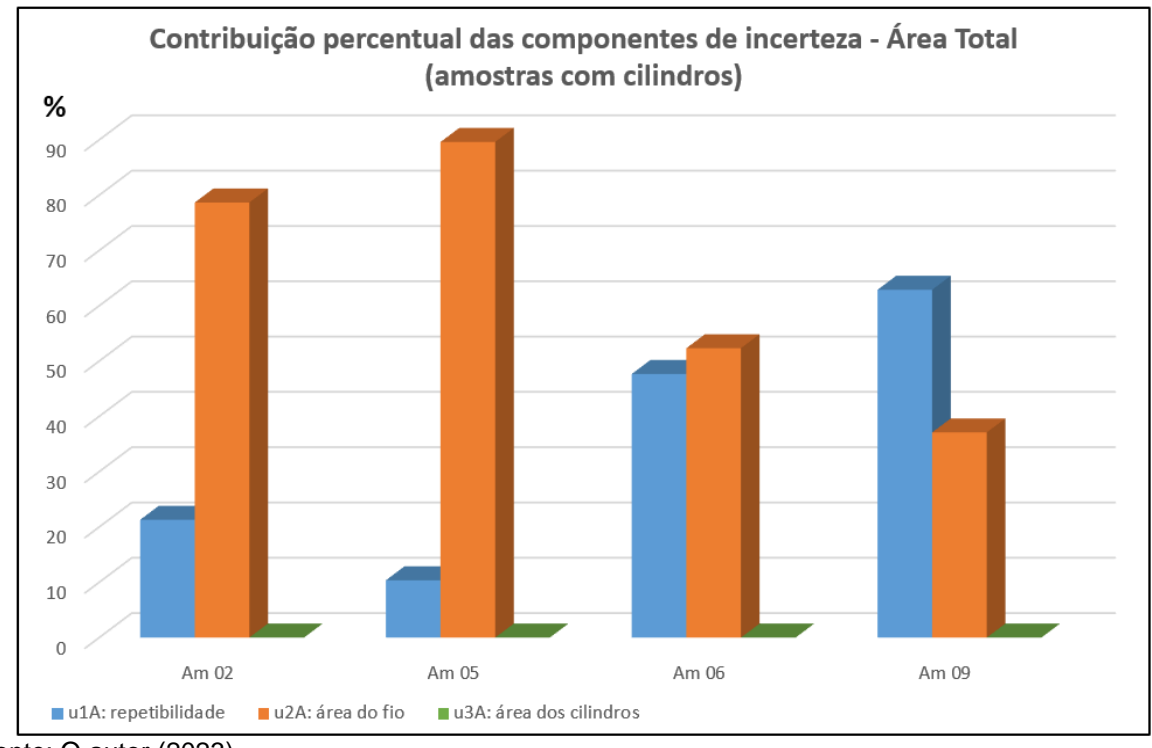

Fonte: O autor (2023).

Sendo o valor da incerteza da área do fio de cobre tão relevante para a estimativa da área total, principalmente para amostras que não contêm cilindros de cobre, torna-se importante avaliar as componentes de entrada da incerteza da área do fio de cobre (Tabela 3). Nessa avaliação, foi possível observar a contribuição de cada componente para a estimativa final da incerteza da área de superfície exposta do fio de cobre.

Tabela 3 - Contribuição percentual das componentes de entrada da incerteza dos resultados da análise de área da superfície exposta de cobre no fio de cobre

| Componentes                                                                                                    | Am 01<br>(%) | Am 02<br>(%) | Am 03<br>(%) | Am 04<br>(%) | Am 05<br>(%) | Am 06<br>(%) | Am 07<br>(%) | Am 08<br>(%) | Am 09<br>(%) |
|----------------------------------------------------------------------------------------------------|--------------|--------------|--------------|--------------|--------------|--------------|--------------|--------------|--------------|
| Repetibilidade entre as<br>medições do diâmetro<br>em 10 posições do fio<br>de cobre do mesmo<br>corpo de prova. | 73,0         | 39,9         | 95,9         | 96,3         | 85,9         | 83,2         | 75,1         | 97,3         | 62,1         |
| Incerteza do<br>micrômetro utilizado na<br>medição do diâmetro<br>do fio de cobre<br>(certificado).              | 13,1         | 29,3         | 2,0          | 1,8          | 6,9          | 8,2          | 12,1         | 1,3          | 18,5         |
| Incerteza devido a<br>resolução do<br>micrômetro na<br>medição do diâmetro                                       | 13,6         | 30,6         | 2,1          | 1,9          | 7,2          | 8,6          | 12,6         | 1,4          | 19,3         |
| Incerteza da régua<br>utilizado na medição<br>do comprimento do fio<br>de cobre (certificado).                   | 0,048        | 0,030        | 0,009        | 0,008        | 0,007        | 0,009        | 0,049        | 0,006        | 0,021        |
| Dúvida na leitura do<br>valor do comprimento<br>medido com a régua =<br>resolução do<br>instrumento / 2.         | 0,200        | 0,124        | 0,036        | 0,034        | 0,028        | 0,037        | 0,203        | 0,026        | 0,089        |
| Incerteza do valor de $\pi$<br>Fonte: O autor (2023).                                                            | $5.10^{-24}$ | $5.10^{-24}$ | $9.10^{-24}$ | $8.10^{-24}$ | $1.10^{24}$  | $1.10^{24}$  | $5.10^{24}$  | $6.10^{24}$  | $3.10^{-24}$ |

Foi identificado que a *componente* de maior contribuição é devido a repetibilidade, seguida da resolução do micrômetro e a incerteza declarada no certificado de calibração desse instrumento de medição, como pode ser observado no Gráfico 5. A relevância da repetibilidade da medição do diâmetro do fio de cobre pode indicar que a espessura do fio não é homogênea em sua extensão de comprimento.

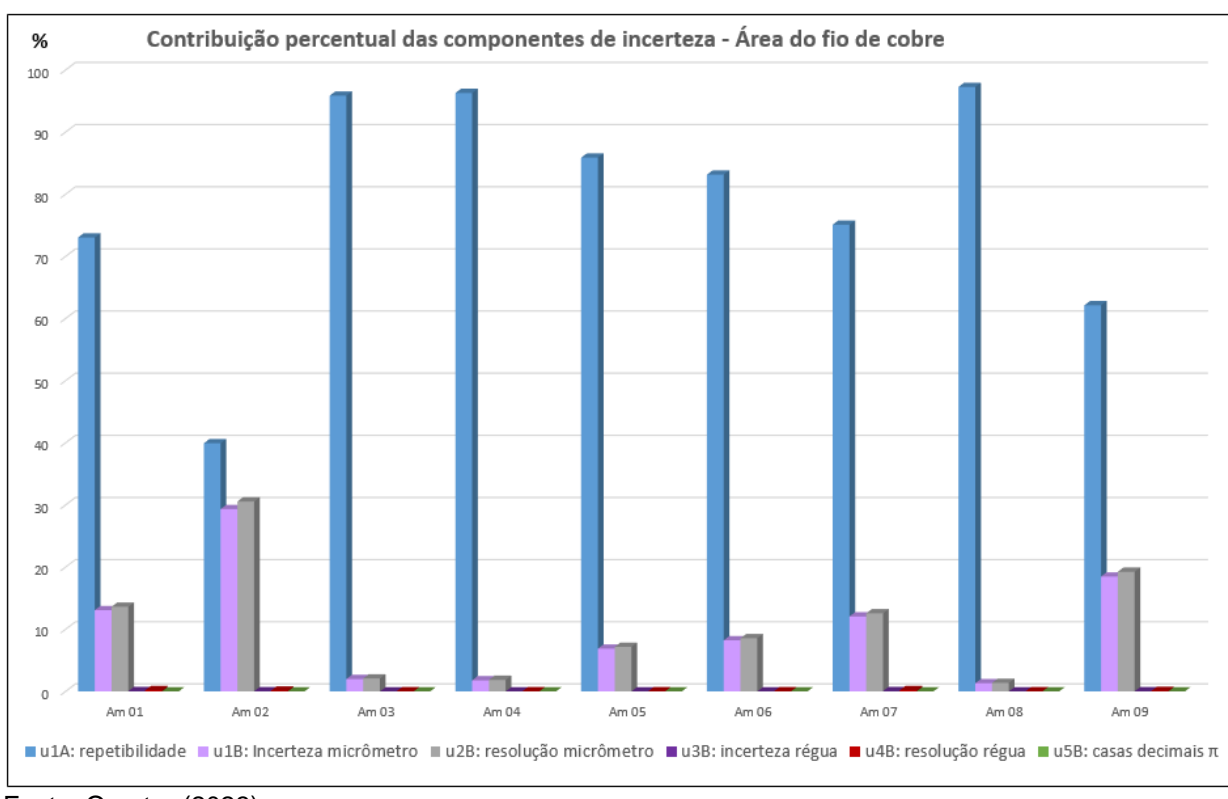

Gráfico 5 - Avaliação das componentes de incerteza na análise da área de superfície exposta no fio de cobre

Diante dos resultados obtidos, sugere-se estudar a possibilidade de ampliar o número de medições para reduzir a contribuição da repetibilidade na incerteza do resultado da análise dimensional do DIU contendo cobre.

#### **4.4 Revisão do procedimento analítico**

Na revisão do procedimento, foi realizada uma comparação entre os critérios estabelecidos em cada documento e, foi verificado que a Resolução RDC nº 552 de 2021 dispõe sobre registro, fabricação, controle de qualidade, comercialização e uso

Fonte: O autor (2023).

do DIU contendo cobre, ampliou os critérios relacionados na Norma ABNT NBR ISO 7439 de 2018.

Foram observadas diferenças pouco significativas para os critérios dimensionais do comprimento nominal e da largura do DIU. A RDC nº 552 de 2021 determina que essas dimensões devem ser menores que 36 mm e 32 mm, respectivamente. Na norma técnica estão estabelecidos como inferiores a 36,2 mm e 32,3 mm (Brasil, 2018; Brasil, 2021a). Por isso, no item critérios de aceitação, foram adotados os valores estabelecidos pela norma ABNT (Brasil, 2021; ABNT, 2018).

Esse estudo procurou atender à Resolução RDC nº 512 de 2021, em seu artigo 10º na qual estabelece que o laboratório deve possuir políticas, sistemas, programas, procedimentos e instruções para assegurar a qualidade dos resultados das análises. Fato que revela a grande importância da padronização destes documentos e o gerenciamento correto para os sistemas da qualidade (Brasil, 2021).

O exercício da qualidade também é estimulado de acordo com a norma ABNT NBR ISO/IEC 17025 de 2017 em toda a extensão do item 7, recomendando a atualização e a pontuação da situação atual dos itens revisados em relação à sua versão anterior (Brasil, 2017).

A figura 13 corresponde à primeira página do POP nº 65.3130.031- Avaliação da qualidade de DIU- Dimensões, Rotulagem e Instruções de Uso.

Figura 13 - Primeira página do POP nº 65.3130.031- Avaliação da qualidade de DIU-Dimensões, Rotulagem e Instruções de Uso

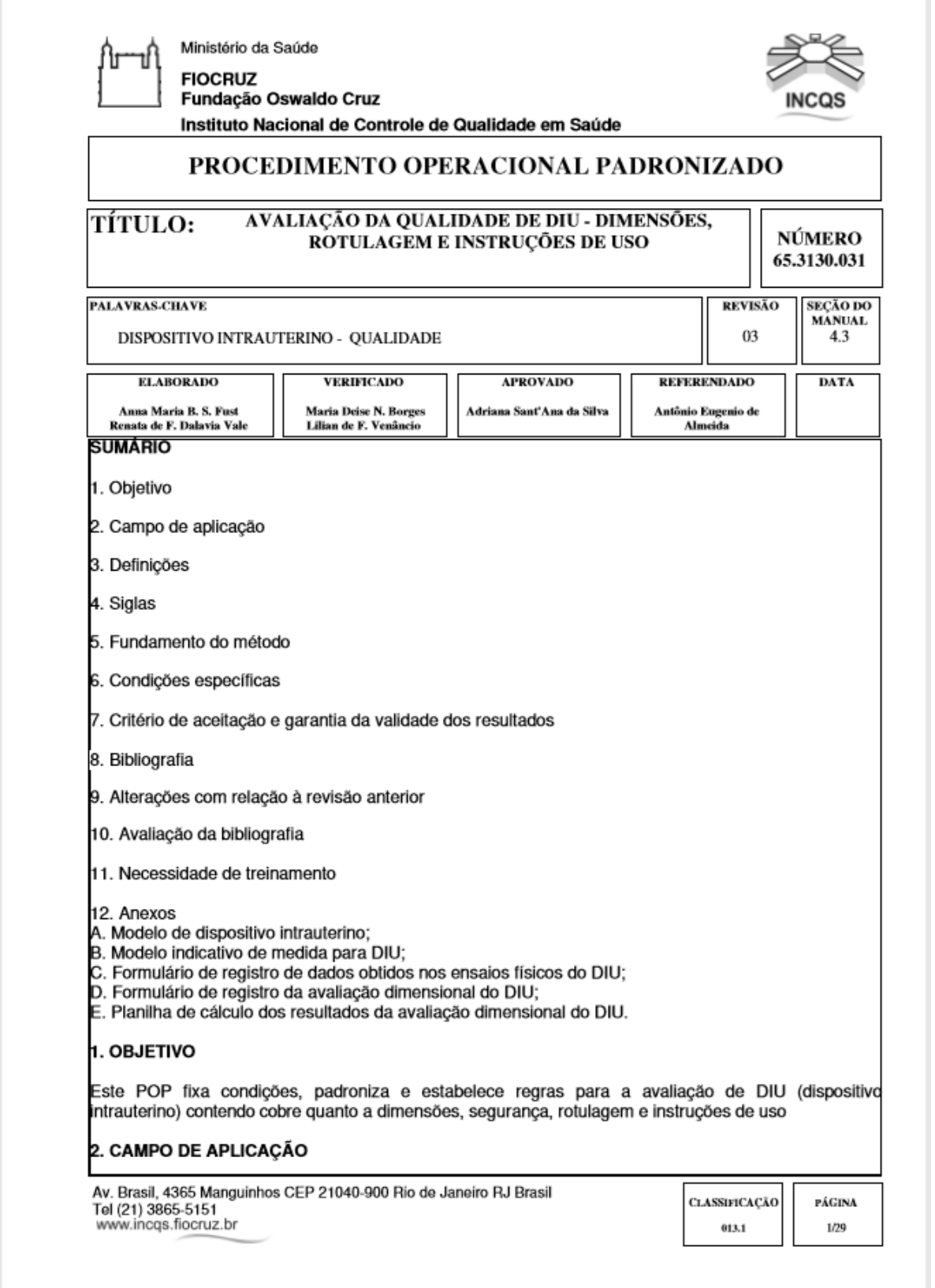

Fonte: Instituto Nacional de Controle de Qualidade em Saúde (2023).

ī

#### **5 CONCLUSÃO**

A otimização do formulário trouxe mudanças que visam melhorar as etapas de registro das informações relevantes para análise dimensional do DIU contendo cobre. Contribuiu para a otimização da planilha de cálculo dos resultados das análises dimensionais com a estimativa da incerteza associada. Possibilitou a adoção de um novo olhar para o procedimento analítico realizado, em função do maior domínio e visualização das etapas críticas das medições e dos cálculos dos envolvidos.

Na planilha otimizada, foi possível deixar bem evidenciada a visualização das componentes de entrada de incerteza detalhadas em uma tabela na mesma página em que se observa os valores finais calculados para cada análise. O que permitiu avaliar o quanto e como cada componente de incerteza de entrada impacta na incerteza associada ao resultado final da análise.

A organização da planilha de cálculos com 15 abas identificadas para realização da digitação dos dados brutos da análise na primeira aba e visualização de cada etapa dos cálculos nas abas seguintes, facilitou o preenchimento e a identificação detalhada dos resultados de forma mais didática e intuitiva, reduzindo o risco de erros na entrada de dados. Assim como, a formatação da aba de digitação dos dados brutos formatada de forma idêntica ao formulário de registro da análise, pode garantir a rastreabilidade e reprodutibilidade das análises.

Com a otimização dos documentos, foi imprescindível realizar a revisão do procedimento analítico - POP 65.3130.031, para a inserção dos referidos documentos, racionalmente de forma pareada às novas diretrizes do Sistema da Qualidade e rastreabilidade metrológica.

A inserção de dados retrospectivos de análises na planilha otimizada demonstrou a redução do valor da expressão da incerteza nos resultados das avaliações. Destacou, ainda, a importância da correção das medidas dos instrumentos e permitiu observar que, entre as componentes de maior impacto nas análises, está a repetibilidade de medições, seguida da resolução do instrumento e incerteza declarada no certificado. Fato que sugere a importância de se testar o aumento gradativo do número de medições, visando diminuir o valor da repetibilidade e a busca por instrumentos com melhor resolução e resultado de calibração com menor incerteza.

Esse estudo reitera que o uso da estimativa da incerteza do resultado analítico é uma ferramenta robusta de avaliação da qualidade metrológica da análise dimensional do DIU contendo cobre. As melhorias propostas incentivam a cultura metrológica em respeito aos critérios estabelecidos na norma ABNT NBR ISO 17025 de 2017.

Ademais, a qualidade metrológica da análise da área da superfície exposta de cobre no DIU é muito relevante, porque está diretamente relacionada à eficácia da sua ação anticoncepcional. Por tratar-se de uma análise com limites de tolerância rigorosos, em que o valor da incerteza pode impactar na conformidade ou não do resultado obtido, a avaliação da incerteza deve ser realizada de forma muito cuidadosa.

### **REFERÊNCIAS**

AGÊNCIA NACIONAL DE CONTROLE DE QUALIDADE EM SAÚDE (Brasil). Gerência de Inspeção e Certificação de Medicamentos e Insumos Farmacêuticos (org.). **Guia sobre Revisão Periódica de Produtos**. Brasília: Anvisa, 2012. 9 p. Disponível em:

https://www.saude.go.gov.br/images/imagens\_migradas/upload/arquivos/2012- 07/guia-sobre-revisao-periodica-de-produtos.pdf. Acesso em: 07 fev. 2023.

AGÊNCIA NACIONAL DE VIGILÂNCIA SANITÁRIA (Brasil). **Manual de tecnovigilância**: uma abordagem sob a ótica da vigilância sanitária. Brasília, 2021.

AGÊNCIA NACIONAL DE VIGILÂNCIA SANITÁRIA (Brasil). **RDC N° 512, de 27 de maio de 2021**: o regulamento técnico que dispõe sobre as boas práticas para laboratórios de controle da qualidade. Brasília: Ministério da Saúde, 2021. 17 p. Disponível em:

http://antigo.anvisa.gov.br/documents/10181/6278771/RDC\_512\_2021\_.pdf/5650229 b-218e-467a-83dd-e292581c20fe. Acesso em: 20 mar. 2023.

AGÊNCIA NACIONAL DE VIGILÂNCIA SANITÁRIA. **Resolução da Diretoria Colegiada Nº 36, de 25 de julho de 2013**: institui ações para a segurança do paciente em serviços de saúde e dá outras providências. Brasília, 2013.

AGÊNCIA NACIONAL DE VIGILÂNCIA SANITÁRIA. **Resolução da Diretoria Colegiada Nº 69, de 21 de dezembro de 2009**: institui instruções sobre registro, fabricação, controle de qualidade, comercialização e uso de Dispositivo Intrauterino (DIU) contendo cobre. Brasília, 2009.

AGÊNCIA NACIONAL DE VIGILÂNCIA SANITÁRIA (Brasil). **Resolução da Diretoria Colegiada Nº 185, de 22 de outubro de 2001**. Aprova o Regulamento Técnico que consta no anexo desta Resolução, que trata do registro, alteração, revalidação e cancelamento do registro de produtos médicos na Agência Nacional de Vigilância Sanitária. Brasília, 2001.

AGÊNCIA NACIONAL DE VIGILÂNCIA SANITÁRIA (Brasil). (org.). **Resolução da Diretoria Colegiada Nº 552, de 30 de agosto de 2021**: dispõe sobre registro, fabricação, controle de qualidade, comercialização e uso de Dispositivo Intrauterino (DIU) contendo cobre. Brasília, 2021a.

AGÊNCIA NACIONAL DE VIGILÂNCIA SANITÁRIA. ANVISA (Brasil). (org.). **Resolução da Diretoria Colegiada Nº 751, de 15 de setembro de 2022**: dispõe sobre a classificação de risco, os regimes de notificação e de registro, e os requisitos de rotulagem e instruções de uso de dispositivos médicos Brasília, 2022.

ARRENCIBIA, Rosenda Valdés; RIBEIRO, José Ribamar dos Santos. **Incerteza na medição da largura de cordões de solda**. 2009. 7 f. Monografia (Especialização) - Curso de Engenharia Mecânica, Femec, Universidade Federal de Uberlândia, Uberlândia, 2009.

ASFORD, P.2010. **Traceability Cell Tissue Bank**. 11:329-333. DOI 10,1007/s10561- 010-9195-3. 2010.

ASSOCIAÇÃO BRASILEIRA DE NORMAS TÉCNICAS. **ABNT NBR ISO/IEC 17043**: avaliação da conformidade - requisitos gerais para ensaios de proficiência. 1. ed. Brasília: ABNT, 2011. 46 p.

ASSOCIAÇÃO BRASILEIRA DE NORMAS TÉCNICAS. **ABNT NBR NM ISO 3611**: micrômetro para medições externas. Rio de Janeiro: ABNT, 1997. 12 p.

ASSOCIAÇÃO BRASILEIRA DE NORMAS TÉCNICAS. **ABNT NBR NM 279 DE 2002:** instrumentos de medição - réguas graduadas de aço - características construtivas e requisitos metrológicos. Rio de Janeiro: 2002. 5 p.

ASSOCIAÇÃO BRASILEIRA DE NORMAS TÉCNICAS. **ABNT NBR ISO 9001 2008**: gestão da qualidade. Rio de Janeiro, 2008.

ASSOCIAÇÃO BRASILEIRA DE NORMAS TÉCNICAS. **ABNT NBR ISO/IEC 17025**: requisitos gerais para a competência de laboratórios de ensaio e calibração. 3. ed. Brasília, 2017.

ASSOCIAÇÃO BRASILEIRA DE NORMAS TÉCNICAS. **ABNT NBR ISO 7439**: Dispositivos intrauterinos contraceptivos de cobre - requisitos e ensaios. Brasília, 2018.

BASTOS, Simone Ferreira Teixeira. **Avaliação da incerteza de medição em ensaios biológicos**: potência da vacina adsorvida da hepatite B utilizada no programa nacional de imunizações. 2016. 74 f. Dissertação (Mestrado) - Curso de Programa de Pós-Graduação em Vigilância Sanitária, Instituto Nacional de Controle de Qualidade em Saúde Fundação Oswaldo Cruz, Fiocruz, Rio de Janeiro, 2016.

BIBLIOTECA DE PRODUTOS PARA A SAÚDE. **Publicação Anvisa**. Disponível em: [https://www.gov.br/anvisa/pt-br/assuntos/regulamentacao/legislacao/bibliotecas](https://www.gov.br/anvisa/pt-br/assuntos/regulamentacao/legislacao/bibliotecas-tematicas/arquivos/produtos)[tematicas/arquivos/produtos.](https://www.gov.br/anvisa/pt-br/assuntos/regulamentacao/legislacao/bibliotecas-tematicas/arquivos/produtos) Acesso em: 27 set. 2022.

BRASIL. Constituição (1976). Lei nº 6360, de 23 de setembro de 1976. **Dispõe Sobre a Vigilância Sanitária a Que Ficam Sujeitos os Medicamentos, as Drogas, os Insumos Farmacêuticos e Correlatos, Cosméticos, Saneantes e Outros Produtos, e dá Outras Providências**. Brasília: BSB, 23 set. 1976.

BRASIL 1978 – DIÁRIO OFICIAL DA UNIÃO.DOU (org.). **Disciplina os atos relacionados com a transferência do Laboratório Central de Controle de Drogas, Medicamentos e Alimentos - LCCDMA da estrutura da Secretaria Nacional de Vigilância Sanitária do Ministério da Saúde - SNVS/MS para a Fundação Oswaldo Cruz – Fiocruz**: portaria nº 469/bsb de 13/10/1978. Dou. Brasília, p. 16745-16742. 17 out. 1978.

BRASIL. Constituição Federal (org.). **Constituição da República Federativa do Brasil de 1988**. Brasília: A Secretaria de Editoração e Publicações, 1988. Disponível em:

https://www2.senado.leg.br/bdsf/bitstream/handle/id/518231/CF88\_Livro\_EC91\_201 6.pdf. Acesso em: 08 mar. 2023.

BRASIL. Constituição (1999). **Lei nº 9782, de 26 de janeiro de 1999**. Define o Sistema Nacional de Vigilância Sanitária. Cria a Agência Nacional de Vigilância Sanitária, e dá outras providências. Brasília, BSB: Diário Oficial, 27 jan. 1999. Disponível em:

https://legislacao.presidencia.gov.br/atos/?tipo=LEI&numero=9782&ano=1999&ato=f deEza65keNpWT754. Acesso em: 05 fev. 2023.

BRASIL. Ministério da Saúde. Instituto Sírio-Libanês de Ensino e Pesquisa. Brasília – Df: (org.). Protocolos da Atenção Básica: saúde das mulheres. *In*: BRASÍLIA. Ministério da Saúde. Saúde das Mulheres (org.). **Protocolos da Atenção Básica**: Instituto sírio-libanês de ensino e pesquisa. Brasília: Ministério da Saúde, 2016. p. 1- 300.

BRASIL. Ministério da Saúde. Secretaria de Atenção à Saúde. Departamento de Atenção Básica, Saúde Sexual e Saúde Reprodutiva. (org.). **Cadernos de Atenção Básica,** n. 26. *In*: BRASÍLIA. Ministério da Saúde. Secretaria de Atenção À Saúde (org.). Cadernos de Atenção Básica: departamento de atenção básica. Saúde sexual e saúde reprodutiva. Brasília. 2013. p. 1-300.

BRASIL. Ministério da Saúde. Secretaria de Atenção À Saúde (org.). **Manual técnico para profissionais de saúde – DIU com cobre T Cu 380 A**: departamento de ações programáticas estratégicas. Brasília: Governo Federal, 2018. 72 p. Disponível em: https://portaldeboaspraticas.iff.fiocruz.br/biblioteca/manual-tecnicopara-profissionais-de-saude-diu-com-cobre-tcu-380a/. Acesso em: 09 mar. 2023.

CALARGE, Felipe Araújo et al. (org.). Aplicação do sistema de gestão da qualidade BPF (boas práticas de fabricação) na indústria de produtos farmacêuticos veterinários. **Gestão & Produção**, v. 14, n. 2, p. 379-392, 2007. Disponível em: https://doi.org/10.1590/S0104-530X2007000200014. Acesso em: 1 nov. 2022.

DAMASCO de SÁ, M, L.-2014. Mecanismos de sustentabilidade das políticas de vigilância sanitária: um olhar sobre a Anvisa. **Revista do Serviço Público**, Brasília, v. 4, n. 57, p. 489-505, abr. 2014. Disponível em: https://doi.org/10.21874/rsp.v57i4.208. Acesso em: 15 set. 2022.

DUARTE, N. A.-2007. Gestão da qualidade e o reconhecimento internacional. *In*: CONFERÊNCIA NACIONAL, SPMET, 2. 2007, Portugal. **Metrologia e Validação**. Funchal: Relacre, 2007. p. 1-100.

EDUARDO, Maria Bernadete de Paula. **Vigilância sanitária**. São Paulo: Faculdade de Saúde Pública da Universidade de São Paulo, 1998. 465 p. (Série Saúde e Cidadania, v. 8). Disponível em:

https://bvsms.saude.gov.br/bvs/publicacoes/saude\_cidadania\_volume08.pdf. Acesso em: 20 set. 2022.

ESCOLA NACIONAL DE ADMINISTRAÇÃO PÚBLICA (Brasil). Governo Federal (org.). **Estatística básica aplicada a um conjunto de números**. 2020. Anexo I. Disponível em: https://repositorio.enap.gov.br/bitstream/1/6687/15/aula3 estatistica\_basica.pdf. Acesso em: 14 mar. 2023.

FERREIRA, Vitor de Oliveira Silva. **Avaliação de incerteza da medição do teste de neutralização por redução de placa de lise (PRNT) de febre amarela**. 2018. 77 f. Dissertação (Mestrado) - Curso de Farmanguinhos, Instituto de Tecnologia em Fármacos, Fundação Oswaldo Cruz, Rio de Janeiro, 2018. Cap. 0.

FIDELIS, Gilberto Carlos. **Incerteza de medição**: o que é incerteza de medição? Florianópolis: Centro de Educação, Consultoria e Treinamento, 2011. p. 1-5. Disponível em: http://www.cect.com.br/Incerteza%20de%20Medicao\_cect.pdf. Acesso em: 30 nov. 2022.

FUNDAÇÃO OSWALDO CRUZ(a). **[Ato da Presidência da Fundação Oswaldo](https://www.incqs.fiocruz.br/images/stories/incqs/legislacao/ato_presidencia_014-1981.pdf)  [Cruz nº 014/1981-PR, de 11 de março de 1981](https://www.incqs.fiocruz.br/images/stories/incqs/legislacao/ato_presidencia_014-1981.pdf)**. Incluir o Laboratório Central de Controle de Drogas, Medicamentos e Alimentos - LCCDMA na estrutura da Presidência da Fundação Oswaldo Cruz. Rio de Janeiro, 1981.

FUNDAÇÃO OSWALDO CRUZ(b). **[Ato da Presidência da Fundação Oswaldo](https://www.incqs.fiocruz.br/images/stories/incqs/legislacao/ato_presidencia_044-1981.pdf)  [Cruz nº 044/1981-PR, de 27 de julho de 1981](https://www.incqs.fiocruz.br/images/stories/incqs/legislacao/ato_presidencia_044-1981.pdf)**. Alterar a denominação do Laboratório Central de Controle de Drogas, Medicamentos e Alimentos - LCCDMA para Instituto Nacional de Controle de Qualidade em Saúde – INCQS. Rio de Janeiro, 1981.

FUNDAÇÃO OSWALDO CRUZ. **Estatuto da Fiocruz** - Decreto nº 4.725, art. 28, de 9 de junho de 2003: competências do INCQS. Rio de Janeiro, 2023.

GALLAS, Márcia Russman. **Incerteza de medição**. 2013. 10 f. Monografia (Especialização) - Curso de Física, Instituto de Física, Universidade Federal do Rio Grande do Sul, Porto Alegre, 2013.

GOLZE, M. Why do we need traceability and uncertainty evaluation measurement and test results? **Accreditation Quality Assurance**, v. 8, p. 539-540. 2003.

GONÇALVES JUNIOR, Armando Albertazzi (org.). **Apostila Albertazzi metrologia**: metrologia. Florianópolis: UFSC, 2002. 159 p.

GONÇALVES JUNIOR, Armando Albertazzi. **METROLOGIA**. Florianópolis: UFSC, 2004. 130 p. Disponível em: https://www.academia.edu/4928549/LAB\_METRO\_UFSC\_FLORIAN%C3%93POLIS METROLOGIA\_Parte\_I\_2004. Acesso em: 14 fev. 2023.

GONZAGA, V. A. S. *et al*. **Barreiras organizacionais para disponibilização e inserção do dispositivo intrauterino nos serviços de Atenção Básica à Saúde.** 2017. 51 f. Tese (Doutorado) - Curso de Enfermagem, Rev. Esc. Enferm. USP, Universidade Federal de São Paulo, São Paulo, 2017. Disponível em: https://doi.org/10.1590/s1980-220x2016046803270. Acesso em: 10 set. 2022.

INMETRO. **Avaliação de dados de medição**: guia para expressão da incerteza de medição- GUM 2008. Duque de Caxias, 2012. 94 p.

INMETRO. **INMETRO acreditação**. Rio de Janeiro, 2022. Disponível em: http://www.inmetro.gov.br/credenciamento/organismos/doc\_organismos.asp?Organis mo=CalibEnsaios. Acesso em: 10 set. 2022.

INMETRO. **INMETRO-NBR ISO/IEC 17025**: orientações gerais sobre os requisitos da ABNT NBR ISO/IEC 17025/2017. Rio de Janeiro, 2018.

INMETRO. **NIT-DICLA-021**: expressão da incerteza de medição por laboratórios de calibração. 8. ed. Rio de Janeiro: ABNT, 2012. 27 p. Disponível em: http://www.inmetro.gov.br/Sidoq/Arquivos/Dicla/NIT/NIT-Dicla-21\_08.pdf. Acesso em: 18 dez. 2022.

INSTITUTO NACIONAL DE CONTROLE DE QUALIDADE EM SAÚDE (BRASIL). **POP 65.3130.031**: avaliação da qualidade de DIU - dimensões, rotulagem e instruções de uso. Rev. 2. Rio de Janeiro, 2018. 19 p.

INSTITUTO NACIONAL DE CONTROLE DE QUALIDADE EM SAÚDE (BRASIL). **Relatório de atividades 2009-2012**. Rio de Janeiro, 2013. Disponível em: https://www.incqs.fiocruz.br. Acesso em: 12 ago. 2022.

INSTITUTO NACIONAL DE CONTROLE DE QUALIDADE EM SAÚDE (BRASIL). **Relatório de atividades 2013/2016**. Rio de Janeiro, 2017. Disponível em https://www.incqs.fiocruz.br. Acesso em: 20 set. 2022.

IPEA. **INSTITUTO DE PESQUISA ECONÔMICA APLICADA**. Disponível em: https://www.ipea.gov.br. Acesso em: 18 ago. 2022.

JACOBSON, L. *et al*. **IUD services among primary care practices in New York City Contraception**: contraception. 2016. 6 f. Tese (Doutorado) - Curso de Medicina, New York, 2016. Cap. 3. Disponível em: http://dx.doi.org/10.1016/j. Acesso em: 10 set. 2022.

JOINT COMMITTEE FOR GUIDES IN METROLOGY – ISO – JCGM 100. **Guide to the expression of uncertainty in measurement- GUM 2008**, p.5, 126.

LIMA JUNIOR, Paulo; SILVEIRA, Fernando Lang da. Sobre as incertezas do tipo A e B e sua propagação sem derivadas: uma contribuição para a incorporação da metrologia contemporânea aos laboratórios e física básica superior. **Revista Brasileira de Ensino de Física**, Porto Alegre, v. 33, n. 2, jun. 2011.

LOURENÇO, Felipe Rebello. **Estimativa de incertezas de medições e suas aplicações nas análises de medicamentos**. 2018. 158 f. Monografia (Especialização em Farmácia) - Faculdade de Ciências Farmacêuticas, Universidade de São Paulo, São Paulo, 2018. Disponível em: https://www.teses.usp.br/teses/disponiveis/livredocencia/9/tde-08102019- 155018/publico/tese\_Prof\_Felipe.pdf. Acesso em: 30 nov. 2022.

MOURA, Suzana Saboia de; COSTA, Stella Regina Reis da. Estudo da utilização de materiais de referência nas análises de água por laboratórios envolvidos no sistema de acreditação. **Production**, v. 19, n. 2, p. 304-316, 2009. DOI: http://dx.doi.org/10.1590/s0103-65132009000200007. Disponível em: https://www.scielo.br/j/prod/a/7T4k3g5Z5Dgk9cqJFyxcsbn/?lang=pt. Acesso em: 02 fev. 2023.

ORGANIZAÇÃO PAN-AMERICANA DA SAÚDE/ORGANIZAÇÃO MUNDIAL DA SAÚDE; AGÊNCIA NACIONAL DE CONTROLE DE QUALIDADE EM SAÚDE (Brasil) (org.). **Prevenção e combate à falsificação e fraude de medicamentos**: uma responsabilidade compartilhada: série medicamentos e outros insumos essenciais para a saúde. Brasília: Impresso no Brasil, 2005. 318 p. Disponível em: https://www.paho.org/bra/dmdocuments/HSE\_PRE\_FAL\_0305.pdf. Acesso em: 04 fev. 2023.

PARAIBA. Agência Estadual de Vigilância Sanitária (org.). **Agevisa ressalta importância da Vigilância Sanitária para a preservação da saúde coletiva**. João Pessoa, PB, 2020. Disponível em: https://agevisa.pb.gov.br/noticias/agevisaressalta-importancia-da-vigilancia-sanitaria-para-a-preservacao-da-saude-coletiva. Acesso em: 05 fev. 2023.

PEDOTT, Alexandre. **Metrologia e ensaios incerteza de medição**. Porto Alegre: UFRGS, 2012. 51 slides, color, 25 x 20 cm. Disponível em: http://www.producao.ufrgs.br/arquivos/disciplinas/387\_incerteza\_de\_medicao.pdf. Acesso em: 15 mar. 2023.

PONTIFÍCIA UNIVERSIDADE CATÓLICA DO RIO DE JANEIRO. Programa de Pós-Graduação em Metrologia da PUC-Rio (comp.). **Fundamentos da confiabilidade metrológica e a atividade turfística no contexto internacional**. Rio de Janeiro, 2004. Disponível em: https://www.maxwell.vrac.puc-rio.br/5563/5563\_3.PDF. Acesso em: 06 abr. 2023.

PRADO FILHO, H.R.A.2010. **A interação entre a ISO 9001 e a ISO 17025**. Disponível em: https://qualidadeonline.wordpress.com/2010/05/03/a-interacao-entrea-iso-9001-ea-iso-17025/. Acesso em: 20 ago. 2022.

PRATES, Marcos Oliveira. **Variáveis aleatórias discretas e distribuição de probabilidades**. Minas Gerais: UFMG, 2012. Disponível em: https://www.est.ufmg.br/~marcosop/est031/aulas/Capitulo\_3\_1.pdf. Acesso em: 14 mar. 2023.

REZENDE, S. O. **Sistemas inteligentes**: fundamentos e aplicações. [S.l.]: Editora Manole Ltda, 2003.

RIO DE JANEIRO. Governo do Estado do Rio de Janeiro. Secretaria de Saúde (org.). **DIU de cobre**: entenda o que é mito e o que é verdade. 2017. Disponível em: https://www.saude.rj.gov.br/gravidez-na-adolescencia/noticias/2017/03/diu-de-cobreentenda-o-que-e-mito-e-o-que-e-verdade. Acesso em: 07 maio 2023.

ROZENFELD, S. (org.). **Fundamentos da Vigilância Sanitária**. Rio de Janeiro: Ed. Fiocruz, 2000. p. 15-35.

SABESIM (org.). **Sistema de Criação de Formulários de Coleta de Dados**. Disponível em: https://www.sabesim.com.br. Acesso em: 27 jan. 2023.

SANTOS, Fabrício Barroso dos. **O início da industrialização brasileira**. Goiânia: Brasil Escola, 2022. Disponível em:

https://brasilescola.uol.com.br/históriab/industrialização-brasileira.htm. Acesso em: 08 set. 2022.

SANTOS, Carlos Sérgio Araújo dos. **Modelos simétricos transformados não lineares com aplicação na estimativa volumétrica em híbrido de Eucalyptus tereticornis no pólo gesseiro do Araripe-PE**. 2010. 94 f. Dissertação (Mestrado) - Curso de Pós-graduação em Biometria e Estatística Aplicada, Pró Reitoria de Pesquisa e Pós-Graduação, Universidade Federal de Pernambuco, Recife, 2010. Disponível em:

http://www.tede2.ufrpe.br:8080/tede/bitstream/tede2/4534/2/Carlos%20Sergio%20Ar aujo%20dos%20Santos.pdf. Acesso em: 14 mar. 2023.

SILVA, José Agenor Alvares da; COSTA, Ediná Alves; LUCCHESE, Geraldo. SUS 30 anos: Vigilância Sanitária. **Ciência & Saúde Coletiva**, v. 23, n. 6, p. 1953-1962, 2018. Disponível em: http//doi.org/10.1590/1413-81232018236.04972018. Acesso em: 19 ago. 2022.

SILVA NETO, João Cirilo da. Metrologia e Controle Dimensional: conceitos, normas e aplicações. *In*: SILVA NETO, João Cirilo da. **Metrologia e controle dimensional**: conceitos, normas e aplicações. 2. ed. Rio de Janeiro: Elsevier Editora Ltda, 2018. p. 12-14.

UNITED STATES. Barry N. Taylor. United States Department of Commerce Technology Administration (org.). **NIST Technical Note 1297**: guidelines for evaluating and expressing the uncertainty of nist measurement results. 1994. ed. Washington: U.s. Government Printing Office, 1994. 25 p.

VIM. (org.). **Vocabulário Internacional de Metrologia**: conceitos fundamentais e gerais e termos associados. Brasília: Edição Luso Brasileira., 2012.

WALLARD, A. **Traceability issues in measurement**: acreditation and quality assurance. 8. ed. Berlin: International Ilac/Iaf Conference on Accreditation in Global Trade, 2003. 4 p.

WOVST, Liziane Rachel da Silva. **Incerteza de medição em análises micotoxicológicas**: estimativa pelas aboardagens bottom UP, Monte Carlo e Kragten. 2015. 38 f. Dissertação (Mestrado em Medicina Veterinária) - Programa de Pós-Graduação em Medicina Veterinária, Centro de Ciências Rurais, Universidade Federal de Santa Maria, Santa Maria, 2015. Disponível em: https://repositorio.ufsm.br/handle/1/10199. Acesso em: 30 nov. 2022.

# **ANEXO A - FORMULÁRIO (EM REVISÃO) DE REGISTRO DA AVALIAÇÃO DIMENSIONAL DO DIU CONTENDO COBRE**

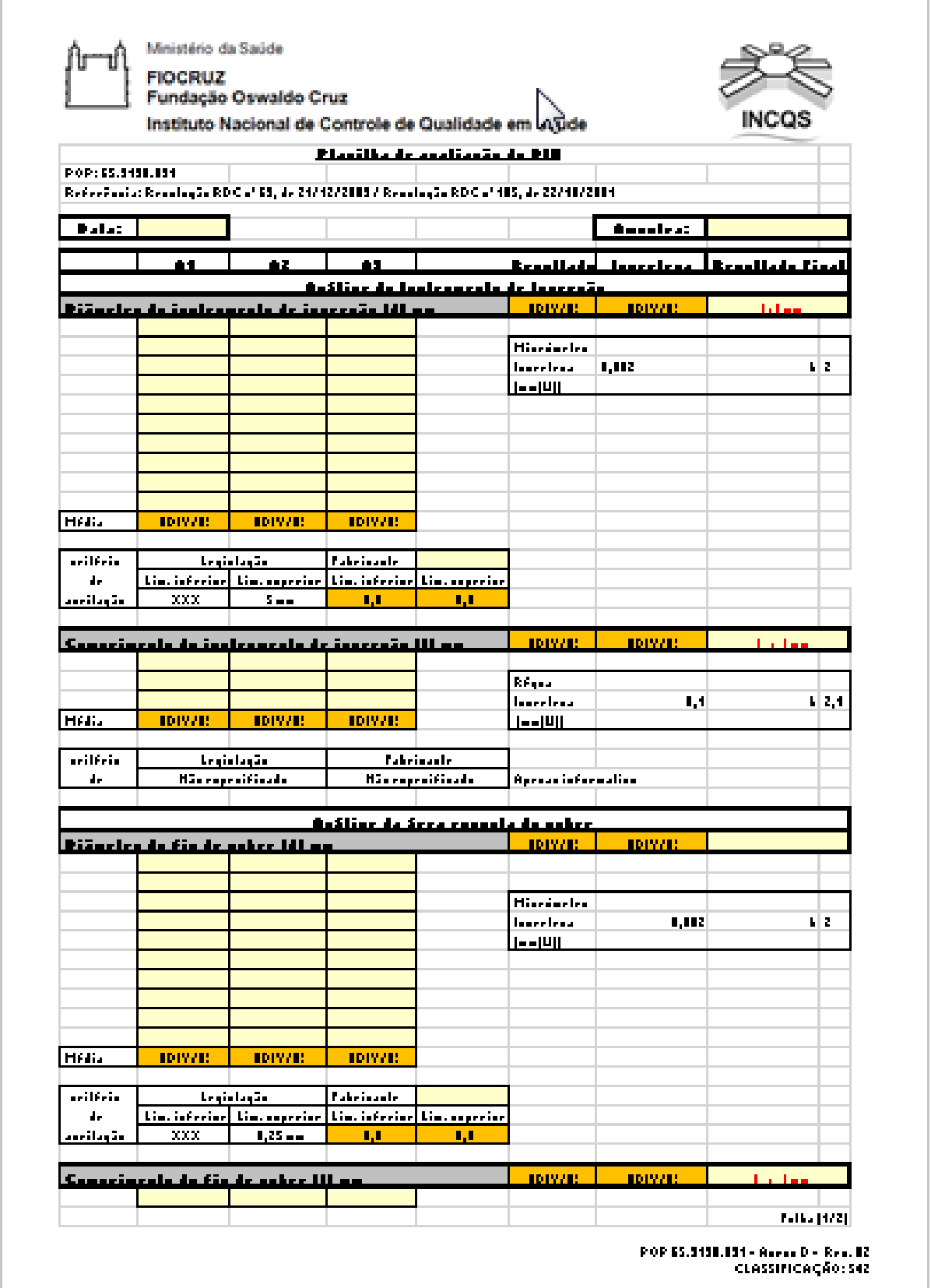

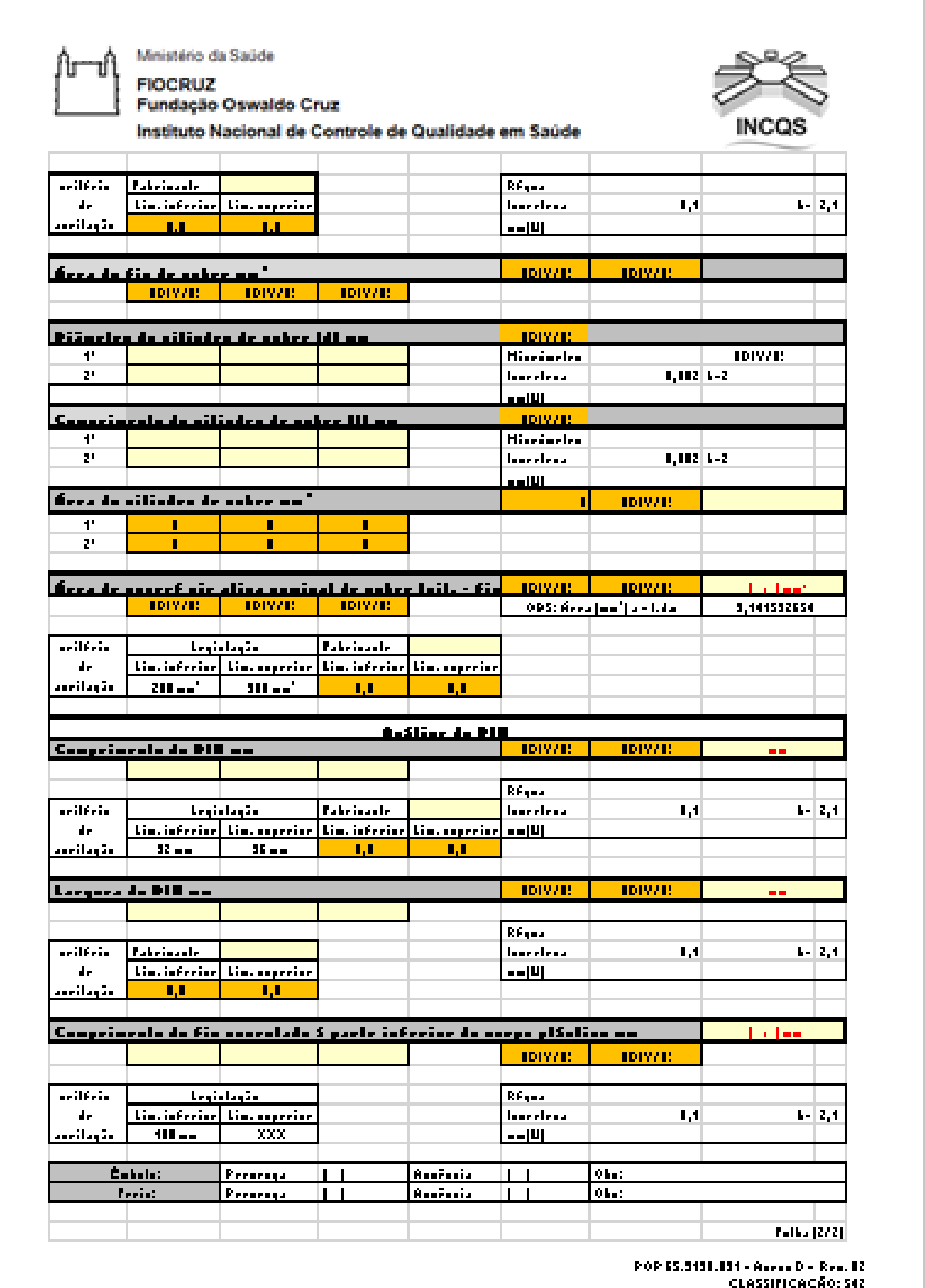

# **ANEXO B – PLANILHA (EM REVISÃO) DE CÁLCULO DOS RESULTADOS DA AVALIAÇÃO DIMENSIONAL DO DIU CONTENDO COBRE**

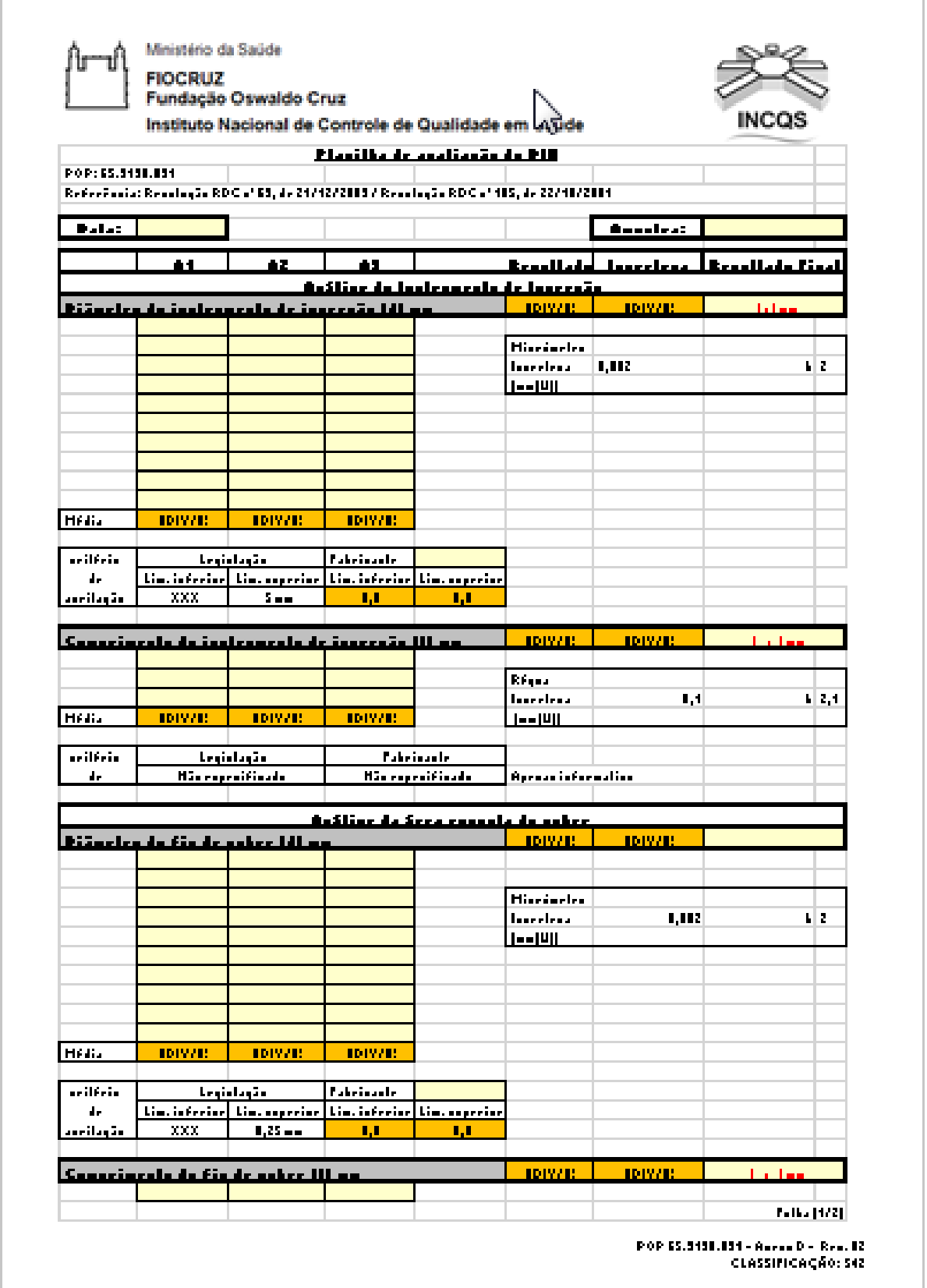
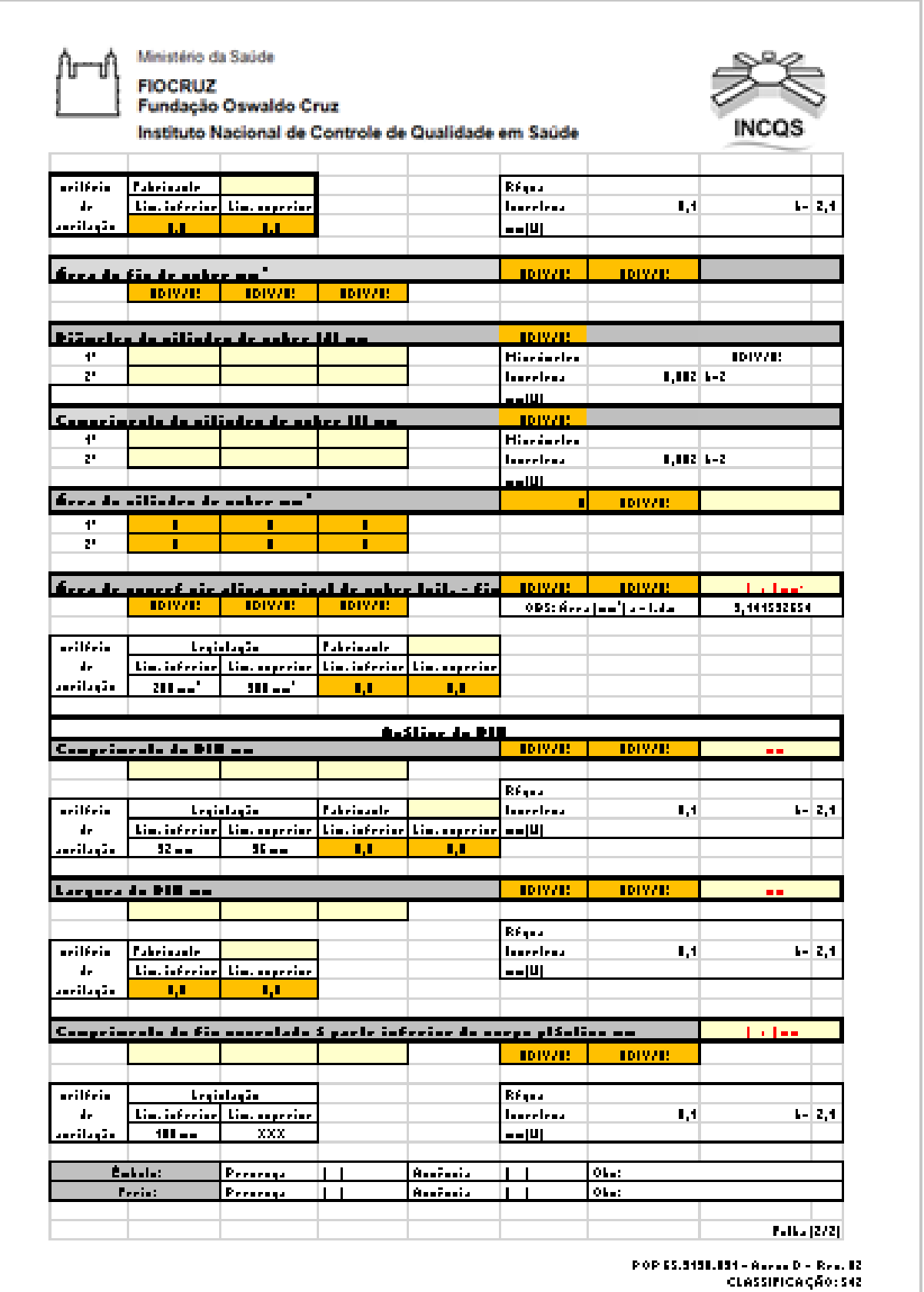

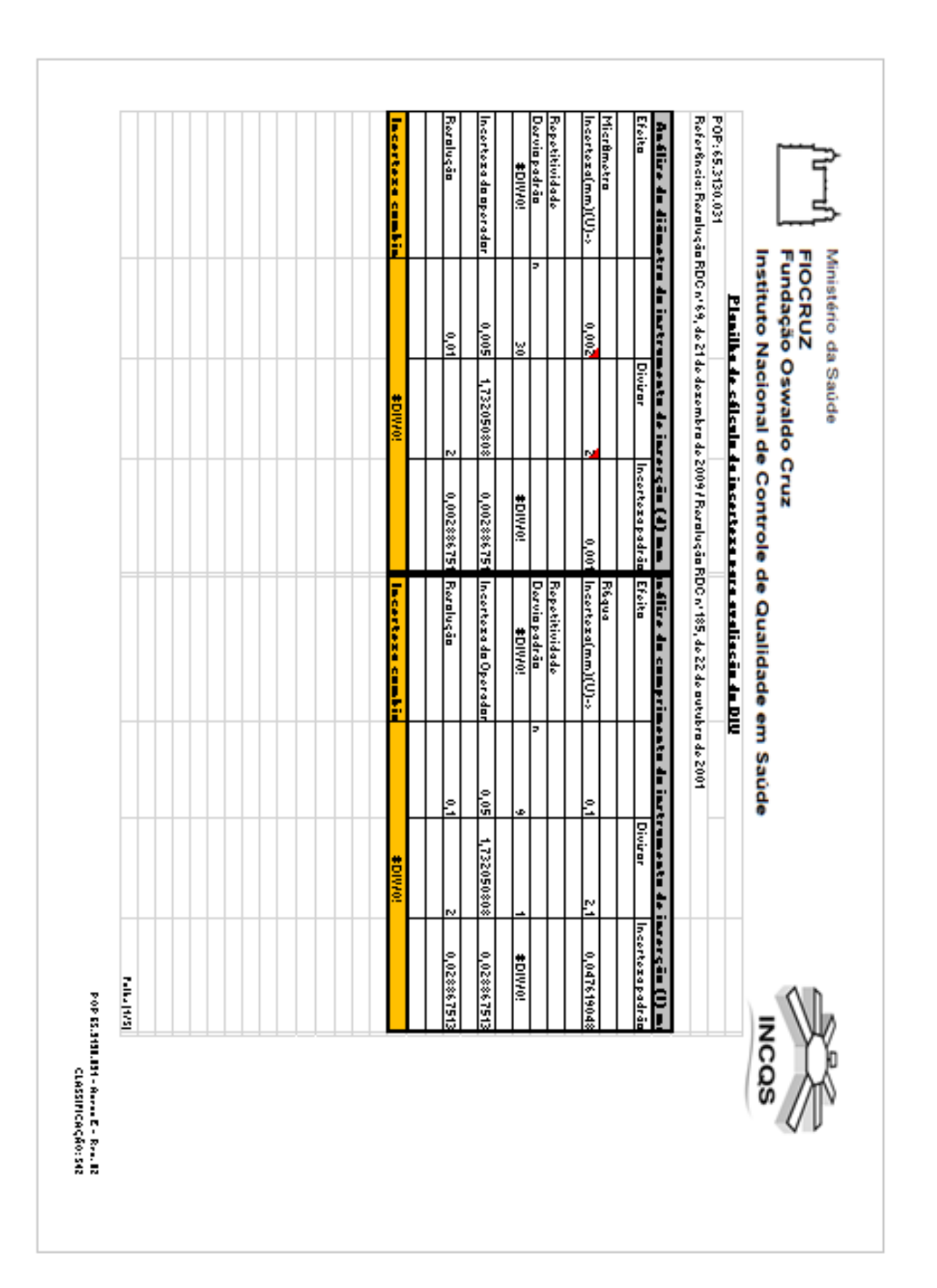

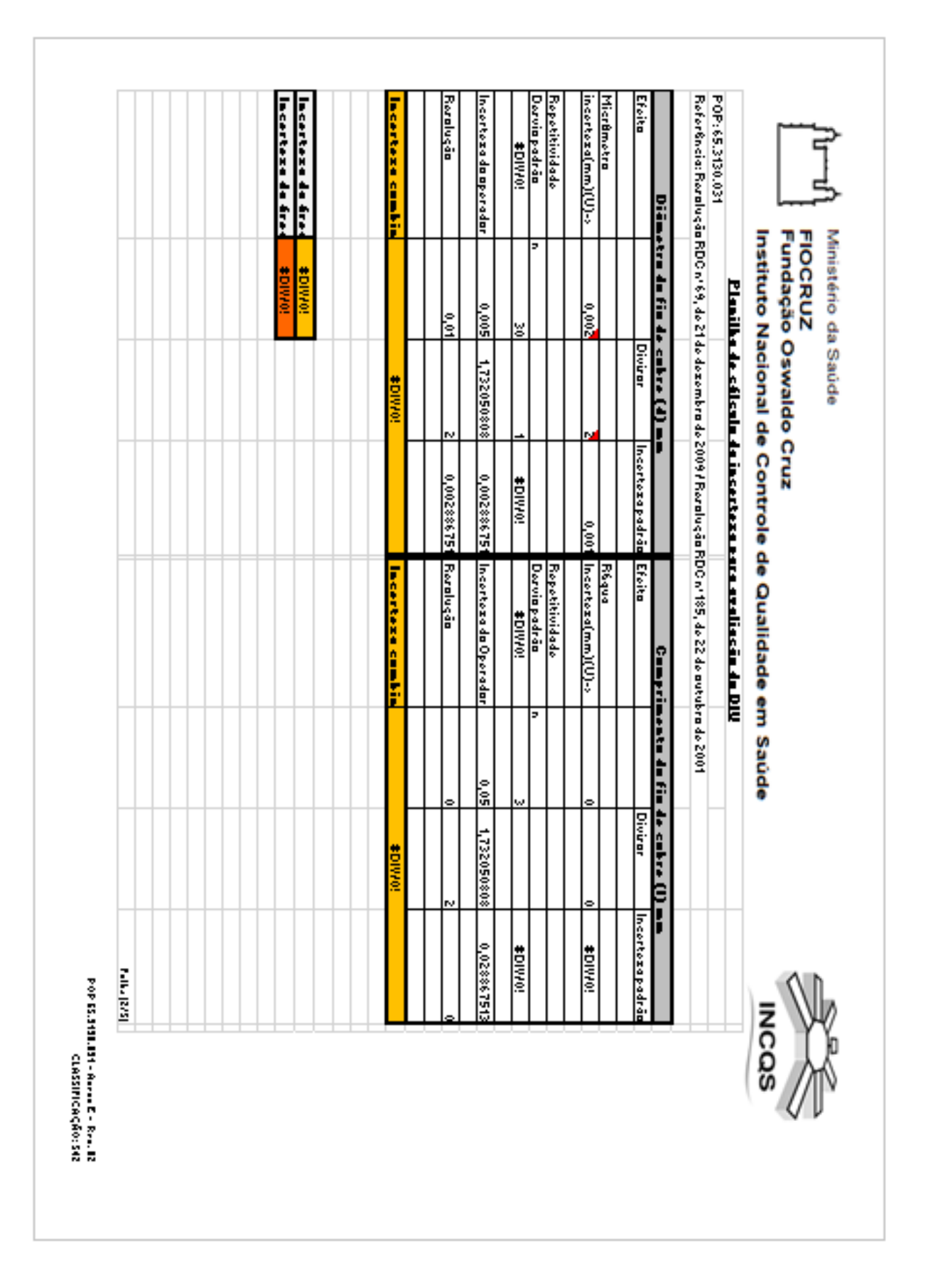

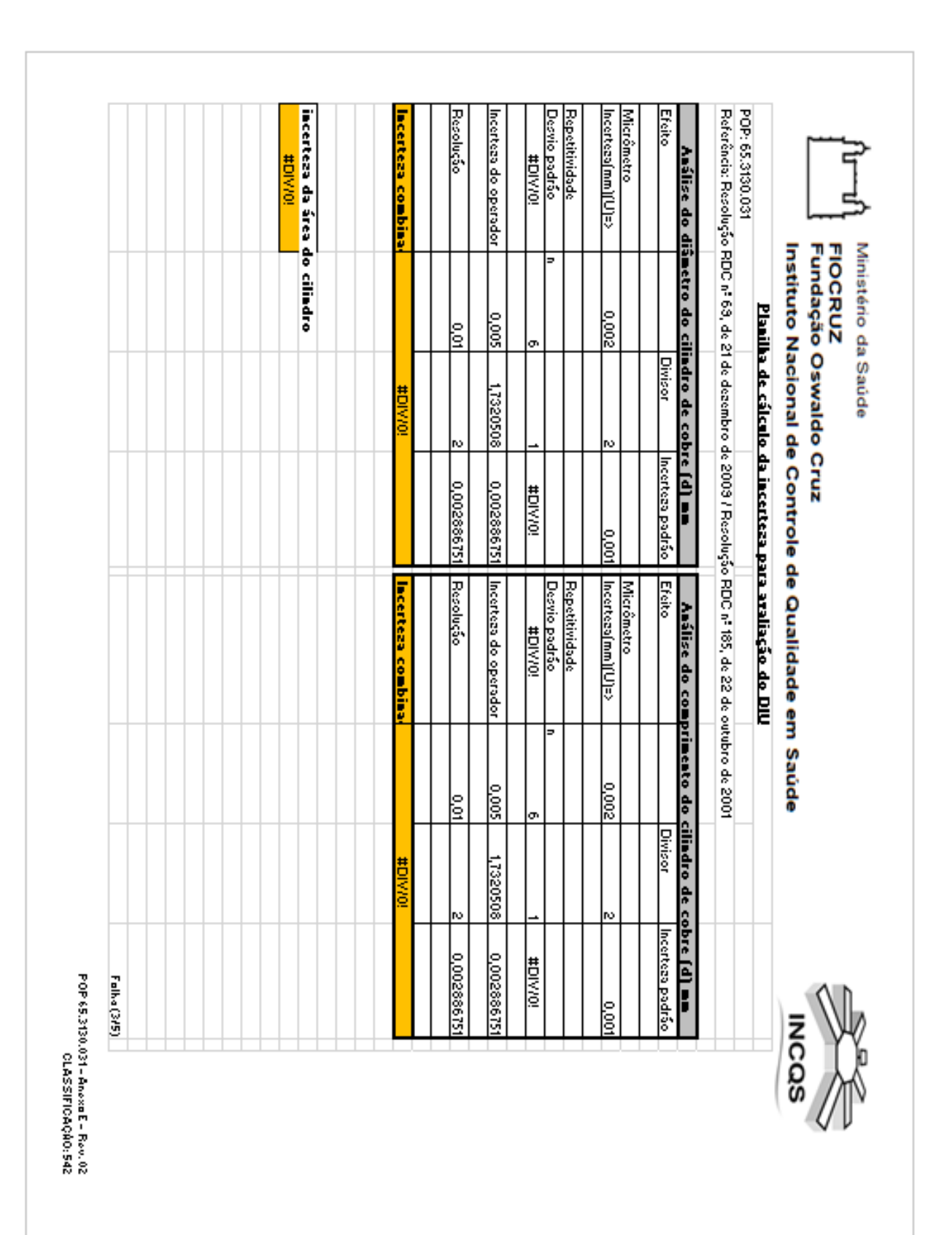

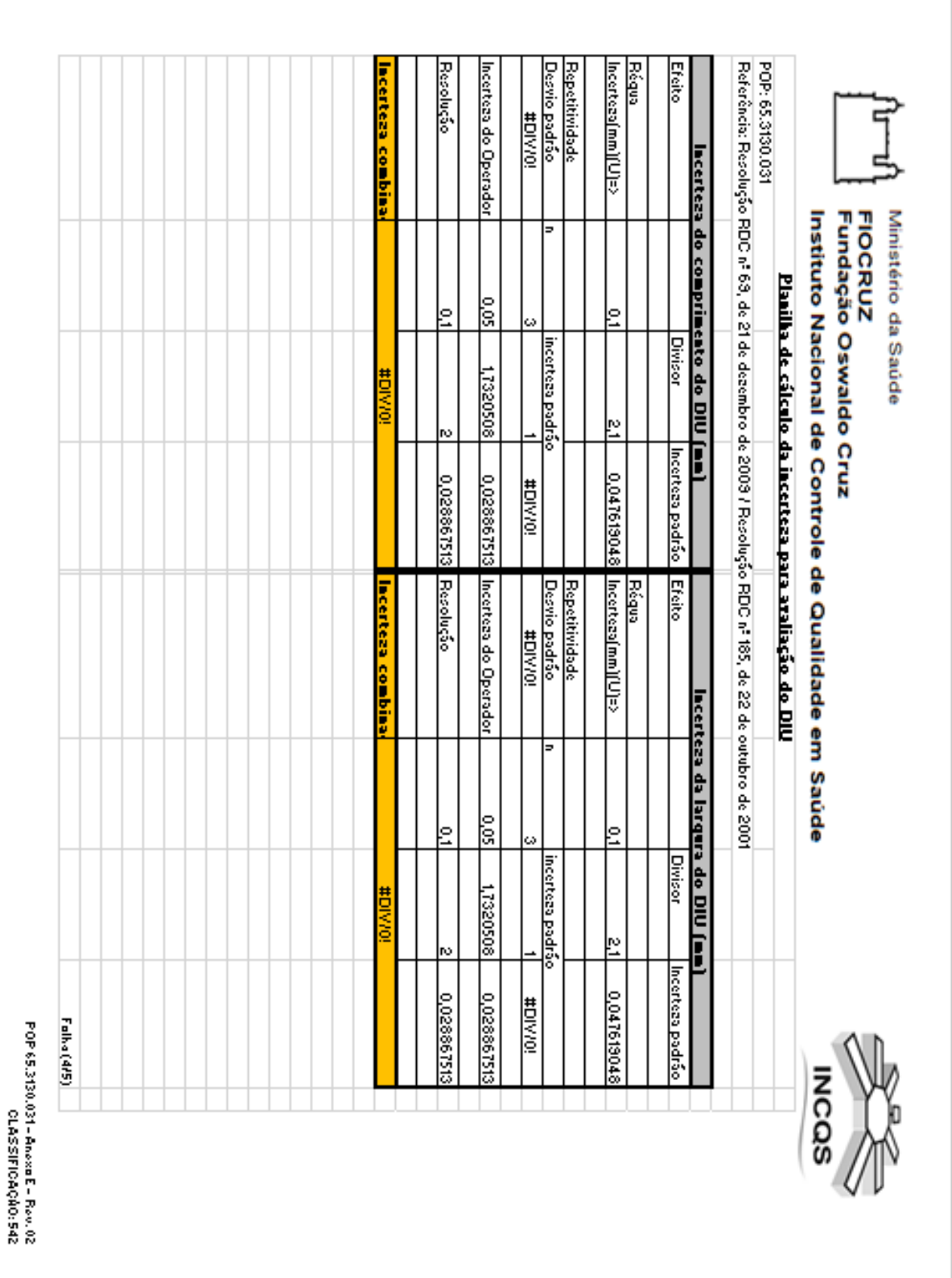

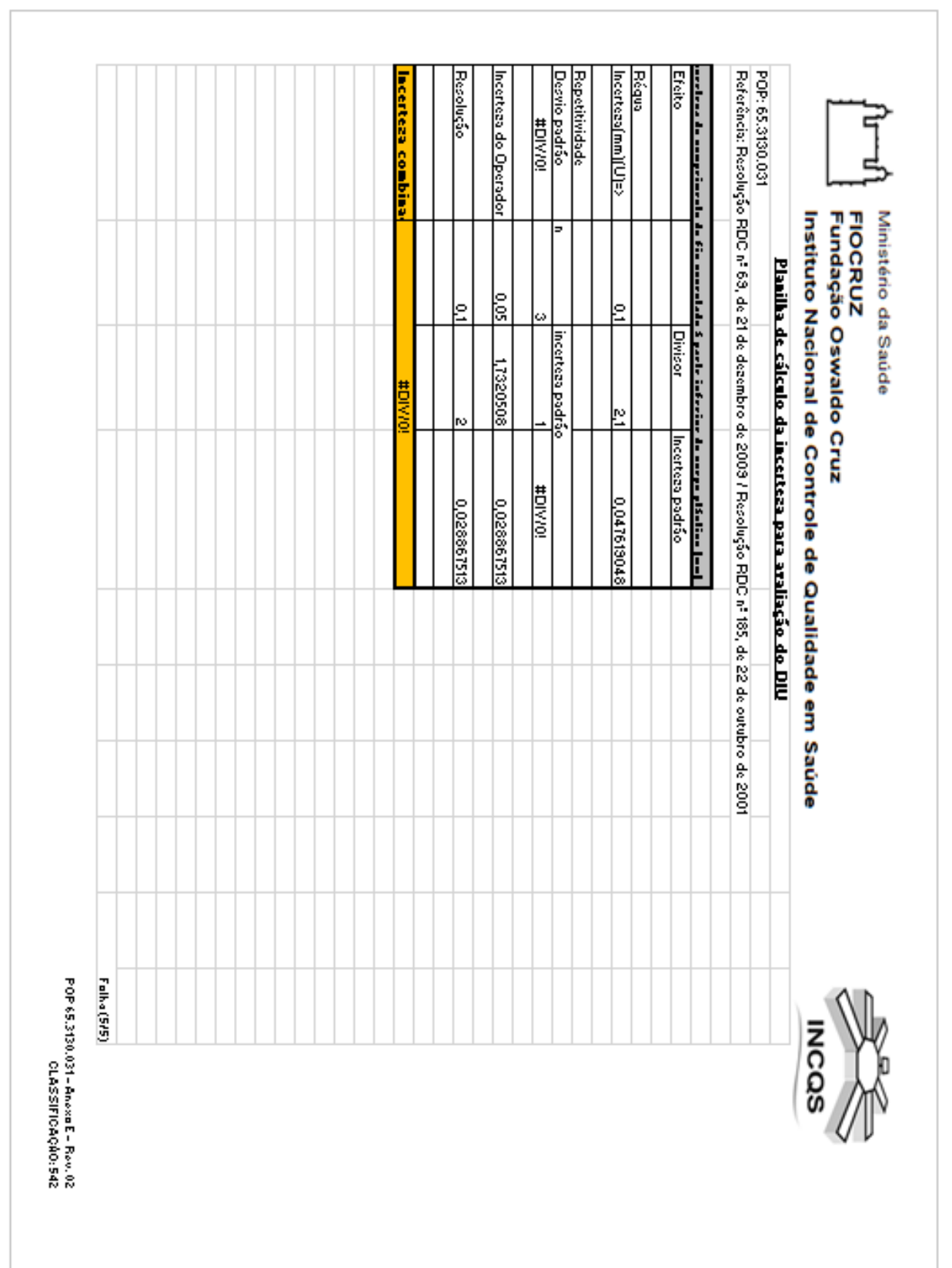

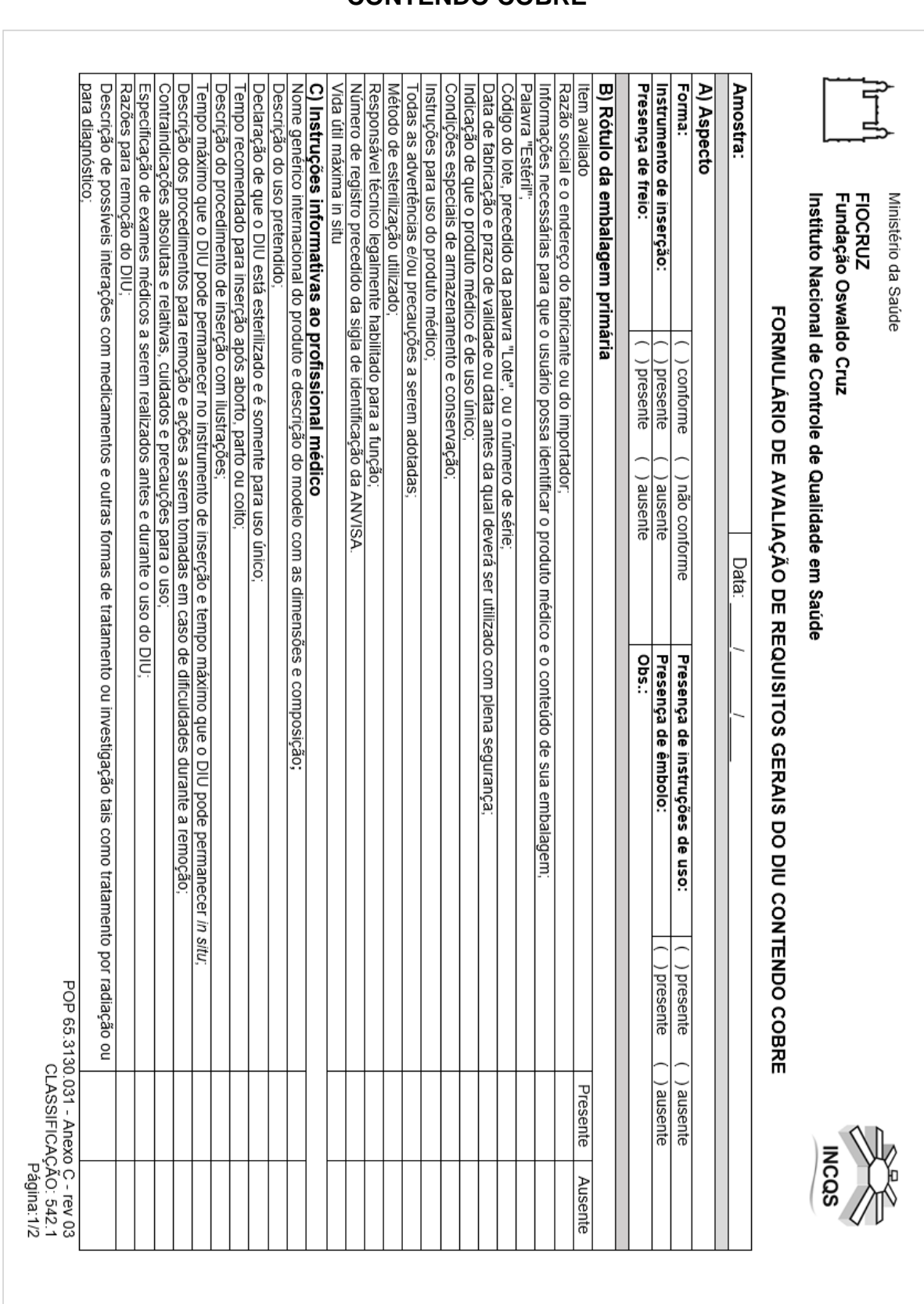

# **ANEXO C - FORMULÁRIO DE AVALIAÇÃO DE REQUISITOS GERAIS DO DIU**

**CONTENDO COBRE**

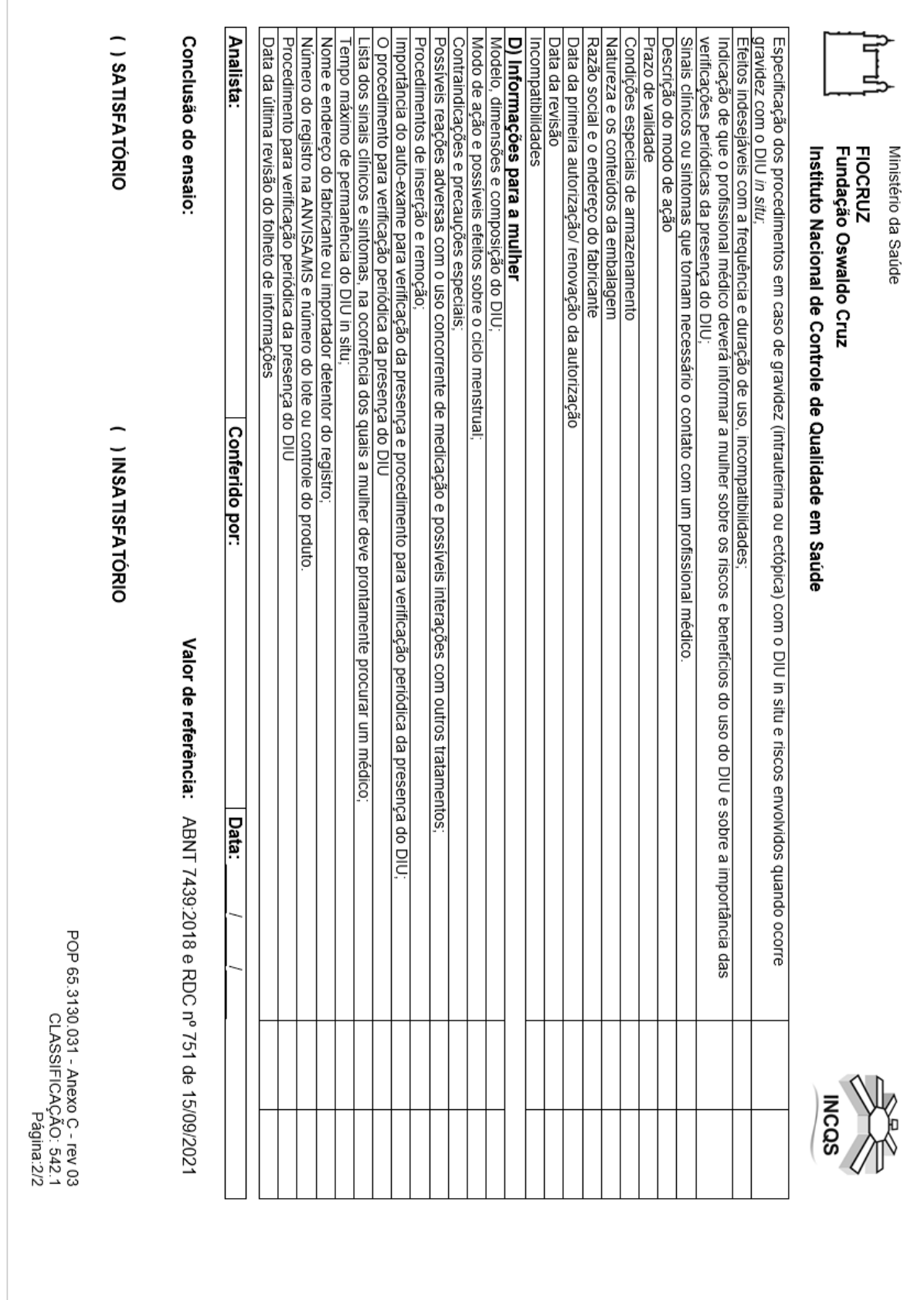

 $\sqrt{2}$ 

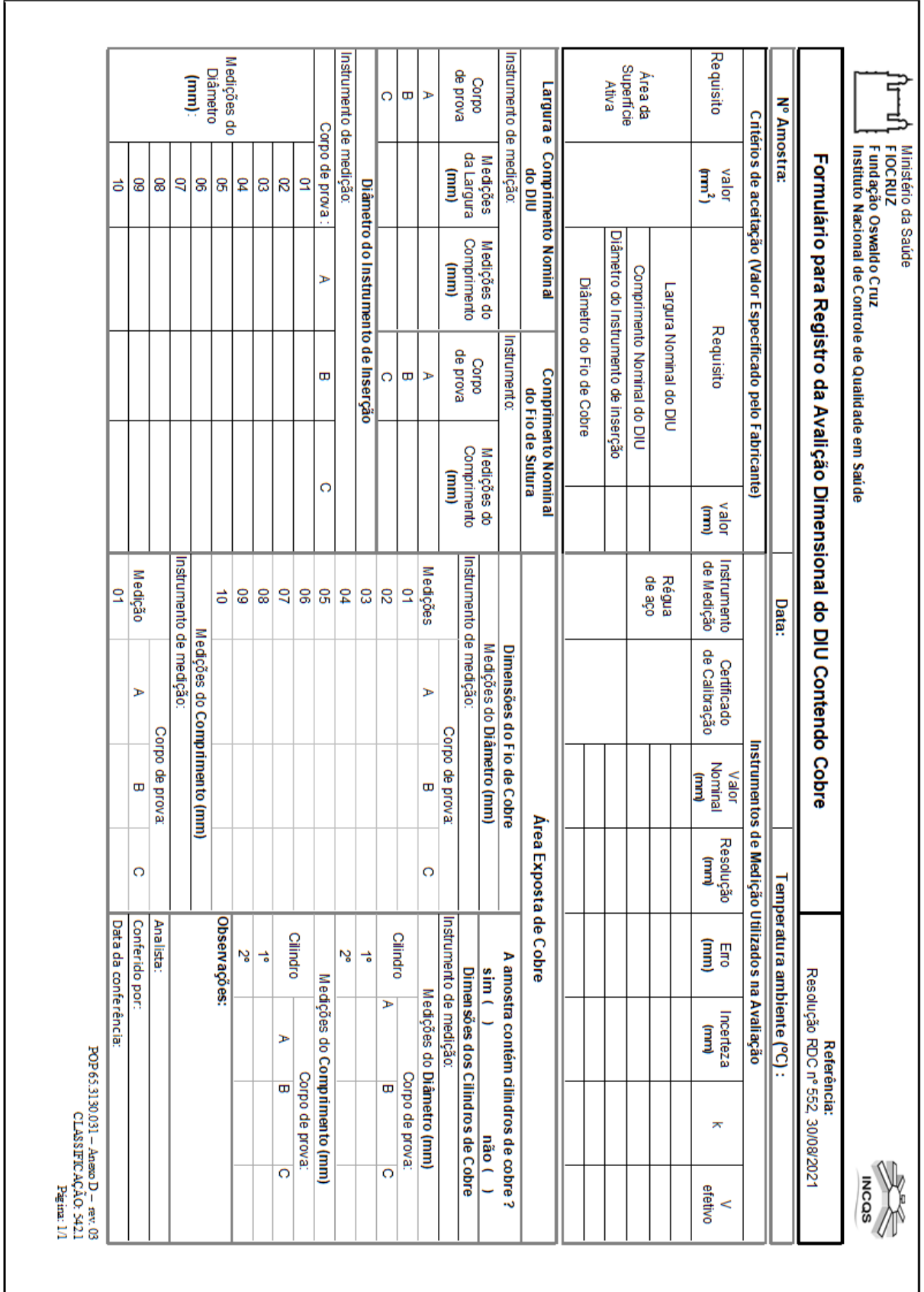

## **APÊNDICE A – FORMULÁRIO PARA REGISTRO DA AVALIAÇÃO DIMENSIONAL DO DIU CONTENDO COBRE**

## **APÊNDICE B – PLANILHA PARA OS CÁLCULOS DOS RESULTADOS COM ESTIMATIVA DE INCERTEZA DA AVALIAÇÃO DIMENSIONAL DO DIU CONTENDO COBRE**

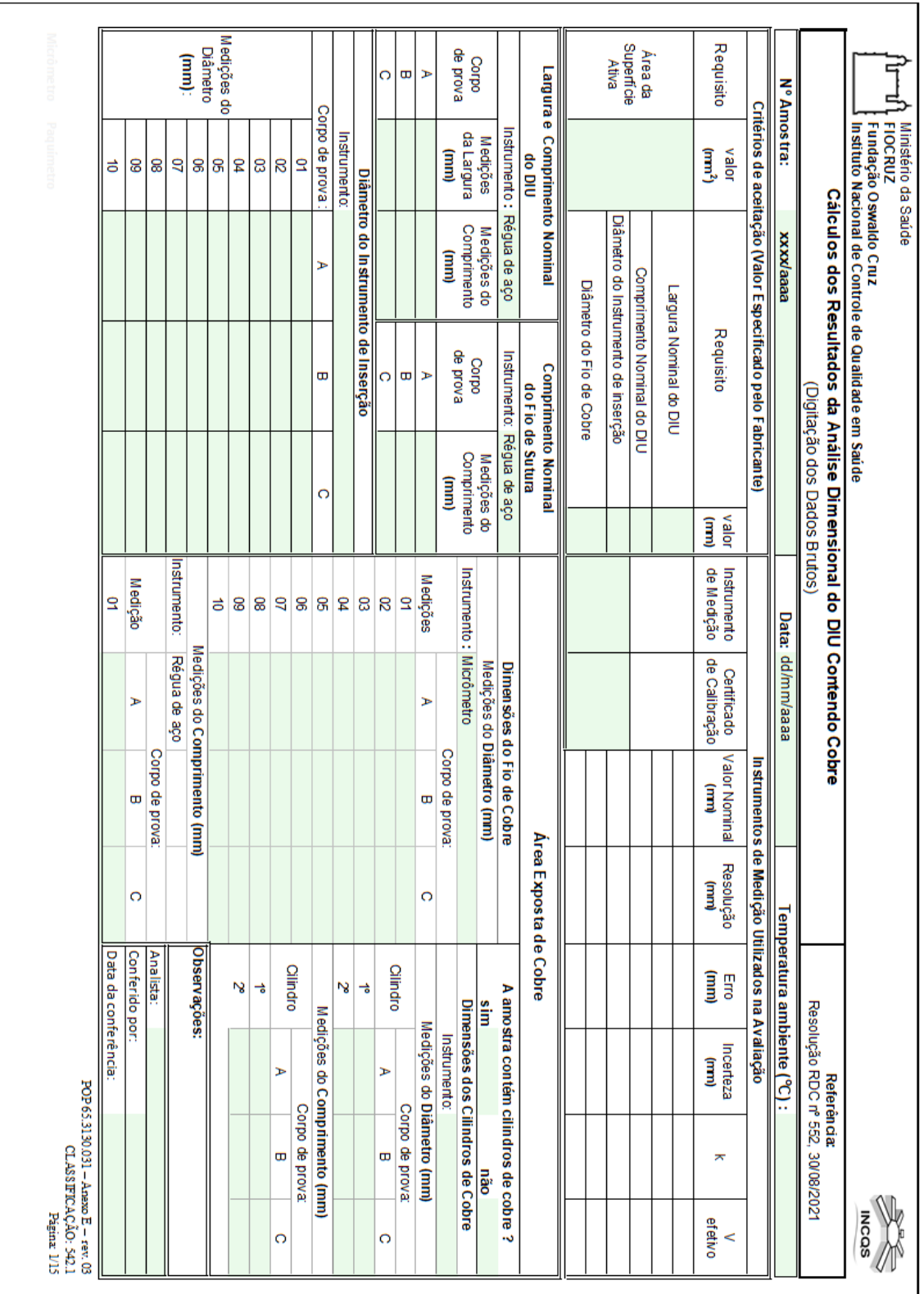

## **Página 1/15 - Digitação dos dados brutos**

| POP 65.3130.031 - Anexo E - rev. 03<br>CLASSIFICAÇÃO: 542.1<br>Página: 2/15 |                                                 |                                                         |   |                 |                                                   |                 |                                                                      |                   |                                     |                                      |                       |
|-----------------------------------------------------------------------------|-------------------------------------------------|---------------------------------------------------------|---|-----------------|---------------------------------------------------|-----------------|----------------------------------------------------------------------|-------------------|-------------------------------------|--------------------------------------|-----------------------|
|                                                                             |                                                 |                                                         |   |                 | Média para ser utilizada no cálculo do Ci =       |                 |                                                                      |                   |                                     |                                      |                       |
|                                                                             |                                                 |                                                         |   |                 |                                                   | $\overline{a}$  |                                                                      |                   |                                     | ಕ                                    |                       |
|                                                                             |                                                 |                                                         | O | Φ               | ⋗                                                 | Medição         |                                                                      |                   |                                     | 8                                    |                       |
|                                                                             |                                                 |                                                         |   | Corpo de prova: |                                                   |                 |                                                                      |                   |                                     | 8                                    |                       |
|                                                                             |                                                 |                                                         |   |                 | Medições do Comprimento (mm)                      |                 |                                                                      |                   |                                     | 9                                    |                       |
|                                                                             |                                                 |                                                         |   |                 | Média total para ser utilizada no cálculo do Ci = |                 |                                                                      |                   |                                     | ႙                                    | (mm)                  |
|                                                                             |                                                 |                                                         |   |                 |                                                   | ਠੇ              |                                                                      |                   |                                     | 8                                    | Diâmetro              |
|                                                                             | itolal para ser utilizada no calculo do $C$ i = | Média                                                   |   |                 |                                                   | 8               |                                                                      |                   |                                     | 54                                   | Medições do           |
|                                                                             |                                                 | N                                                       |   |                 |                                                   | 8               |                                                                      |                   |                                     | 8                                    |                       |
|                                                                             |                                                 | 능                                                       |   |                 |                                                   | 3               |                                                                      |                   |                                     | 8                                    |                       |
| Φ<br>o                                                                      | ⋗                                               | Cilindro                                                |   |                 |                                                   | 8               |                                                                      |                   |                                     | 요                                    |                       |
| Corpo de prova:                                                             |                                                 |                                                         |   |                 |                                                   | 8               | O                                                                    | Œ                 | Ъ                                   | Corpo de prova:                      |                       |
| Medções do Comprimento (mm)                                                 |                                                 |                                                         |   |                 |                                                   | P,              |                                                                      |                   | Diâmetro do Instrumento de Inserção |                                      |                       |
|                                                                             |                                                 | $M$ édia total para ser utilizada no cálculo do C $i =$ |   |                 |                                                   | 8               |                                                                      |                   |                                     |                                      |                       |
|                                                                             |                                                 | Ŋ                                                       |   |                 |                                                   | 8               |                                                                      | O                 |                                     |                                      | O                     |
|                                                                             |                                                 | 능                                                       |   |                 |                                                   | $\mathbf{S}$    |                                                                      | Œ                 |                                     |                                      | Ø                     |
| Φ<br>O                                                                      | ⋗                                               | Cilindro                                                | O | Ð               | $\blacktriangleright$                             | <b>Medições</b> |                                                                      | ⋗                 |                                     |                                      | $\blacktriangleright$ |
| Corpo de prova:                                                             |                                                 |                                                         |   | Corpo de prova: |                                                   |                 | (uuu)                                                                |                   | (uuu)                               | (uuu)                                |                       |
| Medções do Diâmetro (mm)                                                    |                                                 |                                                         |   |                 | Medições do Diâmetro (mm)                         |                 | Comprimento                                                          | de prova<br>Corpo | Comprimento                         | eurgie.l ab                          | de prova<br>Corpo     |
| Dimensões dos Cilindros de Cobre                                            |                                                 |                                                         |   |                 | Dimensões do Fio de Cobre                         |                 | Medições do                                                          |                   | Medições do                         | Medições                             |                       |
|                                                                             |                                                 | Area Exposta de Cobre                                   |   |                 |                                                   |                 | <b>Comprimento Nominal</b><br>do Fio de Sutura                       |                   |                                     | <b>Comprimento Nominal</b><br>do DIU | Fargura e             |
| <b>xxxx/aaaa</b>                                                            |                                                 |                                                         |   |                 |                                                   |                 | (Medidas com correção dos erros dos instrumentos de medição)         |                   |                                     |                                      |                       |
| Nº Amostra:                                                                 |                                                 |                                                         |   |                 |                                                   |                 | Calcrios dos Resultados da Análise Dimensional do DIC Contendo Cobre |                   |                                     |                                      |                       |

**Página 2/15 - Medidas com correção dos erros dos instrumentos de medição**

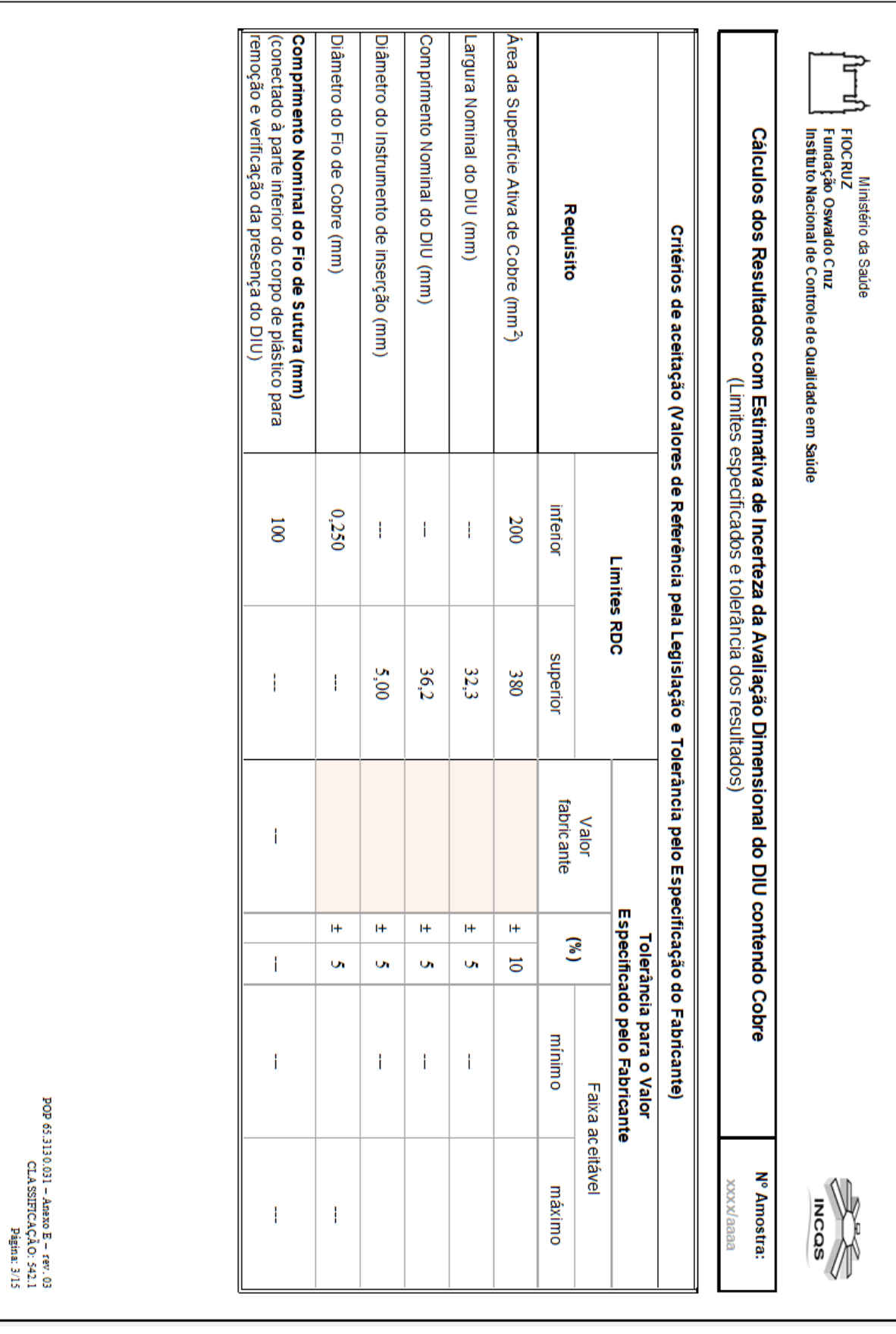

**Página 3/15 - Limites especificados e tolerância dos resultados**

81

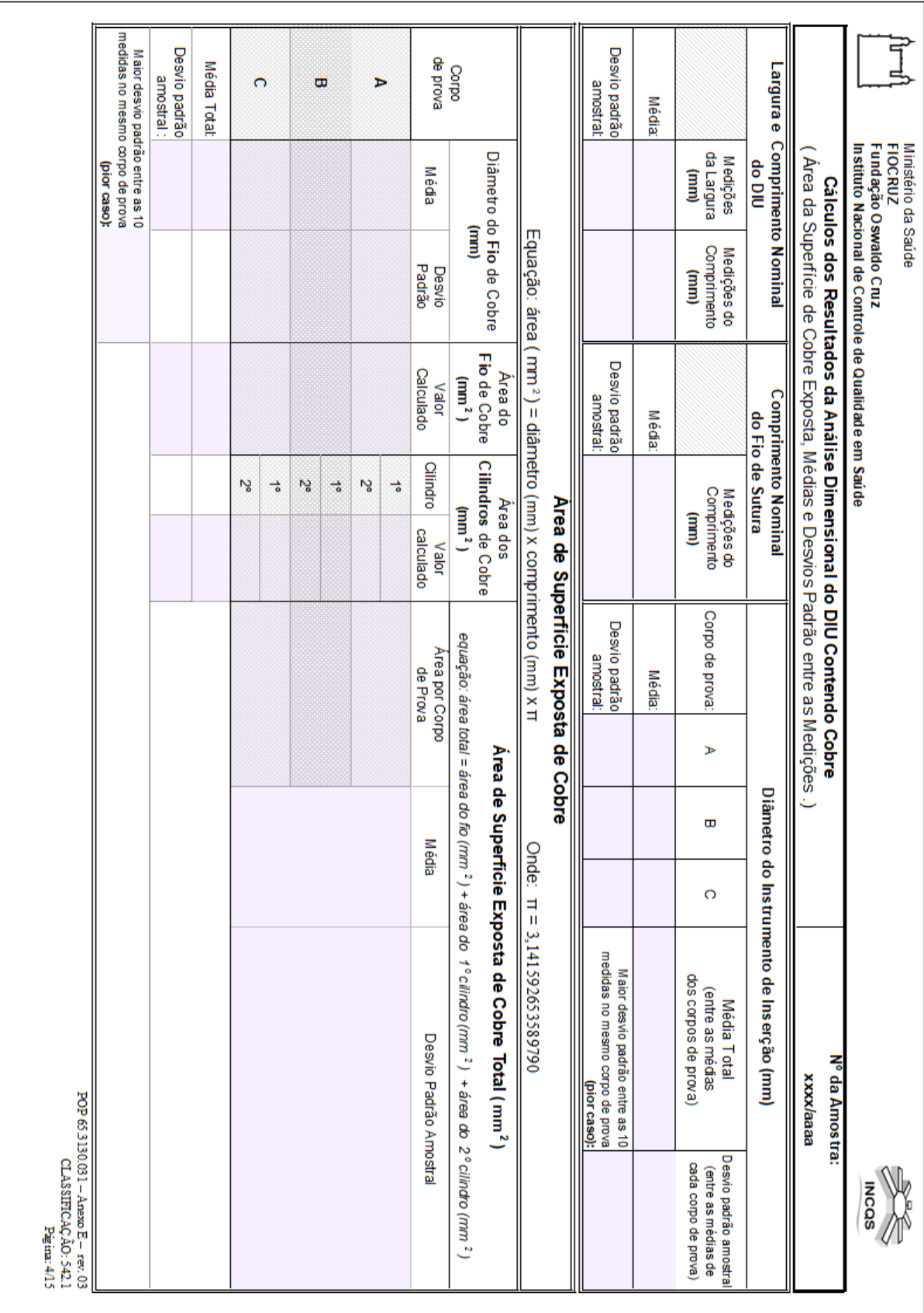

#### **Página 4/15 - Área da superfície de cobre exposta, médias e desvios padrão entre as medições**

|                                          |                           | do valor deste resultado.              | 96                                        | ø          | Observação: O valor encontrado no cálculo da incerteza estimada equivale                                                                                  |                      |             |                                                                                                    |                              |
|------------------------------------------|---------------------------|----------------------------------------|-------------------------------------------|------------|----------------------------------------------------------------------------------------------------|----------------------|-------------|----------------------------------------------------------------------------------------------------|------------------------------|
|                                          |                           |                                        |                                           |            | Resultado                                                                                                    |                      | Conclusão : |                                                                                                    |                              |
|                                          | $Veff =$                  | ₹<br>п                                 |                                           | Ē          | ∺                                                                                                    |                      |             | Emissão do Resultado: (                                                                                                    |                              |
| Graus de liberdade efetivos              | I                         | ¥<br>$=$ fator<br>de abrangência, Veff | Confiança (Probabilidade de Abrangência); |            | ۲d<br>Ш<br><b>Nivel da</b>                                                                                                    | Incerteza Expandida; | d<br>I      | Incerteza Padrão Combinada;                                                                                                    | $\mathbf{u}_c$<br>I          |
|                                          |                           | Уeff<br>П                              |                                           |            | ĩ                                                                                                    |                      |             | 'I,                                                                                                    | a                            |
|                                          |                           | Ē                                      | н                                         |            |                                                                                                    |                      |             |                                                                                                    | $\frac{u}{c}$                |
|                                          |                           | Ē<br>N                                 | н                                         |            |                                                                                                    |                      |             | mm <sup>2</sup>                                                                                                    | ir n                         |
|                                          |                           | Ë,<br>p                                | Н                                         |            |                                                                                                    |                      |             | $mn^2$                                                                                                    | n<br>M                       |
|                                          |                           | WW<br>ы                                | ⊬                                         |            |                                                                                                    |                      |             | $\mathbf{m}\mathbf{n}^2$                                                                                                    | $\frac{u_{24}}{u_{24}}$      |
|                                          |                           | j<br>ы                                 | H                                         |            |                                                                                                    |                      |             | $\mathbf{m}^2$                                                                                                    | v <sub>In</sub>              |
| Contribuição<br>B<br>$u_i^4/\nu$         | Graus de Liberdade<br>⋖   | Incerteza Padrão<br>$PA = 6896$        | Coeficiente de Sensibilidade<br>C         |            | Distribuição de Probabilidade<br>divisor                                                                                                    |                      | у<br>3      | Valor<br>Ξ                                                                                                    | Simbolo                      |
|                                          | <b>Total</b>              | Resultado da Determinação da Area      | da Incerteza do                           | Estimativa | Cálculo de Propagação das Componentes e                                                                                                    |                      |             |                                                                                                    |                              |
|                                          |                           | (calculada nessa análise)              |                                           |            |                                                                                                    |                      |             | Incerteza do resultado da área de superfície exposta de cobre em um dos dois cilindros de cobre (cilindro 2).                           | $\frac{u}{\mu}$              |
|                                          |                           | (calculada nessa análise)              |                                           |            | de superficie ex posta de cobre em um dos dois cilindros de cobre (cilindro 1).                                                                           |                      |             | Incerteza do resultado da área                                                                                                    | ×<br>냁                       |
|                                          |                           |                                        | (calculada nessa análise)                 |            |                                                                                                    |                      |             | Incerteza do resultado da área de superfície ex posta de cobre no fio de cobre.                                                         | ×<br>×                       |
| ×<br>s<br>$\mathbf{II}$<br>$\mathbf{II}$ |                           |                                        |                                           |            | s= desvio padrão amostral entre as medições de n corpos de prova                                                                                          |                      |             | Repetibilidade entre os resultados  calculados para  ARE A TOTAL  dos corpos de prova<br>Onde:<br>$\text{incertera} = \text{star}(n)$ ; | $\mathbf{v}_{I,n}$           |
|                                          |                           |                                        | Descrição das Componentes                 |            |                                                                                                    |                      |             |                                                                                                    | <b><i><u>Simbolo</u></i></b> |
|                                          | ficie<br>Exposta de Cobre | <b>Total de Super</b>                  |                                           |            | Componentes de Entrada da Incerteza do Resultado da Determinação da Area                                                                                  |                      |             |                                                                                                    |                              |
| Nº da Amostra:<br>sa ala aa              |                           |                                        |                                           |            | Estimativa da incerteza do resultado da área total de superfície exposta de cobre<br>Cálculos dos Resultados da Análise Dimensional do DIU Contendo Cobre |                      |             |                                                                                                    |                              |
|                                          |                           |                                        |                                           |            |                                                                                                    |                      |             |                                                                                                    |                              |

**Página 5/15 - Estimativa da incerteza do resultado da área total de superfície exposta de cobre**

|                                                                             | $\mathbf{v}_c$                                                        | a<br>I                        | $\mathbf{N}_{\mathbf{C}}$ | $\frac{n}{2B}$ | $\mathbf{g}_{I_{n}}$ | $u_{2A}$ | $\mathbf{r}_I$ | <b>Simbolo</b>                           |                                                      | $\mathbf{u}_{2B}$                                                                   | $\mathbf{u}_{1\mathbf{B}}$                                                                        | ×<br>×                                                                                                    | $\mathbf{r}_{i,n}$                                               | Simbolo                                                                                                    |                                                                    |                                                                                                    |                                                                                                    |
|-----------------------------------------------------------------------------|-----------------------------------------------------------------------|-------------------------------|---------------------------|----------------|----------------------|----------|----------------|------------------------------------------|------------------------------------------------------|-------------------------------------------------------------------------------------|---------------------------------------------------------------------------------------------------|----------------------------------------------------------------------------------------------------|------------------------------------------------------------------|----------------------------------------------------------------------------------------------------|--------------------------------------------------------------------|----------------------------------------------------------------------------------------------------|----------------------------------------------------------------------------------------------------|
| Observação:                                                                 | Incerteza Padrão Combinada; U<br>Emissão do Resultado:<br>Conclusão : | Ē<br>I                        |                           | WW             | Ë                    | ₿        | ₿              | Valor<br>Ξ<br>ΣÁ<br>ଛ                    |                                                      |                                                                                     |                                                                                                   | <b>Orde:</b><br>$\text{incertain} = \text{star}(\text{n})$ ;                                                                                         | <b>Onde:</b><br>$\text{incertera} = \text{star}(n)$ ;            |                                                                                                    |                                                                    |                                                                                                    | <b>FIOCRUZ</b><br>Ministério da Saúde<br>Instituto Nacional de Controle de Qualidade em Saúde<br>Fundação Oswaldo Cruz |
| O valor encontrado no cálculo da incerteza estimada equivale a              | Resultado<br>Ħ                                                        | Incerteza Expandida;<br>ĩ     |                           |                |                      |          |                | Distribuição de Probabilidade<br>divisor | Cálculo de Propagação das Componentes e              | Dúvida na leitura do valor medido com o micrômetro = resolução do instrumento / $2$ | Incerteza do micrômetro utilizado na medição do diâmetro do instrumento de inserção (certificado) | Repetibilidade entre as medições do diâmetro em 10 posições do fio de cobre do mesmo corpo de prova<br>s= desvio padrão amostral entre as n medições | s= desvio padrão amostral entre as medições de n corpos de prova | Repetibilidade entre os resultados das médias das medidas do diâmetro do fio de cobre de cada corpo de prova. |                                                                    | Estimativa da Incerteza e Ernissão do Resultado do Diâmetro do Fio de Cobre<br><b>Calculos dos Resultados da Visilie Dimensional do DIC Contendo Copre</b> |                                                                                                    |
|                                                                             | PA = Nivel da Confiança (Probabilidade de Abrangência); k<br>a<br>Bu  |                               |                           |                |                      |          |                | Coeficiente de Sensibilidade<br>ົ        | Estimativa da Incerteza do Resultado da Determinação |                                                                                     |                                                                                                   |                                                                                                    |                                                                  | Descrição das Componentes                                                                                     | Componentes de Entrada da Incertada do Diâmetro do Diametro do Fio |                                                                                                    |                                                                                                    |
| 96<br>do valor deste resultado                                              | $=$ fator de abrangência; $V$ eff<br>ᡵ<br>п                           | Уeff<br>$\mathbf{II}$         | н<br>Ē                    | ⊬<br>Ë         | н<br>Ë               | Ħ<br>₿   | H<br>ÿ         | Incerteza Padrão<br>$PA = 6896$          |                                                      |                                                                                     |                                                                                                   |                                                                                                    |                                                                  |                                                                                                    |                                                                    |                                                                                                    |                                                                                                    |
|                                                                             | Veff =                                                                |                               |                           |                |                      |          |                | Graus de Liberdade<br>⋖                  | do Diametro de Cobre                                 |                                                                                     |                                                                                                   |                                                                                                    |                                                                  |                                                                                                    | Cobre                                                              |                                                                                                    |                                                                                                    |
|                                                                             |                                                                       | = Grans de liberdade efetivos |                           |                |                      |          |                | Contribuição<br>B                        |                                                      |                                                                                     |                                                                                                   | ×<br>S,<br>Ħ<br>Ħ                                                                                                    | ¥<br>$\mathbf{II}$                                               | ı,<br>П                                                                                                    |                                                                    | Nº da Amostra:<br>axxxxaaaa                                                                                                    |                                                                                                    |
| POP 65 3130.031 - Anexo E - rev. 03<br>CLASSIFICAÇÃO: 542.1<br>Página: 6/15 |                                                                       |                               |                           |                |                      |          |                | чř,<br>ਵੇਂ                               |                                                      |                                                                                     |                                                                                                   |                                                                                                    |                                                                  |                                                                                                    |                                                                    |                                                                                                    | <b>INCQS</b>                                                                                                    |

**Página 6/15 - Estimativa da incerteza e emissão do resultado do diâmetro do fio de cobre**

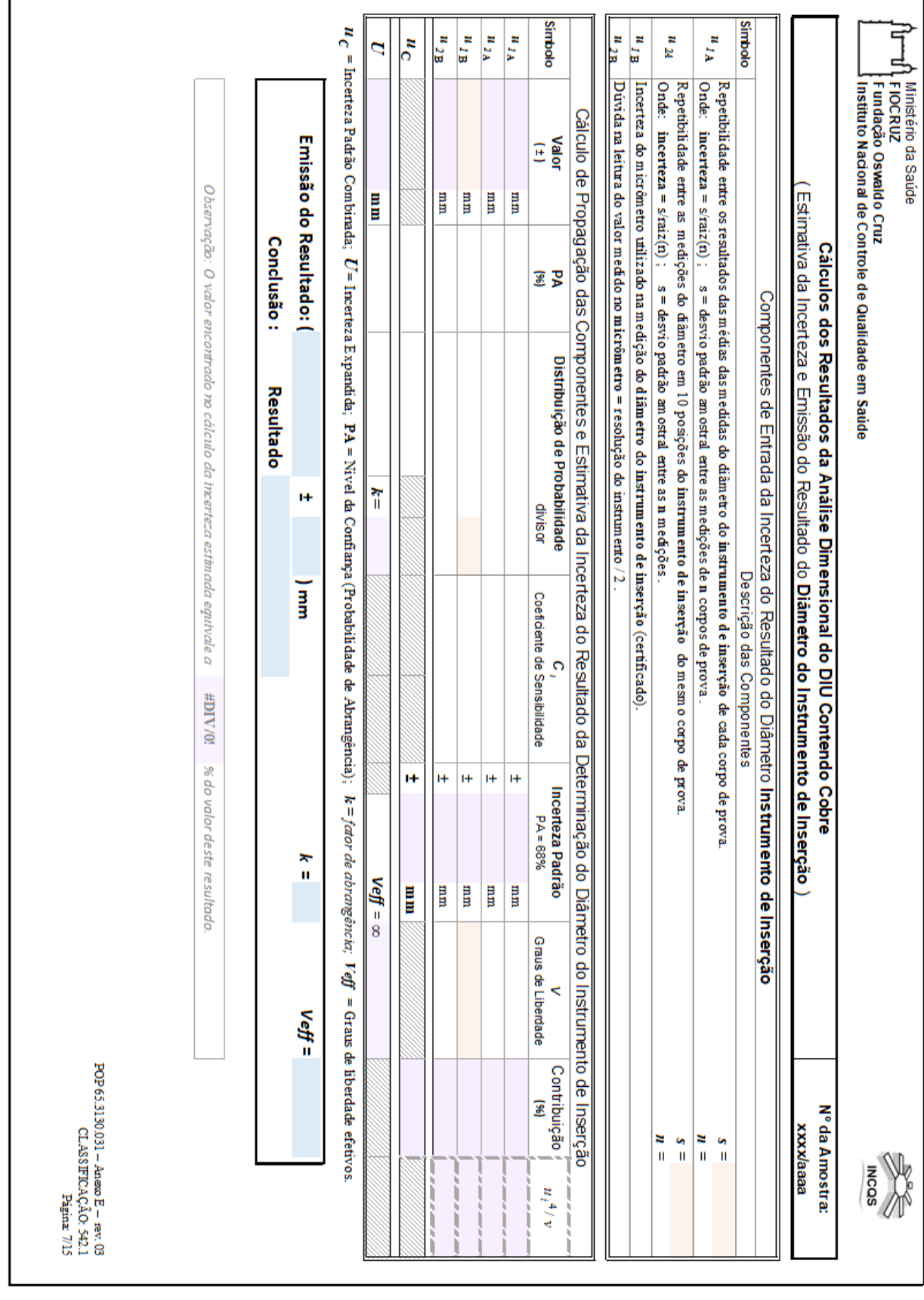

**Página 7/15 - Estimativa da incerteza e emissão do resultado do diâmetro do instrumento de inserção** $\overline{\phantom{a}}$ 

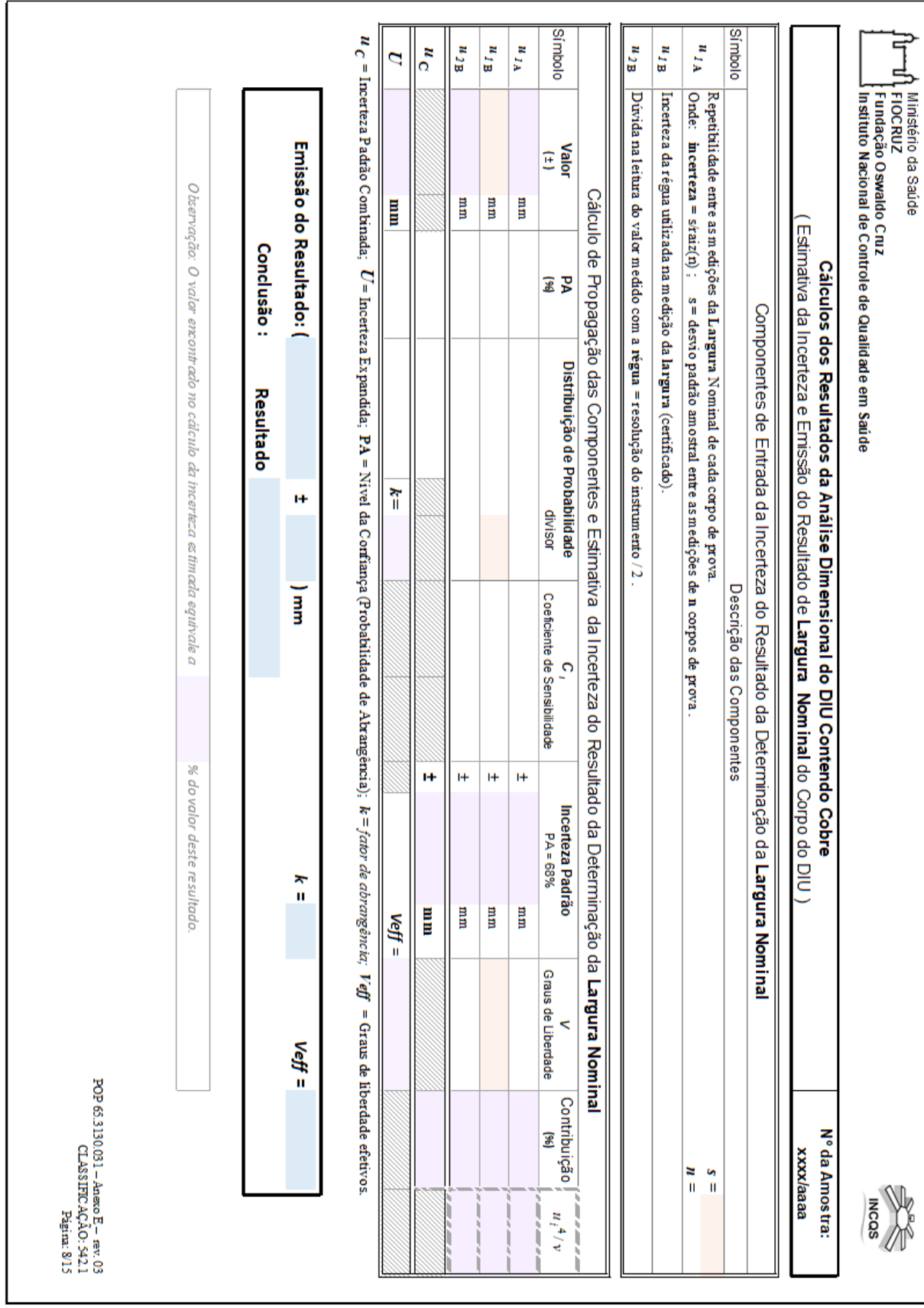

**Página 8/15 - Estimativa da incerteza e emissão do resultado de largura nominal do corpo do DIU**

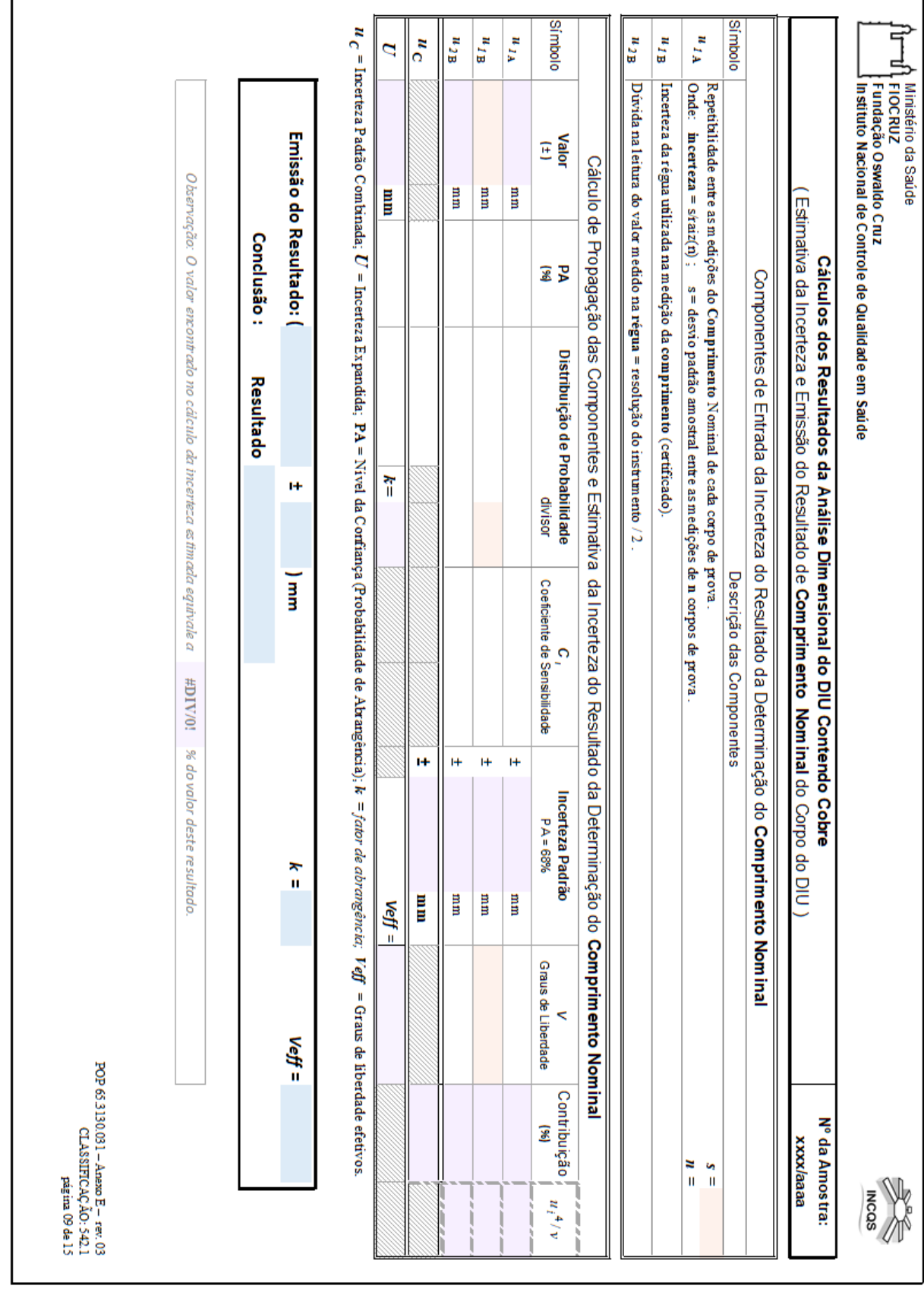

**Página 9/15 - Estimativa da incerteza e emissão do resultado de comprimento nominal do corpo do DIU** $\overline{\phantom{a}}$ 

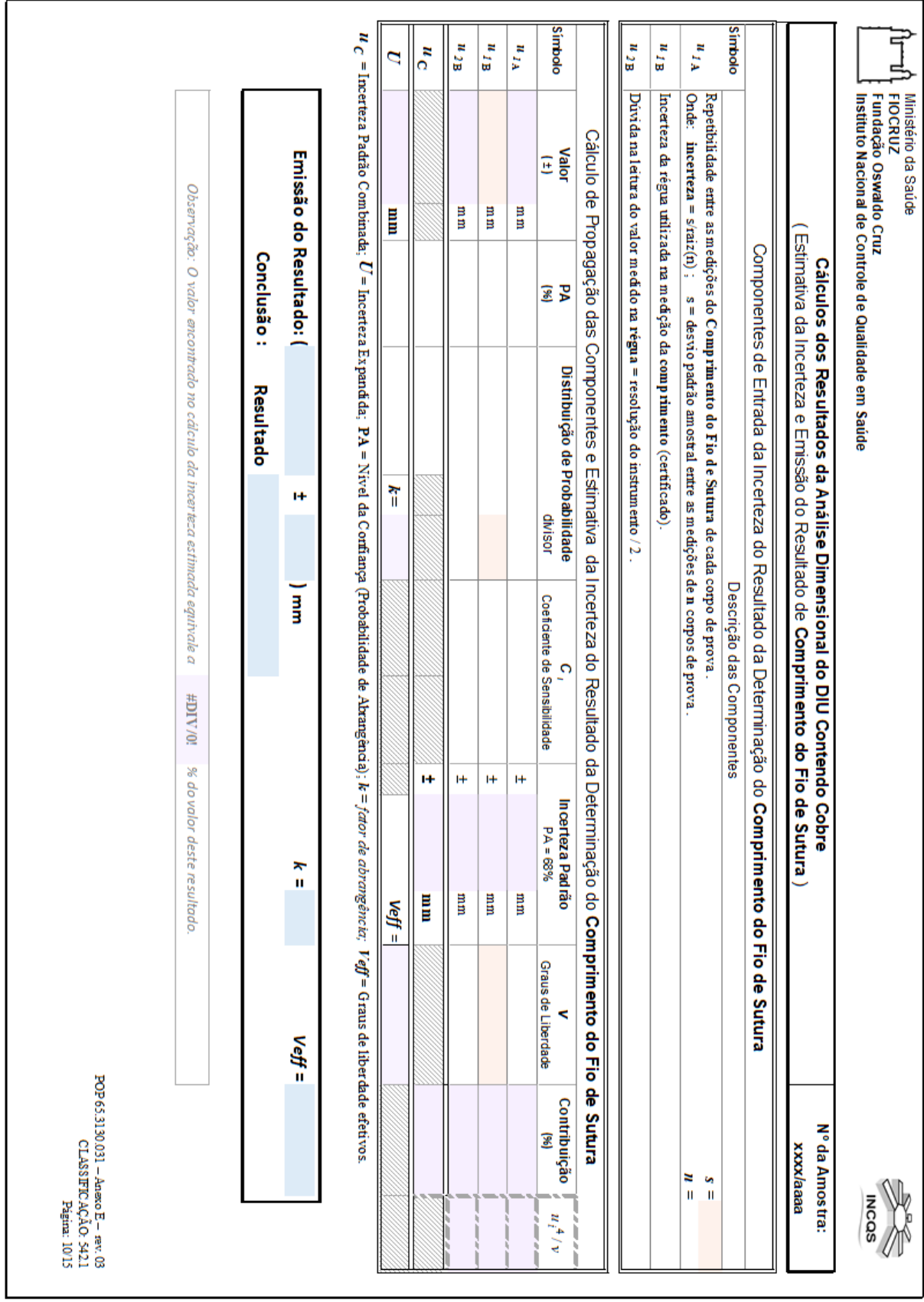

## **Página 10/15 - Estimativa da incerteza e emissão do resultado de comprimento do fio de remoção**

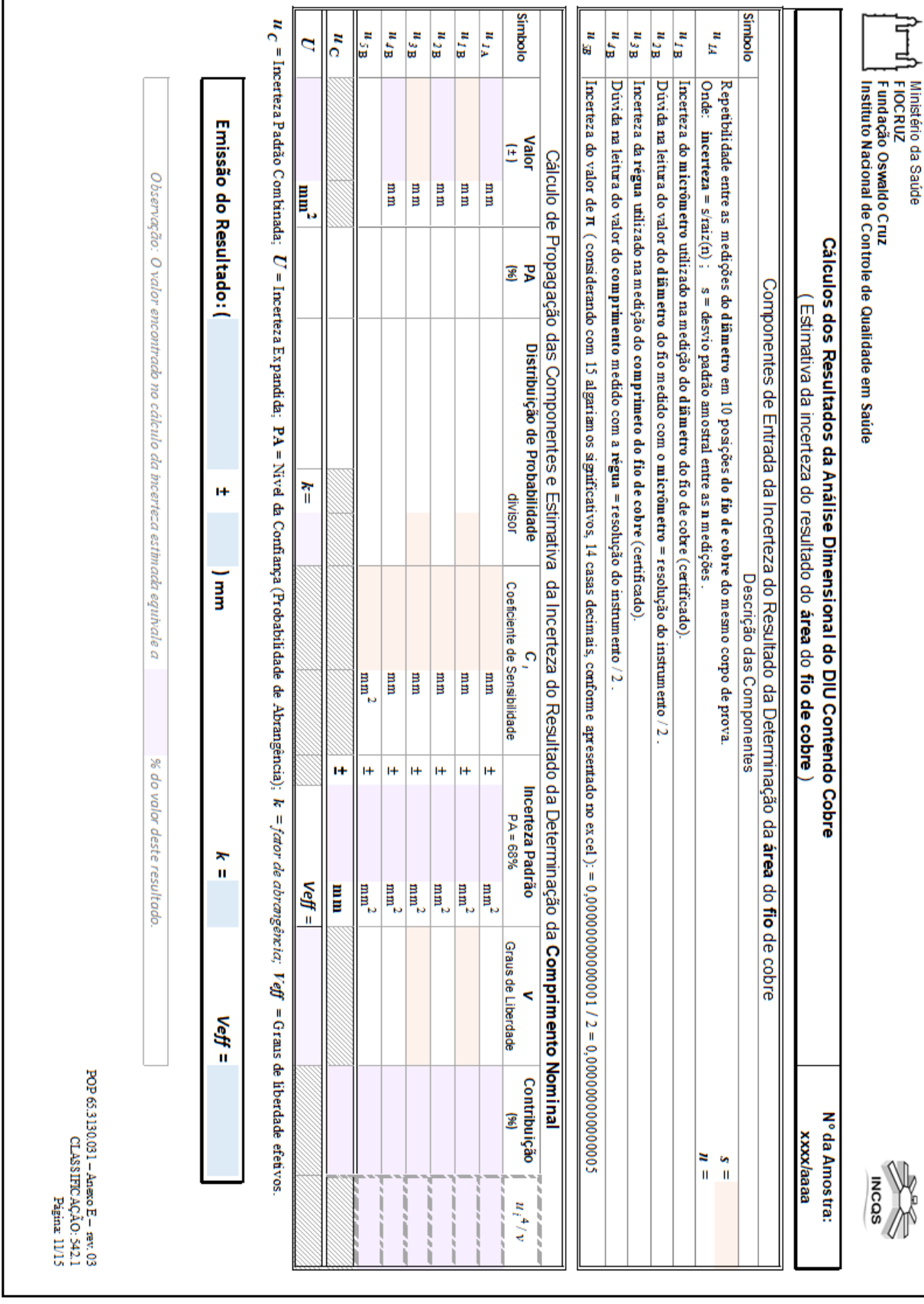

**Página 11/15 - estimativa da incerteza do resultado da área do fio de cobre**

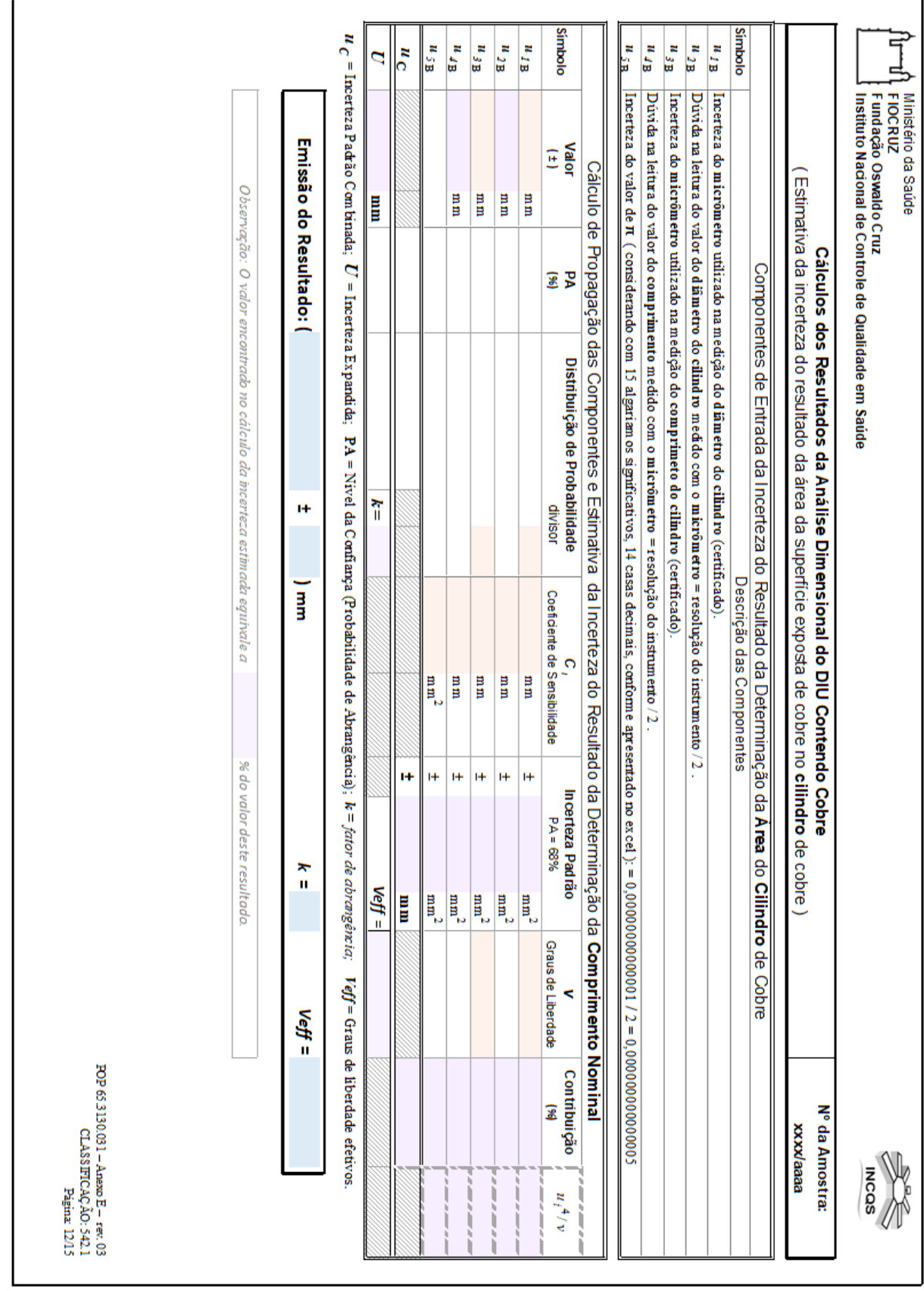

#### **Página 12/15 - Estimativa da incerteza do resultado da área da superfície exposta de cobre no cilindro de cobre**

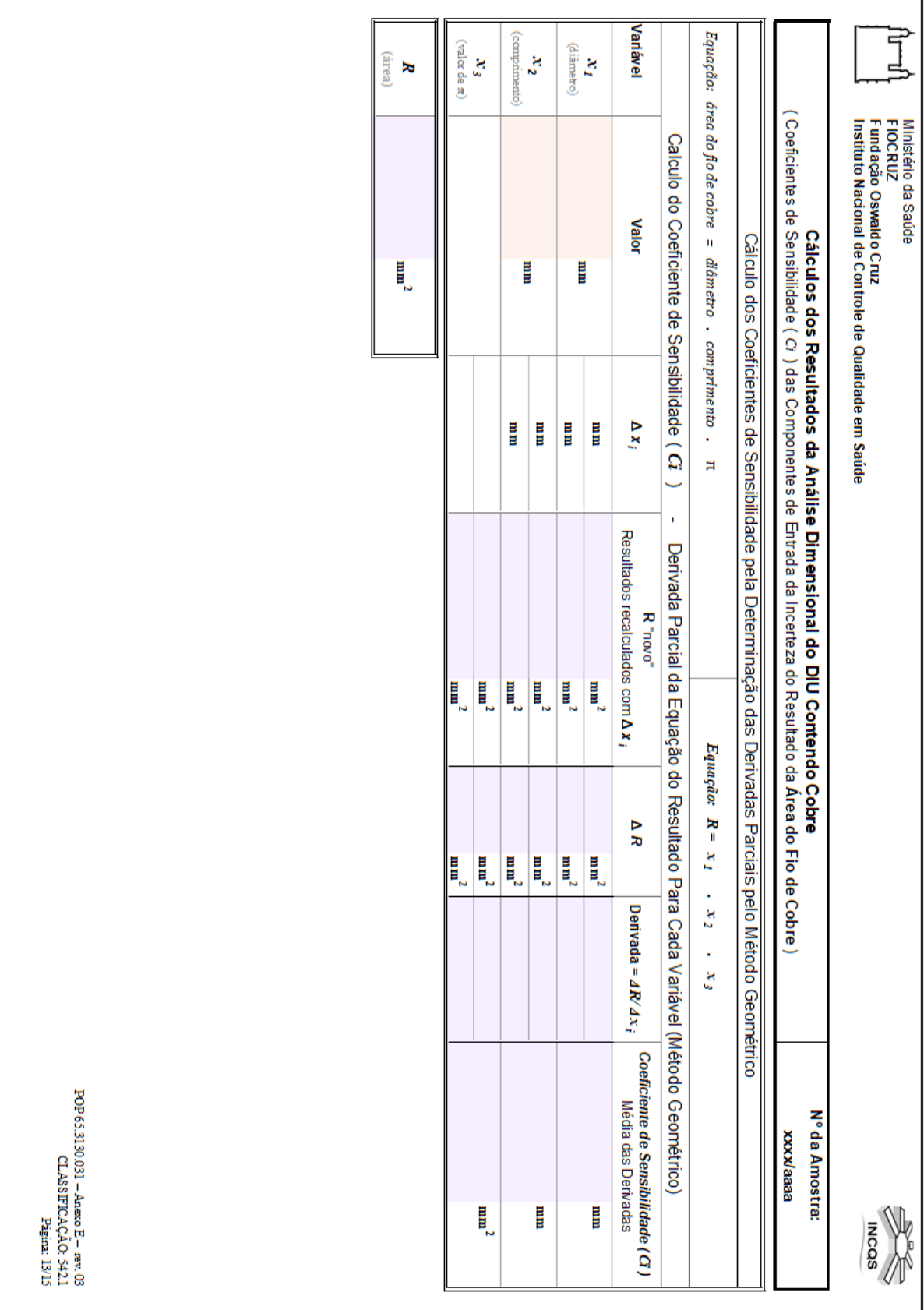

#### **Página 13/15 - Coeficiente de sensibilidade (Ci) das componentes de entrada da incerteza do resultado da área do fio de cobre**

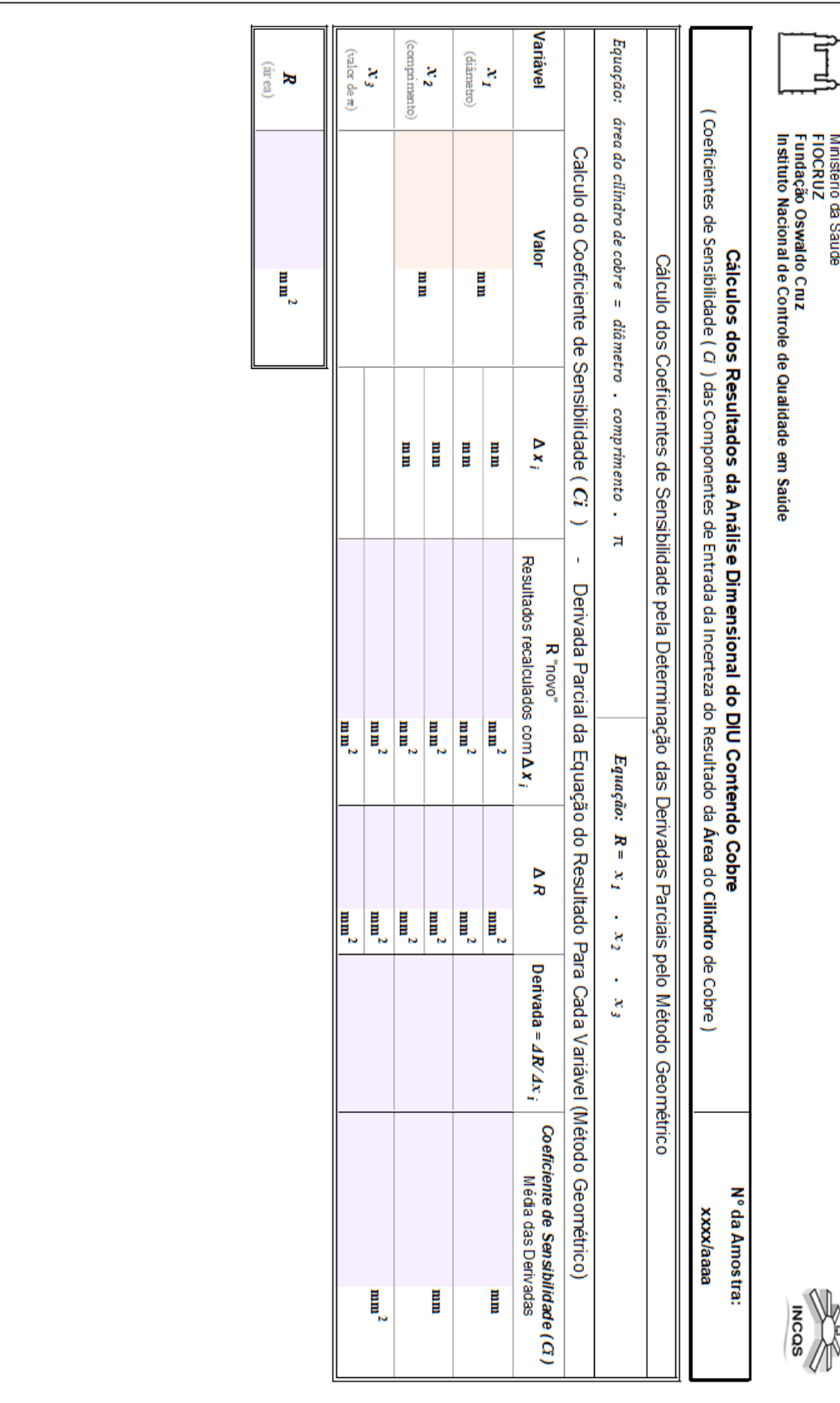

#### **Página 14/15 - Coeficiente de sensibilidade (Ci) das componentes de entrada da incerteza do resultado da área do cilindro de cobre**

 $\begin{array}{ll} \text{POP 65.3130.031} & \text{-}\text{Area B} & \text{-}\text{ rev 03}\\ & \text{CLAS1FIC.AC} & \text{C124} \\ & \text{P22} & \text{C24} \\ \end{array}$ 

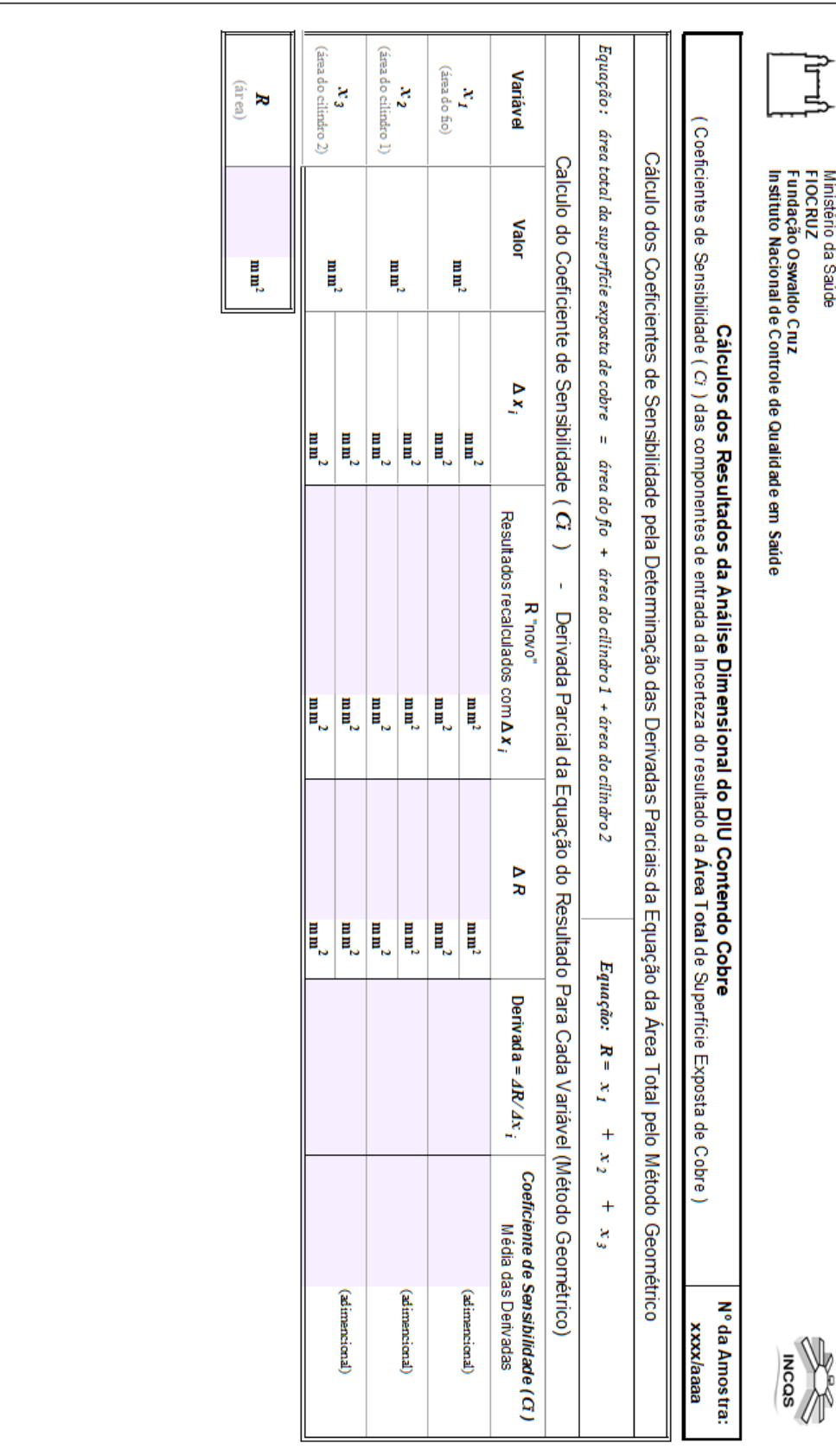

#### **Página 15/15 - Coeficiente de sensibilidade (Ci) das componentes de entrada da incerteza do resultado da área total de superfície exposta de cobre**

 $\begin{array}{ll} \text{POP65.3130.031} & - \text{AnowB} & = \text{rev} & 03 \\ & \text{CLASTRCACA}, \text{O} & \text{C1-} & \text{C2-} \\ \text{C1-} & \text{C1-} & \text{C2-} & \text{C2-} \\ \end{array}$ 

## **APÊNDICE C**

## **DESCRITIVO DAS ETAPAS DOS CÁLCULOS DOS RESULTADOS COM INCERTEZA ASSOCIADA REALIZADOS POR MEIO DA PLANILHA ELETRÔNICA**

## **I) Determinação da Largura Nominal do DIU contendo cobre**

**MEDIÇÕES:** Utilizar 3(três) corpos de provas da amostra em análise, realizando uma (01) medição em cada corpo de prova. Registrar os três (03) valores medidos no formulário de registro da análise.

## **CÁLCULOS:**

**1ª etapa:** Digitação dos dados brutos.

**→ Realizada pelo analista a cada análise –** PÁGINA **1/15** da planilha**.**

**2ª etapa:** Obtenção dos valores medidos corrigidos.

**→ Realizada automaticamente pela planilha eletrônica –** PÁGINA **2/15** da planilha**.**

O cálculo para correção dos valores medidos é realizado por meio da subtração do valor do erro do instrumento do valor medido. O erro do instrumento é informado no certificado de calibração e digitado na página 1 da planilha destinada aos dos dados brutos, na 1ª etapa.

valor corrigido = valor medido - erro do instrumento de medição

**3ª etapa:** Obtenção dos valores da média e do desvio padrão amostral.

**→ Realizada automaticamente pela planilha eletrônica –** PÁGINA **4/15** da planilha**.**

**3.1 -** Cálculo da média. Utilizada a função matemática do software Excel, em que a planilha foi elaborada.

**3.2 -** Cálculo do desvio padrão amostral (*s*). Utilizada a função matemática do software Excel, em que a planilha foi elaborada.

 $s =$  desvio padrão <u>amostral</u> entre as medições de n corpos de prova (n = 3)

**4ª etapa:** Identificação e Cálculos das componentes de incerteza.

#### → **Realizada previamente na elaboração da planilha eletrônica –** PÁGINA **8** da planilha**.**

**4.1 -** Componentes tipo A

*u***1A -** Proveniente da Repetitividade entre as medições da largura de cada corpo de prova.

 $u = s / \sqrt{n}$ 

#### **4.2 -** Componentes tipo B

*u***1B -** Proveniente da incerteza da calibração da régua utilizada na medição da largura (erro do instrumento informado no certificado de calibração e digitado na página 1 da planilha destinada aos dos dados brutos).

 $u_{2B}$ . Proveniente da Resolução do instrumento de medição (informação identificada no instrumento). Geralmente corresponde à metade da menor divisão do instrumento de medição.

resolução do instrumento = menor divisão do instrumento **/** 2

O valor da incerteza dessa componente é obtido dividindo-se o valor da resolução por 2.

*u*2B = resolução do instrumento **/** 2

**5ª etapa:** Identificação da Distribuição de Probabilidade de cada componente.

→ **Realizada previamente na elaboração da planilha eletrônica –** PÁGINA **8** da planilha**.**

*u***1A –** Distribuição **normal** – porque foi calculada estatisticamente a partir de n medições.

*u***1B -** Distribuição **normal** – porque foi declarada no certificado de calibração emitido pelo laboratório de calibração, que por pertencer a RBC (Rede Brasileira de Calibração), pode-se considerar que foi obtida a partir de componentes de incerteza que incluem as obtidas estaticamente a partir de n medições.

*u***2B -** Distribuição **triangular** – porque é proveniente da resolução de um instrumento de medição analógico (régua de aço calibrada).

**6ª etapa:** Definição da Probabilidade de Abrangência **(PA%)** de cada componente (página 8 da planilha).

→ **Realizada previamente na elaboração da planilha eletrônica –** PÁGINA **8** da planilha**.**

 $u_{1A}$  **– 68%** (porque foi calculada por s  $\ell \sqrt{n}$ )

*u***1B – 95,45%** (PA% declarada no certificado de calibração)

 $u_{2B}$  – 100% (Admite-se que o valor tem 100% de probabilidade de se encontrar dentro da faixa definida)

**7ª etapa:** Definição dos divisores que deverão ser utilizados para levar todas as componentes para Probabilidade de Abrangência Padrão (PA = 68%), a fim de que possam ser combinadas.

→ **Realizada previamente na elaboração da planilha eletrônica –** PÁGINA **8** da planilha**.**

 $u_{1A}$  – **divisor = 1** (ao ser calculada por  $s / \sqrt{n}$ , já foi obtida com **PA = 68%**.

*u***1B – divisor = fator de abrangência (** *k* **)** declarado no certificado de calibração, uma vez que foi o valor utilizado, pelo laboratório de calibração do instrumento de medição, para multiplicar pela incerteza combinada padronizada *uc***68%** e ser obtida a incerteza expandida ( *U***95,45%** ) declarada no certificado de calibração.

 $u_{2B} - \sqrt{6}$  (Por se tratar de uma componente com distribuição de probabilidade triangular).

**8ª etapa:** Definição dos *Coeficiente de Sensibilidade (Ci)* de cada componente, que deverão ser utilizados para multiplicar pelas respectivas componentes e igualar a sensibilidade com que o resultado é afetado, de acordo com a variável da equação correspondente da componente.

→ **Realizada previamente na elaboração da planilha eletrônica.**

*Ci* **= 1** para as três (03) componentes de entrada, uma vez que a largura nominal do DIU é obtida por medição direta, na própria unidade do resultado. Assim como o resultado não precisa ser obtido em função de uma equação.

**9ª etapa:** Determinação das componentes de entrada padronizadas (PA = 68%). → **Realizada automaticamente pela planilha eletrônica –** PÁGINA **8** da planilha**.**

Calcular os valores padronizados de cada componentes de entrada de incerteza, dividindo pelo respectivo divisor, de acordo com a 6ª etapa, e multiplicando pelo respectivo Ci, de acordo com a 7ª etapa.

$$
u_{i68\%} = (u_i / \text{divisor}) \times Ci
$$

**10ª etapa:** Determinação da Incerteza Padrão Combinada – *u***C (PA = 68%)**

→ **Realizada automaticamente pela planilha eletrônica –** PÁGINA **8** da planilha**.**

Obtida pelo cálculo da raiz da soma quadrática dos valores das componentes de entrada padronizados.

$$
uC = \sqrt{\sum (u_{i68\%})^2}
$$

**11ª etapa:** Determinação dos graus de liberdade efetivos da Incerteza Padrão Combinada (*Veff***)**

→ **Realizada automaticamente pela planilha eletrônica –** PÁGINA **8** da planilha**.**

Obtida pelo cálculo que utiliza a equação de Welch-Satterthwaite. Onde o valor da incerteza combinada é elevado a 4 e posteriormente dividido pelo valor obtido pela soma dos resultados de cada componente padronizada elevada a 4 e dividida pelo valor do seu respectivo grau de liberdade **( <sup>i</sup>)**.

$$
Veff = (uC)^{4} / \sum ((u_{i68\%})^{4} / v_{i})
$$

**12 etapa:** Determinação do fator de abrangência ( *k* )

→ **Realizada automaticamente pela planilha eletrônica –** PÁGINA **8** da planilha**.**

O valor de *k* é obtido na tabela **t de student**, correspondente aos graus de liberdade igual ao valor do *Veff*, obtido na 10ª etapa, para 95,45% de probabilidade. Por meio dessa planilha eletrônica utilizada, que foi elaborada com o software Excel, o valor de *k* é obtido automaticamente pela função matemática disponível no software:

*k* = **TRUNCAR(INVT(0,0455; "endereço" da célula correspondente ao cálculo do Veff))**

**13ª etapa:** Determinação do Incerteza Expandida - *U* (PA = 95,45%) → **Realizada automaticamente pela planilha eletrônica –** PÁGINA **8** da planilha**.**

O valor da incerteza expandida com Nível da Confiança de 95,45%, ou seja, Probabilidade de abrangência de 95,45%, é calculado pela multiplicação da incerteza combinada pelo e *k*, obtido na 11ª etapa.

$$
U = uC \cdot k
$$

#### **II) Determinação do Comprimento Nominal do DIU contendo cobre**

**MEDIÇÕES:** Utilizar 3(três) corpos de provas da amostra em análise, realizando uma (01) medição em cada corpo de prova. Registrar os três (03) valores medidos no formulário de registro da análise.

**CÁLCULOS:** Realizar todos os cálculos por meio da planilha eletrônica seguindo as 13 etapas de forma similar à realizada na determinação da Largura Nominal.

Observação: **A partir da 4ª etapa**, a página da planilha em que os cálculos dos resultados do **comprimento nominal** são realizados é a **Página 9/15**.

#### **III) Determinação do comprimento do Fio para remoção e verificação da presença do DIU contendo cobre.**

**MEDIÇÕES:** Utilizar 3(três) corpos de provas da amostra em análise, realizando uma (01) medição em cada corpo de prova. Registrar os três (03) valores medidos no formulário de registro da análise.

**CÁLCULOS:** Realizar todos os cálculos por meio da planilha eletrônica seguindo as 13 etapas de forma similar à realizada na determinação da Largura Nominal.

Observação: **A partir da 4ª etapa**, a página da planilha em que os cálculos dos resultados do **comprimento do fio para remoção** são realizados é a **Página 10/15**.

## **IV) Determinação do diâmetro externo do instrumento de inserção do DIU contendo cobre**

**MEDIÇÕES:** Utilizar 3(três) corpos de provas da amostra em análise. Realizar 10 medições do diâmetro do instrumento de inserção, em 10 posições diferentes ao longo do comprimento do instrumento.

## **CÁLCULOS:**

**1ª etapa:** Digitação dos dados brutos.

**→ Realizada pelo analista a cada análise –** PÁGINA **1/15** da planilha**.**

**2ª etapa:** Obtenção dos valores medidos corrigidos.

**→ Realizada automaticamente pela planilha eletrônica –** PÁGINA **2/15** da planilha**.**

O cálculo para correção dos valores medidos é realizado por meio da subtração do valor do erro do instrumento do valor medido. O erro do instrumento é informado no certificado de calibração e digitado na página 1 da planilha destinada aos dos dados brutos, na 1ª etapa.

valor corrigido = valor medido - erro do instrumento de medição

**3ª etapa:** Obtenção dos valores da média e do desvio padrão amostral. **→ Realizada automaticamente pela planilha eletrônica –** PÁGINA **4/15** da planilha**.**

- **3.1 -** Cálculo da média das medidas de cada corpo de prova
- **3.2 -** Cálculo do desvio padrão amostral de cada corpo de prova
- **3.3 -** Cálculo da média total

**3.4 -** Cálculo do desvio padrão amostral entre as médias de cada corpo de prova**.**

**4ª etapa**: Organizar as componentes de incerteza

- 4.1 Componentes tipo A
	- *u*1a Repetibilidade entre os resultados das médias das medidas do diâmetro do instrumento de inserção de cada corpo (n=3). Admitir o desvio padrão das médias.

$$
u = s/\sqrt{n}
$$

s = desvio padrão amostral entre as medições de n corpos de prova

 *u*2a - Repetibilidade entre as medições do diâmetro em 10 posições do instrumento de inserção do mesmo corpo de prova (n=10). Admitir o maior desvio padrão entre os corpos de prova.

$$
u = s/\sqrt{n}
$$

- 4.2 Componentes tipo B
	- *u*1b Incerteza do micrômetro utilizado na medição do diâmetro do instrumento de inserção (informação do certificado)
	- *u*2b Dúvida na leitura do valor medido no micrômetro = resolução do instrumento (informação identificada no instrumento) / 2

Seguir o procedimento descrito nas etapas 5 a 13 da descrição do cálculo da estimativa da incerteza da medição para a determinação da Largura nominal do DIU contendo cobre.

Observação: **A partir da 4ª etapa**, a página da planilha em que os cálculos dos resultados do **diâmetro externo do instrumento de inserção** são realizados é a **Página 7/15**.

## **V) Determinação do diâmetro do fio de cobre**

**MEDIÇÕES:** Utilizar 3(três) corpos de provas da amostra em análise. Realizar 10 medições do diâmetro do instrumento de inserção, em 10 posições diferentes ao longo do comprimento do fio de cobre.

Descrição do procedimento: Realizar 10 medidas cada um dos 3 corpos de provas.

## **CÁLCULOS:**

**1ª etapa:** Dados brutos

**2ª etapa:** Correção dos valores medidos (admitir erro do instrumento)

**3ª etapa:** Obtenção dos valores da média e do desvio padrão amostral.

3,1 – Cálculo da média das medidas de cada corpo de prova

3,2 – Cálculo do desvio padrão amostral de cada corpo de prova

- 1.4 Cálculo da média total
- 1.5 Cálculo do desvio padrão amostral entre as médias

**4ª etapa:** Organizar as componentes de incerteza

4.1 – Componentes tipo A

 *u*1a - Repetitividade entre os resultados das médias das medidas do diâmetro do fio de cobre de cada corpo (n=3). Admitir o desvio padrão das médias.

$$
u = s/\sqrt{n}
$$

 *u*2a - Repetitividade entre as medições do diâmetro em 10 posições do fio de cobre do mesmo corpo de prova (n=10). Admitir o maior desvio padrão entre os corpos de prova.

$$
u = s/\sqrt{n}
$$

4.2 – Componentes tipo B

- *u*1b Incerteza do micrômetro utilizado na medição do diâmetro do fio de cobre (informação do certificado);
- *u*2b Dúvida na leitura do valor medido na régua = resolução do instrumento (informação identificada no instrumento) / 2

Seguir o procedimento descrito nas etapas 5 a 13 da descrição do cálculo da estimativa da incerteza da medição para a determinação da Largura nominal do DIU contendo cobre.

Observação: **A partir da 4ª etapa**, a página da planilha em que os cálculos dos resultados do **diâmetro do fio de cobre** são realizados é a **Página 6/15**.

## **VI) Determinação da área exposta de cobre**

**MEDIÇÕES:** Utilizar 3(três) corpos de provas da amostra em análise. Determinar a média entre os valores encontrados para a superfície exposta de cobre nos de cada corpo de prova, obtidas pela soma da área exposta do fio de cobre e dos cilindros de cobre, quando presentes na amostra.

Para tal, realizar 10 medições do diâmetro do fio de cobre, em 10 posições diferentes ao longo do comprimento do fio, em seguida realizar a medição do comprimento do fio de cobre. Nas amostras que contêm cilindros de cobre, realizar uma (01) medição do comprimento e uma (01) medição do diâmetro de cada um dos dois (02) cilindros de cobre. Realizar essas medições em três (03) corpos de prova da amostra analisada.

## **CÁLCULOS:**

**1ª etapa:** Digitação dos dados brutos.

**→ Realizada pelo analista a cada análise –** PÁGINA **1/15** da planilha**.**

**2ª etapa:** Obtenção dos valores medidos corrigidos.

**→ Realizada automaticamente pela planilha eletrônica –** PÁGINA **2/15** da planilha**.**

O cálculo para correção dos valores medidos é realizado por meio da subtração do valor do erro do instrumento do valor medido. O erro do instrumento é informado no certificado de calibração e digitado na página 1 da planilha destinada aos dos dados brutos, na 1ª etapa.

valor corrigido = valor medido - erro do instrumento de medição

**3ª etapa:** Obtenção dos valores de área exposta de cobre, média e desvio padrão amostral. **→ Realizada automaticamente pela planilha eletrônica –** PÁGINA **4/15** da planilha**.**

**3.1 -** Cálculo da média entre as 10 medidas do diâmetro de cada fio de cobre. Utilizada a função matemática do Excel.

**3.2 -** Cálculo do desvio padrão amostral (s) entre as 10 medidas do diâmetro de cada fio de cobre. Utizada a função matemática do Excel.

 $s =$ desvio padrão amostral entre as medições de n corpos de prova (n = 10)

Determinar a incerteza da área do fio de cobre , da área do cilindro para depois calcular a estimativa da incerteza da área total exposta de cobre

## **Área do fio de cobre**

1ª etapa:

1.1 – Cálculo da área de cada corpo de prova

(área = diâmetro \* comprimento \* π)

1.2 – Cálculo da média total

1.3 – Cálculo do desvio padrão das médias da medida dos 3 corpos de prova

2ª etapa: Organização das componentes de incerteza – **Página 11/15**

2.1 – Componentes tipo A

 *u*1a - Repetibilidade entre as medições do diâmetro em 10 posições do fio de cobre do mesmo corpo de prova (n=10). Admitir o maior desvio padrão entre os corpos de prova.

 $u = s/\sqrt{n}$ 

OBS.: Não foi considerada a incerteza do tipo A para a determinação do comprimento do fio de cobre porque foi realizada apenas 1 leitura.

2.2 – Componentes tipo B

- $u_{1b}$  Incerteza do micrômetro utilizado na medição do diâmetro do fio de cobre (informação do certificado)
- $\bullet$   $u_{2b}$  Dúvida na leitura do valor medido no micrômetro = resolução do instrumento (informação identificada no instrumento) / 2
- *u*3b Incerteza da régua utilizada na medição do comprimento do fio de cobre (informação do certificado)
- *u*4b Dúvida na leitura do valor medido na régua = resolução do instrumento (informação identificada no instrumento) / 2
- $u_{5b}$  Incerteza do valor de π. Considerando com 16 algariamos significativos conforme apresentado no Excel (5  $*$  10<sup>-16</sup>).

3ª etapa: Definição da probabilidade de abrangência -PA Considerações:

- PA =  $68\%$  considerada para a incerteza =  $s/raiz(n)$  e para a incerteza relacionada ao valor de π
- PA = 95,45% Admite a calibração do instrumento com certificação RBC
- PA = 100% Admite que o dado está totalmente correto (dúvida na leitura do valor medido na régua correta)

4ª etapa: Definição da distribuição de probabilidade Considerações:

- Para PA 68% Dado teórico (1)
- Para PA 95,45% Informação do certificado (k)
- Para PA 100% Admite distribuição retangular (√3) para um dado digital ou distribuição triangular (√6) para um dado analógico

5ª etapa: Calcular o Coeficiente de sensibilidade (Ci) - **Página 13/15** Considerações:

O Coeficiente de sensibilidade (Ci) precisa ser calculado porque as variáveis apresentam unidades diferentes. O cálculo será realizado pelo método da derivada parcial da equação do resultado para cada variável (Método Geométrico).

5.1 – Admitir a identificação das variáveis: área = diâmetro \* comprimento \* π

Onde:  $x_1$  = diâmetro; /  $x_2$  = comprimento /  $x_3$  = π

5.2 – Atribuir valores para diâmetro, comprimento e o valor de π. Sugere-se incluir valor médio ou aproximado das medidas realizadas.

5.3 – Calcular R

$$
R_i = x_1 * x_2 * x_3
$$

5.4 – Supor valores para pequenas variações passíveis de acontece (Δxi) para as 3 variáveis

5.5 – Recalcular R admitindo o valor suposto (valor inicial + variação).

 $R_f = (x_1 + \Delta x i)^* x_2^* x_3$  $R_f = x_1 * (x_2 + \Delta x i) * x_3$  $R_f = x_1 * x_2 * (x_3 + \Delta x)$ 

5.6 – Calcular a derivada pela fórmula: Derivada = ΔR/ Δxi

Onde:  $\Delta$ R = variação de R (R<sub>f</sub> - R<sub>i</sub>) ocasionada pela atribuição do valor suposto (Δxi). 5.6 – Calcular o Coeficiente de Sensibilidade (Ci) pela média das derivadas para cada variável admitindo a possibilidade de variações para cima e para baixo.

6ª etapa: Padronização das distribuições das componentes para 68% Incerteza Padrão = ((valor de *u*)/ (distribuição de probabilidade)) \* Ci

7ª etapa: Definição da Incerteza padrão combinada (*u*c)  $u_c$  = √(∑(incerteza padrão)<sup>2</sup>

8ª etapa: Definição do grau de liberdade efetivo (vett) Considerações:

- Componente tipo A Admitir (n-1)
- Componente tipo B Informação do certificado e na ausência admitir ∞

$$
V_{\text{eff}} = (u_{\text{c}})^4 / \sum (u^4/v)
$$

9ª etapa: Definição do fator de abrangência (k)

Considerações: Na tabela t de student, utilizar o valor do grau efetivo (v<sub>ett</sub>) para obter o valor de k<sub>calc</sub>.

10ª etapa: Incerteza Expandida (U)

$$
U = u_c * k_{calc}
$$

#### **Área do cilindro**

1ª etapa: Organização das componentes de incerteza - **Página 12/15**

1.1 – Componentes tipo A não existem

- 1.2 Componentes tipo B
	- $u_{1b}$  Incerteza do micrômetro utilizado na medição do diâmetro do cilindro de cobre (informação do certificado)
	- **·**  $u_{2b}$  Dúvida na leitura do valor medido no micrômetro = resolução do instrumento (informação identificada no instrumento) / 2
	- *u*3b Incerteza do micrômetro utilizado na medição do comprimento do cilindro de cobre (informação do certificado)
	- *u*4b Dúvida na leitura do valor medido no micrômetro = resolução do instrumento (informação identificada no instrumento) / 2
	- $u_{5b}$  Incerteza do valor de π. Considerando com 16 algariamos significativos conforme apresentado no Excel  $(5 * 10^{-16})$ .

Seguir o procedimento descrito nas etapas 3 a 10 da descrição do cálculo da estimativa da incerteza da medição para a determinação da área do fio de cobre.

Observação: A página da planilha em que os cálculos dos coeficientes de sensibilidade para os cilindros de cobre são realizados é a **Página 14/15**.

## **Área total exposta de cobre**

1ª etapa: Calculo da área de cada corpo de prova

Área total = área do fio + área do cilindro 1 + área do cilindro 2

1.1 – Calculo da média total

1.2 – Cálculo do desvio padrão das médias da medida dos 3 corpos de prova

2ª etapa: Organizar as componentes de incerteza

- 2.1 Componentes tipo A **Página 5/15**
	- *u*1a Repetibilidade entre os resultados calculados para **ÁREA TOTAL** dos corpos de prova (n=3). Admitir o maior desvio padrão entre os corpos de prova.

 $u = s/\sqrt{n}$ 

s = desvio padrão amostral entre as medições de n corpos de prova

- *u*2a Incerteza do resultado da área de superfície exposta de cobre no **fio** de cobre
- $u_{3a}$  Incerteza do resultado da área de superfície exposta de cobre em um dos dois cilindros de cobre (cilindro 1).
- *u*4a Incerteza do resultado da área de superfície exposta de cobre em um dos dois cilindros de cobre (cilindro 2).

2.2 – Componentes tipo B não existem

3ª etapa: Definição da probabilidade de abrangência -PA Considerações:

- $P_A = 68\%$  Considerada para a incerteza = s/raiz(n)
- $\bullet$  PA = 95,45% Admite a probabilidade do cálculo realizado para as áreas ( $u_{2a}$ ) *u*3a, *u*4a)

4ª etapa: Definição da distribuição de probabilidade Considerações:

- Para PA 68% Dado teórico (1)
- Para PA 95,45% Admite a distribuição probabilidade do cálculo realizado para as áreas

5ª etapa: Calcular o Coeficiente de sensibilidade (Ci) – **Pagina 15/15** Considerações:

 $C_i = 1 - Na$  avaliação todas as componentes apresentam a mesma unidade e impacto

6ª etapa: Padronização das distribuições das componentes para 68%

Incerteza Padrão = ((valor de *u*)/ (distribuição de probabilidade)) \* C<sub>i</sub>

7ª etapa: Definição da Incerteza padrão combinada (*u*c)

 $u_c$  = √(∑(incerteza padrão)<sup>2</sup>

 $8<sup>a</sup>$  etapa: Definição do grau de liberdade efetivo ( $v_{\text{eff}}$ )

Considerações:

Para calcular o grau de liberdade da componente tipo A , para medidas realizadas admitir (n-1) e para as demais incertezas utilizar formula para cálculo do grau de liberdade efetivo. No caso de termos grau de liberdade zero admitir k=2.

$$
V_{\text{eff}} = (U_{\text{c}})^4 / \sum (u^4/v)
$$

9ª etapa: Definição do fator de abrangência (*k*)

Considerações: Na tabela t de student, utilizar o valor do grau efetivo (*veff*) para obter o valor de *kcalc.*

10ª etapa: Incerteza Expandida (*U*)

$$
U=uC\cdot k
$$